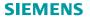

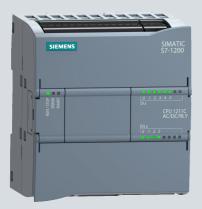

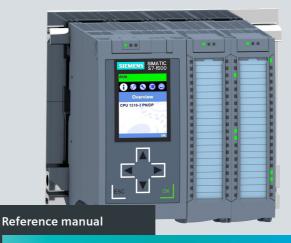

SIMATIC 57-300/57-400/57-1200/57-1500 Comparison list for programming languages

support.industry.siemens.com

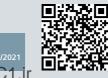

Edition

WWW.F

# SIEMENS

# Comparison list for S7-300, S7-400, S7-1200, S7-1500 Reference Manual

### Legal information

#### Warning notice system

This manual includes notices you have to observe to ensure your personal safety and to prevent damage to property. The notices referring to your personal safety are highlighted in the manual by a hazard alert symbol; notices referring only to property damage have no hazard alert symbol. Depending on the degree of danger, warnings are displayed in a descending order as follows.

#### ▲ DANGER

indicates that death or severe personal injury will result if proper precautions are not taken.

#### A WARNING

indicates that death or severe personal injury may result if proper precautions are not taken.

### ▲ CAUTION

indicates that minor personal injury may result if proper precautions are not taken.

#### NOTICE

indicates that damage to property may result if proper precautions are not taken.

If more than one degree of danger is present, the warning notice representing the highest degree of danger will be used. A notice warning of injury to persons with a hazard alert symbol may also include a warning relating to property damage.

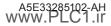

#### **Qualified personnel**

The product/system described in this documentation may be operated only by **personnel qualified** for the specific task in accordance with the relevant documentation, in particular its warning notices and safety instructions. Qualified personnel are those who, based on their training and experience, are capable of identifying risks and avoiding potential hazards when working with these products/systems.

#### Proper usage of SIMATIC products

Note the following:

#### \Lambda warning

Siemens products may only be used for the applications described in the catalog and the associated technical documentation. If third-party products and components are used, these have to be recommended or approved by Siemens.

Proper transport, storage, installation, assembly, commissioning, operation, and maintenance are required to ensure that the products operate safely and without any problems. The permitted ambient conditions must be adhered to. Notes in the respective documentation must be observed.

#### Trademarks

All names identified by ® are registered trademarks of Siemens AG.

Any other names appearing in this document may be trademarks, the use of which by third parties for their own purposes may breach owners' rights.

#### Disclaimer

We have reviewed the contents of this publication to ensure consistency with the hardware and software described. However, since deviations cannot be ruled out entirely, we cannot guarantee full consistency. The information in this publication is reviewed regularly and any necessary corrections are included in subsequent editions.

Siemens AG Digital Industries Postfach 48 48 90026 NUREMBERG

#### Content of the comparison list for \$7-300, \$7-400, \$7-1200, \$7-1500 (05/2021)

- Measuring program runtimes –see below
- Load objects to the CPU: Which modifications and which modified blocks you load to the CPU in which operating mode

   next page.
- Overview, requirements, general conditions and legend for the comparison list (Page 6)
- Comparison list for S7-300, S7-400 (without H systems), S7-1200, S7-1500 including Software Controller CPU 150xS: Which instructions and functions you can use for which controller family as of Page 8.
- Instructions for SIMATIC Ident and SIMATIC Energy Suite Appendix.

### Measuring program runtimes

The runtime of parts of the user program depends on many factors. A listing of runtimes of individual instructions in a table is thus not possible.

The **RUNTIME** (runtime measurement) instruction is used to measure the runtime of the entire program, individual blocks or command sequences. The runtime measurement begins with the first call of the **RUNTIME** instruction and ends with the second call. Use an OB priority >15 for runtime measurement.

You can find more detailed information in the SIMATIC STEP 7 online help. Enter "RUNTIME" in the search and select "S7-1200", "S7-1500" or "S7-1500T" as validity identifier.

#### Programming examples in SCL:

```
#tempLastCycle := RUNTIME(#statRuntimeMemory); // Start of runtime measurement
// instance call where the time measurement takes place:
"instSpeedTest"(enable:="true",...);
#tempLastCycle := RUNTIME(#statRuntimeMemory); // End of runtime measurement
```

The #tempLastCycle tag contains the time that has passed from the preceding call to the current call of **RUNTIME**. Record the tag with "Trace". Do not use "Monitor".

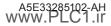

### Load objects to the CPU

The table shows which modifications and which modified blocks you can download in which operating mode. Very complex programs can prevent downloading in RUN mode.

Solution approaches:

- Use a memory card with sufficient capacity.
- Select a CPU with sufficient work memory.
- Reduce the number of modified used blocks, constants, PLC tags or data types.

You can find information about the behavior of the F-CPU for fail-safe blocks in the "SIMATIC Safety – Configuring and Programming manual".

| Modifications and blocks                                     | \$7-300      | 57-400                               | S7-1200<br>V2.2 - V3.0 | S7-1200<br>V4.0 and<br>higher | \$7-1500     |
|--------------------------------------------------------------|--------------|--------------------------------------|------------------------|-------------------------------|--------------|
| Modified properties of<br>hardware components                | STOP         | STOP, with<br>restrictions in<br>RUN | STOP                   | STOP                          | STOP         |
| Added hardware components                                    | STOP         | STOP, with<br>restrictions in<br>RUN | STOP                   | STOP                          | STOP         |
| New/revised text lists (messages)                            | RUN          | RUN                                  | —                      | —                             | RUN          |
| Load number of blocks                                        | RUN (<17)    | RUN (<57)                            | RUN (<11)              | RUN (<21)                     | RUN          |
| Reset work memory (MRES)                                     | STOP (Reset) | STOP (Reset)                         | STOP (Reset)           | STOP (Reset)                  | STOP (Reset) |
| New OB                                                       | RUN          | RUN                                  | STOP                   | STOP                          | RUN          |
| Modified OB: Code modifications,<br>modification of comments | RUN          | RUN                                  | RUN                    | RUN                           | RUN          |
| OB with modified properties<br>(e.g., cycle time change)     | STOP         | RUN                                  | STOP                   | STOP                          | RUN          |

| Modifications and blocks                                                                                                    | \$7-300    | S7-400                   | S7-1200<br>V2.2 - V3.0 | S7-1200<br>V4.0 and<br>higher | \$7-1500   |
|----------------------------------------------------------------------------------------------------|------------|--------------------------|------------------------|-------------------------------|------------|
| Deleted OB                                                                                                    | RUN        | RUN                      | STOP                   | STOP                          | RUN        |
| New FB/FC/DB/PLC data type (UDT)                                                                                                    | RUN        | RUN                      | RUN                    | RUN                           | RUN        |
| Deleted FB/FC/DB/PLC data type (UDT)                                                                                                    | RUN        | RUN                      | RUN                    | RUN                           | RUN        |
| Revised FB/FC: Code modification,<br>modification of comments                                                                                                    | RUN        | RUN                      | RUN                    | RUN                           | RUN        |
| Revised FB/FC: Change to<br>interface                                                                                                    | STOP       | STOP                     | STOP                   | RUN (Init)                    | RUN (Init) |
| Modified DB (no memory reserve configured):<br>Name/type of tags modified,<br>tags added or deleted                                                                          | RUN (Init) | RUN (Init)               | STOP                   | RUN (Init)                    | RUN (Init) |
| Modified DB (memory reserve<br>configured): New tags added                                                                                                    | —          | _                        | _                      | RUN                           | RUN        |
| Modified PLC data type (UDT)                                                                                                    | STOP       | STOP                     | STOP                   | RUN (Init)                    | RUN (Init) |
| Modified PLC tags (added, deleted, name or data type changed)                                                                                                    | RUN        | RUN                      | STOP                   | RUN                           | RUN        |
| Modified retentivity settings (bit memory address area, DB area)                                                                                                    | STOP       | All objects<br>retentive | STOP                   | STOP                          | STOP       |
| Motion Control technology objects: Changes to MC Servo<br>cycle clock, change from free-running to cyclical (and vice<br>versa). Changes to the hardware interface of the TO |            |                          |                        |                               | STOP       |

(init) means that the CPU overwrites the actual values of the DBs with start values during downloading.

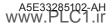

### Validity and general conditions

- SIMATIC STEP 7 version 17 or higher
- The contents of the S7-1500 column also apply to SIMATIC S7-1500 Software Controller CPU 150xS
- SIMATIC S7-1200 firmware 4.4 or higher. SIMATIC S7-1200 only supports LAD, FBD and SCL.
- SIMATIC S7-1500 firmware 2.9 or higher
- STL: Some instructions have to be called via CALL.
- The special features of SIMATIC S7-400H systems are not taken into consideration.
- The instructions of the SIMATIC S7-300T controller are only taken partly into account.
- Some system state lists (SSLs) for SIMATIC S7-300/400 contain similar information such as function calls with the SIMATIC S7-1200/1500.

### Legends

| ~               | Applicable                                                                                                    |
|-----------------|----------------------------------------------------------------------------------------------------|
| (🖌)             | Applicable with restrictions                                                                                                    |
|                 | Not yet available for SIMATIC CPU S7-1500R/H                                                                                                    |
| nn              | Not required, you can, for example, replace many instructions with simple commands in SCL.                                                                                                    |
| gray<br>italics | We recommend that you do not use the grayed-out instructions in S7-1200 or S7-1500. The instructions are not suitable for symbolic addressing or multiple instances.<br>Avoid SIMATIC counters and timers because they do not have multiple instance capability. |
| Xyz             | New instruction as of SIMATIC STEP 7 V17.<br>For this purpose, SIMATIC S7-1200 requires at least firmware 4.4 and SIMATIC S7-1500 at least firmware 2.9.                                                                                                    |
| Xyz             | Also available as fail-safe instruction in LAD and FBD.                                                                                                    |

### Structure of the comparison list

- Overview of the data types
- Instructions

### Overview of the instructions

- Basic instructions
   Instructions that you use often, e.g. bit logic operations, timers, counters, mathematical functions
- Extended instructions Extended instructions for more possibilities, e.g. date and time, interrupts, alarms, PROFlenergy
- Technological instructions (technology)
   Technological functions and Motion Control, e.g. PID control, kinematics
- Instructions for communication
   Brief overview and basics of communication and
   Instructions for communication, such as S7 communication, Open User Communication
- Optional instructions
   Optional instructions, e.g. for SINAMICS or SIMATIC Ident
- CEM

Instruction of the Cause Effect Matrix

### Overview of data types

| S7-300<br>S7-400 | S7-1200                               | S7-1500 | Data type                                                                          | Bit<br>length                                                                                                    | Value range                  | Examples, comments                           |  |  |  |  |  |  |  |
|------------------|---------------------------------------|---------|------------------------------------------------------------------------------------|----------------------------------------------------------------------------------------------------|------------------------------|----------------------------------------------|--|--|--|--|--|--|--|
|                  |                                       |         |                                                                                    |                                                                                                    | Binary                       |                                              |  |  |  |  |  |  |  |
| ~                | ~                                     | ~       | BOOL                                                                               | 1                                                                                                    | TRUE, FALSE                  | varBool := (var1 AND var2)<br>BOOL#0, BOOL#1 |  |  |  |  |  |  |  |
|                  | Binary numbers and character strings  |         |                                                                                    |                                                                                                    |                              |                                              |  |  |  |  |  |  |  |
|                  | Decimal, binary, octal or hexadecimal |         |                                                                                    |                                                                                                    |                              |                                              |  |  |  |  |  |  |  |
| •                | •                                     | •       | BYTE                                                                               | 8                                                                                                    | 0 255                        | varByte := 2#0011_1010                       |  |  |  |  |  |  |  |
| ~                | ~                                     | ~       | WORD                                                                               | 16                                                                                                    | 0 65 535                     | varWord := 16#6B0F                           |  |  |  |  |  |  |  |
| •                | •                                     | •       | DWORD                                                                              | 32                                                                                                    | 0 4 294 967 295              | varDword := 50_000                           |  |  |  |  |  |  |  |
|                  |                                       | ~       | LWORD                                                                              | 64                                                                                                    | 0 18 446 744 073 709 551 615 | varLword := 16#F2F6_FA9F_FBFF_<br>FBFF       |  |  |  |  |  |  |  |
|                  |                                       |         |                                                                                    |                                                                                                    | Integer numbers              |                                              |  |  |  |  |  |  |  |
| Wher<br>most     | an i<br>signi                         | ntege   | , octal or hexadecin<br>r number is not in d<br>t bit, MSB, determin<br>e negative | Bit     7     4 3     0       0     0     1     0     1     0       I     I     I     I     0       Sign     I     I     I     I       Decimal values:     32     8     4     = |                              |                                              |  |  |  |  |  |  |  |
|                  | ~                                     | ~       | SINT                                                                               | 8                                                                                                    | -128 +127 varSint := -42     |                                              |  |  |  |  |  |  |  |

| S7-300<br>S7-400 | S7-1200   | S7-1500 | Data type | Bit<br>length                | Value range                                              | Examples, comments                |
|------------------|-----------|---------|-----------|------------------------------|----------------------------------------------------------|-----------------------------------|
| ~                | ~         | •       | INT       | 16                           | -32 768 +32 767                                          | varInt := 16#0EC9                 |
| ~                | •         | •       | DINT      | 32                           | -2 147 483 648 +2 147 483 647                            | varDint := +125_790               |
|                  |           | ~       | LINT      | 64                           | -9 223 372 036 854 775 808<br>+9 223 372 036 854 775 807 | varLint := 16#0000_8C5B_C5F0_F79F |
|                  |           |         |           | h                            | nteger numbers without sign                              |                                   |
|                  |           |         |           |                              | Decimal, binary, octal or hexadecimal                    |                                   |
|                  | •         | •       | USINT     | 8                            | 0 255                                                    | varUsint := 2#0100_1110           |
|                  | •         | •       | UINT      | 16                           | 0 65 535                                                 | varUint := 65_295                 |
|                  | ~         | •       | UDINT     | 32                           | 0 4 294 967 295                                          | varUdint := 8#360_7417_0360       |
|                  | 🖌 🖌 ULINT |         | 64        | 0 18 446 744 073 709 551 615 | varUlint := 16#0000_8C5B_C5F0_<br>F79F                   |                                   |

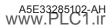

| 57-300<br>57-400 | S7-1200                                                         | S7-1500                         | Data type          | Bit<br>length | Value range                                                                                                    | Examples, comments                                                           |  |  |  |  |  |
|------------------|-----------------------------------------------------------------|---------------------------------|--------------------|---------------|----------------------------------------------------------------------------------------------------|------------------------------------------------------------------------------|--|--|--|--|--|
|                  |                                                                 |                                 |                    |               | Floating-point numbers                                                                                             |                                                                              |  |  |  |  |  |
|                  | Floating-point numbers correspond to the standard IEEE 754-1985 |                                 |                    |               |                                                                                                    |                                                                              |  |  |  |  |  |
|                  | Bit                                                             | 63 6<br>V<br>Sign: V<br>(1 bit) | e<br>/ Exponent: e |               | 16 15 12 11 8 7 4 3 0<br>m<br>Mantissa: m<br>(52 bit)                                                              |                                                                              |  |  |  |  |  |
| •                | •                                                               | •                               | REAL               | 52            | -3.402823e+381.175 495e-38<br>±0<br>+1.175 495e-38 +3.402823e+38                                                   | varReal := 1.0e-5<br>Mantissa: 23 bits, Exponent: 8 bits,<br>Sign 1 bit      |  |  |  |  |  |
|                  | r                                                               | *                               | LREAL              | 64            | -1,7976931348623158e+308<br>-2,2250738585072014e-308<br>±0<br>+2.2250738585072014e-308<br>+1.7976931348623158e+308 | varLreal := 20.0e-15<br>Mantissa: 52 bits, Exponent: 11 bits,<br>Sign: 1 bit |  |  |  |  |  |
|                  |                                                                 |                                 |                    |               | Timer                                                                                                    |                                                                              |  |  |  |  |  |
| ~                |                                                                 | ~                               | <b>S5TIME</b>      | 16            | 0 ms 2 h 46 m 30 s 0 ms                                                                                            | varS5time := S5T#10s                                                         |  |  |  |  |  |
| ~                | ~                                                               | V                               | TIME               | 22            | -24 d 20 h 31 m 23 s 648 ms<br>+24 d 20 h 31 m 23 s 647 ms                                                         | varTime := T#10d20h30m20s630ms                                               |  |  |  |  |  |

| S7-300<br>S7-400 | S7-1200       | S7-1500 | Data type              | a type Bit Value range<br>length |                                                                                                    | Examples, comments                                   |  |  |  |  |  |  |
|------------------|---------------|---------|------------------------|----------------------------------|----------------------------------------------------------------------------------------------------|------------------------------------------------------|--|--|--|--|--|--|
|                  |               | ~       | LTIME                  | 64                               | -106 751 d 23 h 47 m 16 s<br>854 ms 775 μs 808 ns<br>+106 751 d 23 h 47 m 16 s<br>854 ms 775 μs 807 ns | varLtime :=<br>LT#11350d20h25m14s830ms<br>652us315ns |  |  |  |  |  |  |
|                  | Date and time |         |                        |                                  |                                                                                                    |                                                      |  |  |  |  |  |  |
| •                | ~             | •       | DATE                   | 16                               | 01.01.1990 31.12.2168                                                                                  | varDate := D#2009-12-31                              |  |  |  |  |  |  |
| •                | ~             | •       | TIME_OF_DAY<br>(TOD)   | 32                               | 00:00:00.000 23:59:59.999                                                                              | varTod := TOD#10:20:30.400                           |  |  |  |  |  |  |
|                  |               | •       | LTOD<br>(LTIME_OF_DAY) | 64                               | 00:00:00.000000000<br>23:59:59.999999999                                                               | varLtod :=<br>LTOD#10:20:30.400_365_215              |  |  |  |  |  |  |
| ~                |               | •       | DT (DATE_<br>AND_TIME) | 64                               | 01.01.19900:0:0<br>31.12.208923:59:59.999                                                              | varDt := DT#2008-10-25-8:12:34.567                   |  |  |  |  |  |  |
|                  |               | •       | LDT                    | 64                               | 01.01.19700:0:0.000000000<br>11.04.226223:47:16.854775807                                              | varLdt := LDT#2008-10-25-<br>8:12:34.567             |  |  |  |  |  |  |
|                  | ~             | ✓ DTL   |                        | 96                               | 01.01.197000:00:00.0<br>31.12.155423:59:59.9999999999                                                  | varDtl := DTL#2008-12-16-<br>20:30:20.250            |  |  |  |  |  |  |

| 57-300<br>57-300 | S7-1200                                                                                                    | S7-1500 | Data type | Bit<br>length | Value range                                                            | Examples, comments                                                               |  |  |  |  |  |
|------------------|----------------------------------------------------------------------------------------------------|---------|-----------|---------------|------------------------------------------------------------------------|----------------------------------------------------------------------------------|--|--|--|--|--|
|                  |                                                                                                    |         |           |               | Character string                                                       |                                                                                  |  |  |  |  |  |
|                  | An operand of the STRING data type occupies two bytes more than the specified maximum length in the memory.<br>An operand of the WSTRING data type occupies two words (4 bytes) more than the specified maximum length in the<br>memory.<br>You can specify the length of a character string by adding a definition. E.G.: STRING[254] |         |           |               |                                                                        |                                                                                  |  |  |  |  |  |
| ~                | ~                                                                                                    | •       | CHAR      | 8             | ASCII character set                                                    | varChar := 'A'                                                                   |  |  |  |  |  |
|                  | •                                                                                                    | •       | WCHAR     | 16            | Unicode character set                                                  | varWchar := 'A'                                                                  |  |  |  |  |  |
| ~                | •                                                                                                    | •       | STRING    |               | 0 254 ASCII characters<br>Default length: 254 CHAR + 2 bytes           | varString := 'Name'                                                              |  |  |  |  |  |
|                  | •                                                                                                    | •       | WSTRING   |               | 0 16382 Unicode characters<br>Default length: 254 WCHAR + 2 words      | varWstring := 'Hello World'                                                      |  |  |  |  |  |
|                  |                                                                                                    |         |           |               | Pointer                                                                |                                                                                  |  |  |  |  |  |
| ~                | v v                                                                                                    |         | ✓ POINTER |               | Area-internal pointer, Cross-area pointer,<br>DB pointer, Zero pointer | Symbolic: "MyDB"."MyTag"<br>Absolute: P#20.0, P#DB10.DBX20.0                     |  |  |  |  |  |
| ~                | 🗸 🖌 ANY                                                                                                    |         | ANY       | 80            | P#MemoryArea DataAddress Type<br>Number,<br>P#Zero value               | Symbolic:<br>"MyDB".StructVariable.Component1<br>Absolute: P#DB11.DBX20.0 INT 10 |  |  |  |  |  |

| S7-300<br>S7-400<br>S7-1200<br>S7-1500 |   | Data type | Bit<br>length | Value range                                                                                                    | Examples, comments                                                                               |
|----------------------------------------|---|-----------|---------------|----------------------------------------------------------------------------------------------------|--------------------------------------------------------------------------------------------------|
| ~ ~                                    | - | VARIANT   | 0             | Symbolic operand,<br>DataBlock.Operant.Component,<br>Absolut operand,<br>DataBlockNumber.Operand Type Length,<br>NULL pointer | Symbolic:<br>"DataBlockl".StructVariable.Variable1"<br>Absolute:<br>%MW10, P#DB10.DBX10.0 INT 12 |

| Basic instructions Extend                                         | ed instructions                                       | Technol | Technology |                             | Communication |                                 |
|-------------------------------------------------------------------|-------------------------------------------------------|---------|------------|-----------------------------|---------------|---------------------------------|
| Instructions in the section "Ba                                   | sic instructions"                                     |         |            |                             |               |                                 |
| Instruction groups Page                                           | Instruction groups                                    | Pag     | e Instr    | uction group                | s             | Page                            |
| Additional instructions for S7 GRAPH                              | Timers                                                | 1       | 8 Conv     | ersion operat               | ions          | 31                              |
| 14                                                                | Counters                                              | 2       | 0 Progr    | am control o                | perations     | 34                              |
| General 15                                                        | Comparator operations                                 | 2       | 1 Word     | logic operati               | ons           | 40                              |
| Bit logic operations 15                                           | Mathematical functions                                |         |            | and rotate                  |               | 41                              |
| Safety functions 17                                               | Move                                                  | 2       | <u>:6</u>  |                             |               |                                 |
|                                                                   |                                                       |         |            |                             |               |                                 |
| 57-300<br>57-400<br>57-1200<br>57-1500                            | scription                                             | LAD     | FBD        | <b>STL</b><br>(not S7-1200) | SCL           | <b>CFC</b><br>(S7-1500<br>only) |
| Additio                                                           | nal instructions for S                                | 57 GRAP | H          |                             |               |                                 |
| <ul> <li>Monitoring entire de<br/>than step activation</li> </ul> | uration of a step (greater<br>time)                   | CMI     | P >T       |                             |               |                                 |
|                                                                   | uration of a step minus<br>er than uninterrupted step | CMF     | °>U        |                             |               |                                 |
| <ul> <li>Monitoring entire de<br/>than maximum step</li> </ul>    | uration of a step (greater<br>activation time)        | CMP >   | Г_МАХ      |                             |               |                                 |
|                                                                   | of a step and output a is exceeded (greater than      |         |            |                             |               |                                 |

|        | Basic  | instr   | ructi   | ons Extended instructions    | Technology Communica |       |                             | nmunica | tion                            |
|--------|--------|---------|---------|------------------------------|----------------------|-------|-----------------------------|---------|---------------------------------|
| S7-300 | S7-400 | S7-1200 | S7-1500 | Description                  | LAD                  | FBD   | <b>STL</b><br>(not S7-1200) | SCL     | <b>CFC</b><br>(S7-1500<br>only) |
|        |        |         |         | General                      |                      |       |                             |         |                                 |
| •      | •      | •       | •       | Insert network               | •                    | /     | ~                           | nn      |                                 |
| •      | •      | •       | •       | Insert empty box             | •                    | /     | nn                          | nn      |                                 |
| •      | •      | •       | •       | Open branch                  | •                    | /     | (                           |         |                                 |
| •      | •      | •       | •       | Close branch                 | •                    | /     | )                           |         |                                 |
| •      | •      | •       | •       | Insert input                 | -1                   |       | nn                          | nn      |                                 |
| •      | •      | •       | •       | Invert Boolean result        | - NOT -              | -0    | -oj NOT                     |         |                                 |
|        |        |         |         | Bit logic operations         |                      |       |                             |         |                                 |
| •      | •      | •       | •       | AND logic operation          | ~                    | &     | 0                           | &       | -1&1-                           |
| •      | •      | •       | •       | OR logic operation           | ~                    | >=1   | 0                           | OR      | -l>=1l-                         |
| ~      | •      | ~       | •       | EXCLUSIVE OR logic operation | ~                    | х     | х                           | XOR     | -IXORI-                         |
| •      | •      | ~       | •       | Assignment                   | -( )-                | -[=]  | =                           | :=      |                                 |
|        |        | •       | •       | Negate assignment            | -(/)-                | -[/=] | NO                          | т       |                                 |
| •      | •      | •       | •       | Invert input                 |                      |       |                             |         | ol                              |

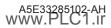

|        | Basic instructions Ex |         | ructi   | ons Extended instructions                    | Techno   | logy  | Cor                          | nmunica | tion                            |
|--------|-----------------------|---------|---------|----------------------------------------------|----------|-------|------------------------------|---------|---------------------------------|
| S7-300 | S7-400                | S7-1200 | S7-1500 | Description                                  | LAD      | FBD   | <b>STL</b><br>(not S7-1200)  | SCL     | <b>CFC</b><br>(S7-1500<br>only) |
| ~      | •                     | •       | •       | Reset output                                 | -(R)     | -[R]  | R                            | nn      |                                 |
| ~      | •                     | •       | •       | Set output                                   | -(S)     | -[S]  | S                            | nn      |                                 |
|        |                       | V       | v       | Set bit field<br>S7-400: SFC 79 SET          | SET      | BF    | nn                           | nn      |                                 |
|        |                       | v       | v       | Reset bit field<br>S7-400: SFC 89 RSET       | RESE     | T_BF  | nn                           | nn      |                                 |
| ~      | •                     | •       | •       | Set/reset flip-flop<br>CFC: set dominant     | SR       |       | nn                           | nn      | SR                              |
| ~      | •                     | •       | •       | Reset/set flip-flop<br>CFC: reset dominant   | RS       |       | nn                           | nn      | RS                              |
| ~      | •                     | •       | •       | Scan operand for positive signal edge        | -(P)-    | - P - | <operand>;<br/>FP;</operand> | nn      |                                 |
| ~      | •                     | ~       | •       | Scan operand for negative signal edge        | -(N)-    | - N - | <operand>;<br/>FN;</operand> | nn      |                                 |
|        |                       | •       | ~       | Set operand on positive signal edge          | -(P) P - |       | R_TR                         |         |                                 |
|        |                       | ~       | ~       | Set operand on negative signal edge          | -(N)-    | - N - | F_TR                         | IG      |                                 |
| ~      | •                     | •       | •       | Scan Boolean result for positive signal edge | P_T      | RIG   | FP                           | nn      |                                 |

|        | Basic  | insti   | ructi   | ons Extended instructions                                                                                                    | Techno | logy | Cor                         | nmunica | tion                            |
|--------|--------|---------|---------|----------------------------------------------------------------------------------------------------|--------|------|-----------------------------|---------|---------------------------------|
| S7-300 | S7-400 | S7-1200 | S7-1500 | Description                                                                                                    | LAD    | FBD  | <b>STL</b><br>(not S7-1200) | SCL     | <b>CFC</b><br>(S7-1500<br>only) |
| ~      | •      | •       | •       | Scan Boolean result for negative signal edge                                                                                                    | N_T    | RIG  | FN                          | nn      |                                 |
|        |        | •       | ~       | Detect positive signal edge<br>SCL: Programming with two instructions is<br>more effective:<br>posFlanke := signal and not laststate;<br>laststate := signal;              |        |      | R_TRIG                      |         |                                 |
|        |        | •       | ~       | Detect negative signal edge<br>SCL: Programming with two instructions is<br>more effective:<br>negFlanke := not signal and not last-<br>state;<br>laststate := not signal; |        |      | F_TRIG                      |         |                                 |
| •      |        | •       | •       | Normally open contact                                                                                                    | -  -   | nn   | nn                          | nn      |                                 |
| ~      | •      | •       | •       | Normally closed contact                                                                                                    | - / -  | nn   | nn                          | nn      |                                 |
|        |        |         |         | Safety functions                                                                                                    |        |      |                             |         |                                 |
| ~      | •      | ~       | •       | Only Safety: EMERGENCY STOP up to Stop<br>Category 1                                                                                                    | EST    | OP1  |                             |         |                                 |
| •      | •      |         |         | Only Safety: Two-hand monitoring                                                                                                    | TWO_   | HAND |                             |         |                                 |
| ~      | •      | ~       | •       | Only Safety: Two-hand monitoring with<br>enable                                                                                                    | TWO_   | H_EN |                             |         |                                 |

|        | Basic  | insti   | ucti    | ons                                                                                                    | Extended                                                                                                    | instructions                       | Ý      | Techno | logy | Сог                         | nmunica | tion                            |
|--------|--------|---------|---------|----------------------------------------------------------------------------------------------------|----------------------------------------------------------------------------------------------------|------------------------------------|--------|--------|------|-----------------------------|---------|---------------------------------|
| S7-300 | S7-400 | S7-1200 | S7-1500 |                                                                                                    | Desci                                                                                                    | ription                            |        | LAD    | FBD  | <b>STL</b><br>(not S7-1200) | SCL     | <b>CFC</b><br>(S7-1500<br>only) |
| ~      | •      |         |         | Only Safe<br>muting se                                                                                   |                                                                                                    | uting with two o                   | r four | MUT    | ſING |                             |         |                                 |
| ~      | •      | ~       | •       |                                                                                                    | Dnly Safety: parallel muting with two or fo<br>nuting sensors<br>Dnly Safety: 1002 evaluation of two single |                                    |        |        | Т_Р  |                             |         |                                 |
| ~      | ~      | •       | •       | Only Safety: 1002 evaluation of two single-<br>channel encoders combined with a discrep<br>ancy analysis |                                                                                                    |                                    |        | EV1c   | o2DI |                             |         |                                 |
| ~      | •      | •       | •       | Only Safe                                                                                                | ety: Feedback                                                                                               | monitoring                         |        | FDBACK |      |                             |         |                                 |
| ~      | •      | •       | •       | Only Safe                                                                                                | ety: Safety doo                                                                                             | or monitoring                      |        | SFD    | OOR  |                             |         |                                 |
| r      | ~      | •       | ~       | ous reinte<br>F-I/O/cha<br>group aft                                                                     | egration of all                                                                                             | -I/O of an F-runti<br>ation errors |        | ACK    | _GL  |                             |         |                                 |
|        |        |         |         | Timers                                                                                                   |                                                                                                    |                                    |        |        |      |                             |         |                                 |
|        |        |         |         | IEC time                                                                                                 |                                                                                                    |                                    | timers |        |      |                             |         |                                 |
| ~      | •      | ~       | ~       | Generate pulse                                                                                           |                                                                                                    |                                    |        | Т      | P    | TF                          | )       |                                 |
| ~      | •      | •       | •       | Generate on-delay                                                                                        |                                                                                                    |                                    |        | тс     | ON   | TO                          | N       |                                 |

|        | Basic                                 | insti   | ructi   | ons Extended instructions                               | Techno   | logy     | Сог                         | nmunica | tion                            |
|--------|---------------------------------------|---------|---------|---------------------------------------------------------|----------|----------|-----------------------------|---------|---------------------------------|
| S7-300 | S7-400                                | S7-1200 | S7-1500 | Description                                             | LAD      | FBD      | <b>STL</b><br>(not S7-1200) | SCL     | <b>CFC</b><br>(S7-1500<br>only) |
| ~      | •                                     | •       | •       | Generate off-delay                                      | т        | DF       | то                          | F       |                                 |
|        |                                       | •       | •       | Time accumulator                                        |          | TC       | NR                          |         |                                 |
|        |                                       | •       | •       | Time accumulator (start timer)                          | -(TONR)- | -[TONR]- | nn                          | nn      |                                 |
|        |                                       | •       | •       | Reset timer                                             | -(RT)-   | -[RT]-   | RESET_                      | TIMER   |                                 |
|        |                                       | •       | •       | Load time duration                                      | -(PT)-   | -[PT]-   | PRESET_                     | TIMER   |                                 |
|        |                                       | •       | •       | Start pulse timer                                       | -(TP)-   | -[TP]-   | nn                          | nn      |                                 |
|        |                                       | •       | •       | Start on-delay timer                                    | -(TON)-  | -[TON]-  | SD                          | nn      |                                 |
|        |                                       | •       | •       | Start off-delay timer                                   | -(TOF)-  | -[TOF]-  | SF                          | nn      |                                 |
|        |                                       |         |         | SIMATIC timers le                                       | egacy    |          |                             |         |                                 |
| V      | v                                     |         | V       | Assign pulse timer parameters and start                 | S_PU     | JLSE     | nn                          | S_PULSE |                                 |
| V      | V                                     |         | ø       | Assign extended pulse timer parameters and start        | S_P      | EXT      | nn                          | S_PEXT  |                                 |
| V      | v                                     |         | V       | Assign on-delay timer parameters and start              | S_0      | DDT      | nn                          | S_ODT   |                                 |
| V      | V                                     |         | v       | Assign retentive on-delay timer parameters<br>and start | S_0      | DTS      | nn                          | s_odts  |                                 |
| V      | Assign off-delay timer parameters and |         |         |                                                         | S_0      | FFDT     | nn                          | S_OFFDT |                                 |

|        | Basic  | : inst  | ructi   | ons Extended instructions      | Techno | logy  | Cor                         | nmunica | tion                            |
|--------|--------|---------|---------|--------------------------------|--------|-------|-----------------------------|---------|---------------------------------|
| S7-300 | S7-400 | S7-1200 | S7-1500 | Description                    | LAD    | FBD   | <b>STL</b><br>(not S7-1200) | SCL     | <b>CFC</b><br>(S7-1500<br>only) |
| V      | V      |         | v       | Start pulse timer              | -(SP)  | -[SP] | SP                          | nn      |                                 |
| V      | V      |         | v       | Start extended pulse timer     | -(SD)  | -[SD] | SD                          | nn      |                                 |
| V      | V      |         | v       | Enable timer                   |        |       | FR                          | nn      |                                 |
| V      | V      |         | v       | Load timer value               |        |       | L                           | nn      |                                 |
| V      | V      |         | v       | Load BCD-coded timer value     |        |       | LC                          | nn      |                                 |
| V      | V      |         | v       | Reset timer                    | -(R)   | -[R]  | R                           | nn      |                                 |
| V      | V      |         | v       | Start off-delay timer          | -(SF)  | -[SF] | SF                          | nn      |                                 |
| V      | V      |         | v       | Start on-delay timer           | -(SD)  | -{SD] | SD                          | nn      |                                 |
| V      | V      |         | v       | Start retentive on-delay timer | -(SS)  | -[SS] | SS                          | nn      |                                 |
|        |        |         |         | Counters                       |        |       |                             |         |                                 |
|        |        |         |         | IEC counters                   | ;      |       |                             |         |                                 |
| ~      | •      | ~       | •       | Count up                       | CTU    |       | СТІ                         | J       |                                 |
| ~      | •      | ~       | •       | Count down                     | C.     | TD    | СТІ                         |         |                                 |
| ~      | •      | ~       | •       | Count up and down              | СТ     | UD    | СТИ                         | D       |                                 |

|        | Basic  | instr   | ructi   | ons Extended instructions           | Techno | logy   | Cor                         | nmunica    | tion                            |
|--------|--------|---------|---------|-------------------------------------|--------|--------|-----------------------------|------------|---------------------------------|
| S7-300 | S7-400 | S7-1200 | S7-1500 | Description                         | LAD    | FBD    | <b>STL</b><br>(not S7-1200) | SCL        | <b>CFC</b><br>(S7-1500<br>only) |
|        |        |         |         | SIMATIC counters                    | legacy |        |                             |            |                                 |
| V      | V      |         | V       | Assign parameters and count up      | S_     | CU     | nn                          | S_CU       |                                 |
| V      | V      |         | V       | Assign parameters and count down    | S_     | CD     | nn                          | S_CD       |                                 |
| V      | V      |         | V       | Assign parameters and count up/down | S_(    | CUD    | nn                          | S_CUD      |                                 |
| V      | V      |         | V       | Set initial counter value           | -(SC)  | - [SC] | nn                          | nn         |                                 |
| V      | V      |         | V       | Count up                            | -(CU)  | -[CU]  | CU                          | nn         |                                 |
| V      | V      |         | V       | Count down                          | -(CD)  | -[CD]  | CD                          | nn         |                                 |
| V      | V      |         | V       | Enable counter                      |        | ·      | FR                          | nn         |                                 |
| V      | V      |         | V       | Load counter value                  |        |        | L                           | nn         |                                 |
| V      | V      |         | v       | Load BCD-coded counter value        |        |        | LC                          | nn         |                                 |
| V      | V      |         | V       | Reset counter                       |        |        | R                           | nn         |                                 |
| V      | V      |         | V       | Set counter                         |        |        | S                           | nn         |                                 |
|        |        |         |         | Comparator operations               |        |        |                             |            |                                 |
| ~      | •      | V       | •       | Equal                               | CMI    | P ==   | == I/D/R                    | =          | CMP ==                          |
| ~      | •      | •       | •       | Not equal                           | СМІ    | P <>   | <> I/D/R                    | $\diamond$ | CMP <>                          |

A5E33285102-AH WWW.PLC1.II

|        | Basi   | c inst                                                                                               | ructi   | ons Ex                                                  | tended instructions | (    | Technol  | ogy             | Сог                         | nmunicat            | ion                             |
|--------|--------|----------------------------------------------------------------------------------------------------|---------|---------------------------------------------------------|---------------------|------|----------|-----------------|-----------------------------|---------------------|---------------------------------|
| S7-300 | S7-400 | S7-1200                                                                                              | S7-1500 |                                                         | Description         |      | LAD      | FBD             | <b>STL</b><br>(not S7-1200) | SCL                 | <b>CFC</b><br>(S7-1500<br>only) |
| ~      | •      | •                                                                                                    | •       | Greater than o                                          | r equal             |      | CM       | °>=             | >= I/D/R                    | >=                  | CMP >=                          |
| ~      | •      | •                                                                                                    | •       | Less than or ec                                         | qual                |      | CMI      | <sup>o</sup> <= | <= I/D/R                    | <=                  | CMP <=                          |
| ~      | •      | •                                                                                                    | •       | Greater than                                            |                     |      | CM       | P >             | > I/D/R                     | >                   | CMP >                           |
| ~      | •      | •                                                                                                    | •       | Less than                                               |                     |      | CM       | Р <             | < I/D/R                     | <                   | CMP <                           |
|        |        | •                                                                                                    | •       | Value within ra                                         | ange                |      | IN_RANGE |                 |                             | nn                  |                                 |
|        |        | •                                                                                                    | •       | Value outside i                                         | range               |      | OUT_F    | RANGE           |                             | nn                  |                                 |
|        |        | •                                                                                                    | •       | Check validity                                          |                     |      | - 0      | K -             |                             | nn                  |                                 |
|        |        | •                                                                                                    | •       | Check invalidit                                         | :y                  |      | -INOT    | _OK -           |                             | nn                  |                                 |
|        |        |                                                                                                    |         |                                                         | Var                 | iant |          |                 |                             |                     |                                 |
|        |        | •                                                                                                    | •       | Check data typ                                          | be of a VARIANT tag |      |          |                 |                             | TypeOf              |                                 |
|        |        | •                                                                                                    |         | Check data type of an ARRAY element of a<br>VARIANT tag |                     |      |          |                 |                             | TypeO-<br>fElements |                                 |
|        |        | ~                                                                                                    | •       | Compare data type for EQUAL with the data type of a tag |                     |      | EQ_Type  |                 |                             | *)                  |                                 |
|        |        | <ul> <li>Compare data type of an ARRAY element</li> <li>EQUAL with the data type of a tag</li> </ul> |         |                                                         |                     |      | E        | Q_ElemTy        | pe                          | *)                  |                                 |

| $\left[ \right]$ | E                                                   | Basic                                                                                                    | inst    | ructi                                                                                                    | ons                                                            | Extende      | d instructions                         | Ý         | Technol     | logy    | Сог                         | nmunica | tion                            |
|------------------|-----------------------------------------------------|----------------------------------------------------------------------------------------------------|---------|----------------------------------------------------------------------------------------------------|----------------------------------------------------------------|--------------|----------------------------------------|-----------|-------------|---------|-----------------------------|---------|---------------------------------|
|                  | S7-300                                              | S7-400                                                                                                    | S7-1200 | S7-1500                                                                                                    |                                                                | Des          | cription                               |           | LAD         | FBD     | <b>STL</b><br>(not S7-1200) | SCL     | <b>CFC</b><br>(S7-1500<br>only) |
|                  |                                                     | With a tag of type DB<br>type of an indirectly a<br>type for EQUAL.<br>Identify any data bloc<br>access a data block th<br>during programming |         |                                                                                                    | addressed DB with<br>k with DB_ANY. Yo<br>at is not yet availa | a data<br>ou | E                                      | Q_TypeOfI | DB:         | *)      |                             |         |                                 |
|                  |                                                     |                                                                                                    | •       | ~                                                                                                    | Compare<br>data type                                           |              | or UNEQUAL with t                      | he        |             | NE_Type |                             | *)      |                                 |
|                  |                                                     |                                                                                                    | •       | ~                                                                                                    |                                                                |              | f an ARRAY elemer<br>ata type of a tag | nt for    | NE_ElemType |         |                             | *)      |                                 |
|                  |                                                     |                                                                                                    | •       | <ul> <li>With a tag of TYPE DB_ANY, compare</li> <li>type of an indirectly addressed DB wit</li> <li>type for NOT EQUAL.</li> </ul> |                                                                |              |                                        |           |             |         | *)                          |         |                                 |
|                  |                                                     |                                                                                                    | ~       | •                                                                                                    | Check for                                                      | EQUALS NU    | JLL pointer                            |           |             | IS_NULL |                             | *)      |                                 |
|                  | <ul> <li>Check for UNEQUALS NULL pointer</li> </ul> |                                                                                                    |         |                                                                                                    |                                                                |              | NOT_NUL                                | L         | *)          |         |                             |         |                                 |

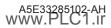

|        | Basic  | inst    | ructi   | ons Extended instructions                                                                      | Techno                              | logy        | Cor                         | nmunica       | tion                            |
|--------|--------|---------|---------|------------------------------------------------------------------------------------------------|-------------------------------------|-------------|-----------------------------|---------------|---------------------------------|
| S7-300 | S7-400 | S7-1200 | S7-1500 | Description                                                                                    | LAD                                 | FBD         | <b>STL</b><br>(not S7-1200) | SCL           | <b>CFC</b><br>(S7-1500<br>only) |
|        |        |         |         | *) Application exam                                                                            | ples for SCL                        | :           |                             |               |                                 |
|        |        |         |         | IF TypeOf() = INT THEN //<br>IF TypeOfElements() = INT THEN<br>IF <> NULL THEN // co           | <pre>// corresp<br/>rresponds</pre> | to NOT N    | Q_ElemType                  | 2             |                                 |
|        |        |         | Instea  | Instead of "=", you can also use o<br>ad of "INT", you can also use any other data types or da |                                     |             | ined, e.g.: "REA            | L", "Recipe". |                                 |
|        |        | •       | •       | Check for ARRAY                                                                                |                                     |             |                             |               |                                 |
|        |        |         | •       | Compare tag structured data types                                                              |                                     |             | CompType                    | =             |                                 |
|        |        |         |         | Mathematical functions                                                                         |                                     |             |                             |               |                                 |
|        |        | •       | v       | Calculate                                                                                      | CALCI<br>(SCL netwo<br>FB           | ork in LAD/ | nn                          | nn            |                                 |
| ~      | •      | ~       | •       | Add                                                                                            | A                                   | DD          | +                           | +             |                                 |
| ~      | •      | •       | •       | Subtract                                                                                       | ડા                                  | JB          | -                           | -             |                                 |
| ~      | •      | •       | •       | Multiply                                                                                       | MUL * *                             |             |                             | *             |                                 |
| ~      | •      | ~       | •       | Divide                                                                                         |                                     |             |                             | 1             |                                 |
| ~      | •      | •       | ~       | Form absolute value<br>Safety instruction only for S7-1200/1500                                | AI                                  | BS          |                             | ABS           |                                 |

|        | Basic  | instr   | ucti    | ons Extended instructions    | Techno       | logy | Cor                         | nmunica | tion                            |
|--------|--------|---------|---------|------------------------------|--------------|------|-----------------------------|---------|---------------------------------|
| S7-300 | S7-400 | S7-1200 | S7-1500 | Description                  | LAD          | FBD  | <b>STL</b><br>(not S7-1200) | SCL     | <b>CFC</b><br>(S7-1500<br>only) |
| ~      | •      | •       | •       | Return remainder of division |              |      | MOD                         |         |                                 |
| •      | •      | •       | •       | Create twos complement       | N            | EG   | NEGI, NEGD                  | nn      | NEG                             |
| •      | •      | •       | •       | Create ones complement       | nn INVI, INV |      |                             | NOT     |                                 |
| •      | •      | •       | •       | Increment                    | INC          |      |                             | nn      |                                 |
| •      | •      | •       | •       | Decrement                    |              | DEC  |                             | nn      |                                 |
| •      | •      | •       | •       | Get minimum                  |              |      |                             |         |                                 |
| •      | •      | •       | •       | Get maximum                  |              |      |                             |         |                                 |
| •      | •      | •       | •       | Set limit value              | LIMIT        |      |                             |         |                                 |
| •      | •      | •       | •       | Form square                  |              | S    | QR                          |         |                                 |
| •      | •      | •       | •       | Form square root             |              | SC   | QRT                         |         |                                 |
| •      | •      | ~       | •       | Form natural logarithm       |              | L    | N                           |         |                                 |
| •      | •      | •       | •       | Form exponential value       |              | E    | XP                          |         |                                 |
| ~      | •      | •       | •       | Form sine value              | SIN          |      |                             |         |                                 |
| ~      | •      | •       | •       | Form cosine value            | COS          |      |                             |         |                                 |
| •      | •      | ~       | ~       | Form tangent value           |              | T    | AN                          |         |                                 |

|        | Basic  | instr   | ructi   | ons Extended instructions                            | Techno          | logy   | Cor                         | nmunica | tion                            |
|--------|--------|---------|---------|------------------------------------------------------|-----------------|--------|-----------------------------|---------|---------------------------------|
| S7-300 | S7-400 | S7-1200 | S7-1500 | Description                                          | LAD             | FBD    | <b>STL</b><br>(not S7-1200) | SCL     | <b>CFC</b><br>(S7-1500<br>only) |
| •      | •      | •       | •       | Form arcsine value                                   |                 | AS     | 5IN                         |         |                                 |
| •      | •      | •       | •       | Form arccosine value                                 |                 | AC     | COS                         |         |                                 |
| •      | •      | •       | •       | Form arctangent value                                |                 | AT     | AN                          |         |                                 |
|        |        | •       | •       | Return fraction                                      | FRAC            |        |                             | FRAC    |                                 |
|        |        | •       | •       | Exponentiate                                         | EX              | (PT    | **                          | **      |                                 |
|        |        |         |         | Move                                                 |                 |        |                             |         |                                 |
| (🖌)    | (🖌)    | ~       | •       | Move value<br>S7-300/400: Only LAD and FBD           | MOVE :=         |        |                             |         |                                 |
| ~      | •      |         |         | Only Safety: Write value indirectly to an F-DB       | WR_             | FBD    |                             |         |                                 |
| •      | ~      |         |         | Only Safety: Read value indirectly from an<br>F-DB   | RD_             | FBD    |                             |         |                                 |
|        |        |         | •       | Only Safety: Read value from INT F-Array             | RD_AF           | RRAY_I |                             |         |                                 |
|        |        |         | •       | Only Safety: Read value from DINT F-Array            | RD_AR           | RAY_DI |                             |         |                                 |
|        |        | •       | •       | Move data type from ARRAY of BYTE (Deserial-<br>ize) | al- Deserialize |        |                             |         |                                 |
|        |        | •       | •       | Move data type to ARRAY of BYTE (Serialize)          |                 | Seri   | alize                       |         |                                 |

|        | Bas    | c inst                                                                                                    | ructi   | ons                                                                        | Extended i                      | nstructions                            |               | Technol     | logy | Cor                         | nmunica | tion                            |
|--------|--------|----------------------------------------------------------------------------------------------------|---------|----------------------------------------------------------------------------|---------------------------------|----------------------------------------|---------------|-------------|------|-----------------------------|---------|---------------------------------|
| 000 23 | S7-400 | S7-1200                                                                                                    | S7-1500 |                                                                            | Descrip                         | otion                                  |               | LAD         | FBD  | <b>STL</b><br>(not S7-1200) | SCL     | <b>CFC</b><br>(S7-1500<br>only) |
|        |        | •                                                                                                    | •       | Move blo<br>S7-400: S                                                      | ck<br>FC 20 BLKMOV              |                                        |               |             | MOV  | E_BLK                       |         |                                 |
|        |        | •                                                                                                    | ~       |                                                                            | ck not interrup<br>FC 81 UBLKMO |                                        |               |             |      |                             |         |                                 |
|        |        | •                                                                                                    | •       | Move block                                                                 |                                 |                                        |               |             |      |                             |         |                                 |
|        |        | •                                                                                                    | •       | Fill block                                                                 |                                 |                                        |               |             | FILL | _BLK                        |         |                                 |
|        |        | •                                                                                                    | •       | Fill block                                                                 | not interruptib                 | e                                      |               |             |      |                             |         |                                 |
|        |        | •                                                                                                    | ~       |                                                                            | WORD or LWOR                    | ing data type BY<br>D into individual  |               |             |      |                             |         |                                 |
|        |        | •                                                                                                    | ~       | Disassemble an ARRAY of BYTE, WORD,<br>DWORD or LWORD into individual bits |                                 |                                        |               | SCATTER_BLK |      |                             |         |                                 |
|        |        | <ul> <li>Merge all bits from an ARRAY of BOOL,<br/>anonymous STRUCT or a PLC data type<br/>sively with Boolean elements into a bit<br/>data type BYTE, WORD, DWORD or LWO<br/>(= gather)</li> </ul> |         |                                                                            |                                 | PLC data type ex<br>ents into a bit st | xclu-<br>ring |             | GA   | THER                        |         |                                 |

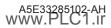

|        | Basic instructions Extended instruction |         |         |                                           |                                                                                                    |                                                      | ctions   | (     | Technol          | logy    | Сог                         | nmunica | tion                            |
|--------|-----------------------------------------|---------|---------|-------------------------------------------|----------------------------------------------------------------------------------------------------|------------------------------------------------------|----------|-------|------------------|---------|-----------------------------|---------|---------------------------------|
| S7-300 | S7-400                                  | S7-1200 | S7-1500 |                                           | De                                                                                                    | escription                                           |          |       | LAD              | FBD     | <b>STL</b><br>(not S7-1200) | SCL     | <b>CFC</b><br>(S7-1500<br>only) |
|        |                                         | ~       | ~       | of an ARF                                 | RAY of BOO<br>data type e                                                                                                    | ts into mult<br>)L, an anon <u>y</u><br>xclusively v | ymous ST | RUCT  |                  | GATH    | ER_BLK                      |         |                                 |
|        |                                         | ~       | •       | Swap                                      |                                                                                                    |                                                      |          |       |                  |         |                             |         |                                 |
| r      |                                         |         | ~       | assign a \<br>data type<br>the time       | Vith "AssignmentAttempt", you attempt to<br>ssign a VARIANT tag to a reference tag. The<br>lata type of a reference tag is specified at<br>he time of the declaration, the data type of<br>'ARIANT tag is determined during runtime. |                                                      |          |       |                  | ī       | 9=                          |         |                                 |
|        |                                         |         |         |                                           |                                                                                                    |                                                      | ARRA     | AY DB |                  |         |                             |         |                                 |
|        |                                         | •       | •       | Read fror                                 | n ARRAY da                                                                                                    | ata block                                            |          |       |                  | ReadFro | mArrayDB                    |         |                                 |
|        |                                         | ~       | •       | Write to ARRAY data block                 |                                                                                                    |                                                      |          |       |                  |         |                             |         |                                 |
|        |                                         | ~       | Ø       | Read from ARRAY data block in load memory |                                                                                                    |                                                      |          |       | ReadFromArrayDBL |         |                             |         |                                 |
|        |                                         | •       | Ø       | Write to ARRAY data block in load memory  |                                                                                                    |                                                      |          |       |                  | WriteTo | ArrayDBL                    |         |                                 |

|        | Basic                               | instr   | ructi   | ons Extended instructions          | Techno        | logy         | Cor                         | nmunica | tion                            |  |
|--------|-------------------------------------|---------|---------|------------------------------------|---------------|--------------|-----------------------------|---------|---------------------------------|--|
| S7-300 | S7-400                              | S7-1200 | S7-1500 | Description                        | LAD           | FBD          | <b>STL</b><br>(not S7-1200) | SCL     | <b>CFC</b><br>(S7-1500<br>only) |  |
|        |                                     |         |         | Variant                            |               |              |                             |         |                                 |  |
|        |                                     | •       | •       | Read out VARIANT tag value         |               | Varia        | antGet                      |         |                                 |  |
|        |                                     | •       | •       | Write VARIANT tag value            |               | Varia        | antPut                      |         |                                 |  |
|        |                                     | •       |         | Get number of ARRAY elements       |               | CountOf      | fElements                   |         |                                 |  |
|        |                                     |         |         | ARRAY [                            | *]            |              |                             |         |                                 |  |
|        |                                     | •       | •       | Read out ARRAY low limit           | LOWER_E       |              |                             |         |                                 |  |
|        |                                     | •       | •       | Read out ARRAY high limit          |               | UPPER_BOUND  |                             |         |                                 |  |
|        |                                     |         |         | Read/write a                       | ccess         |              |                             |         |                                 |  |
|        |                                     |         |         | Recommendation: Symbo              | olic programn | ning.        |                             |         |                                 |  |
|        |                                     | •       | •       | Read data in little endian format  |               |              | READ_L                      | ITTLE   |                                 |  |
|        |                                     | •       | •       | Write data in little endian format |               | WRITE_LITTLE |                             |         |                                 |  |
|        | 🖌 🖌 Read data in big endian format  |         |         |                                    |               | READ_BIG     |                             |         |                                 |  |
|        | 🖌 🖌 Write data in big endian format |         |         |                                    |               |              | WRITE_                      | BIG     |                                 |  |
|        | 🖌 🖌 Read memory address             |         |         |                                    |               |              | PEE                         | K       |                                 |  |
|        | 🖌 🖌 Read memory bit                 |         |         |                                    |               |              | PEEK_E                      | 300L    |                                 |  |

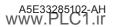

|        | Basic  | : insti | ructi   | ons Extended instructions                                  | Techno      | Technology |       | Communica |                                 |
|--------|--------|---------|---------|------------------------------------------------------------|-------------|------------|-------|-----------|---------------------------------|
| S7-300 | S7-400 | S7-1200 | S7-1500 | Description                                                | LAD         | LAD FBD    |       | SCL       | <b>CFC</b><br>(S7-1500<br>only) |
|        |        | V       | V       | Write memory address                                       |             |            | POF   | (E        |                                 |
|        |        | V       | V       | Write memory bit                                           |             |            | POKE_ | BOOL      |                                 |
|        |        | V       | V       | Write memory area                                          |             |            | POKE_ | BLK       |                                 |
|        |        |         |         | Legacy                                                     |             |            |       |           |                                 |
|        |        |         |         | Recommendation: Symbol                                     | ic programn | ning       |       |           |                                 |
| v      | •      |         | V       | Move block                                                 |             | BLK        | MOV   |           |                                 |
| V      | ~      |         | V       | Move block not interruptible                               |             | UBL        | KMOV  |           |                                 |
| V      | v      |         | V       | Fill block                                                 |             | F          | ILL   |           |                                 |
|        |        | V       | v       | Read field; recommendation: Indexed access<br>to an array  | Field       | Read       |       |           |                                 |
|        |        | V       | v       | Write field; recommendation: Indexed access<br>to an array | Field       | Write      |       |           |                                 |

|        | Basic instructions |         |         | ons Extended instructions                                                                                                    |      | Technology |      | Cor                         | Communicat |                                 |  |
|--------|--------------------|---------|---------|----------------------------------------------------------------------------------------------------|------|------------|------|-----------------------------|------------|---------------------------------|--|
| S7-300 | S7-400             | S7-1200 | S7-1500 | Description                                                                                                    |      | LAD        | FBD  | <b>STL</b><br>(not S7-1200) | SCL        | <b>CFC</b><br>(S7-1500<br>only) |  |
|        |                    |         |         | Conversion operations                                                                                                    |      |            |      |                             |            |                                 |  |
| ~      | r                  | ~       | ~       | Convert value<br>S7-1200/1500: You can convert numerical<br>formats and data types to other numerica<br>formats and data types. You can find more<br>detailed information in the information<br>system of STEP 7. | il 🛛 | CON        | VERT | xxx_TC                      | xxx_TO_ууу |                                 |  |
| •      | •                  | ~       | •       | Only Safety: Convert data of data type BO<br>into data of data type WORD                                                                                                    | OL   | BO_W       |      |                             |            |                                 |  |
| •      | •                  | •       | ~       | Only Safety: Convert data of data type WC<br>into data of data type BOOL                                                                                                    | ORD  | w_         | BO   |                             |            |                                 |  |
| •      | •                  | •       | •       | Round numerical value                                                                                                    |      | ROL        | JND  | RND                         | ROUND      |                                 |  |
| ~      | •                  | •       | ~       | Generate next higher integer from floatin<br>point number                                                                                                    | ıg-  | CE         | IL   | RND+                        | CEIL       |                                 |  |
| •      | •                  | ~       | ~       | Generate next lower integer from floating point number                                                                                                    | ]-   | FLOOR      |      | RND-                        | FLOOR      |                                 |  |
| •      | •                  | ~       | ~       | Truncate numerical value                                                                                                    |      |            | TR   | UNC                         |            |                                 |  |
| •      | •                  | ~       | •       | Scale                                                                                                    |      |            |      |                             |            |                                 |  |
|        |                    | ~       | •       | Normalize                                                                                                    |      | NORM_X     |      |                             |            |                                 |  |

|        | Basic instructions |         | ons     | Extended ir | nstructions                                                                                                    | (       | Technology |     | Cor | tion                        |                   |                                 |
|--------|--------------------|---------|---------|-------------|----------------------------------------------------------------------------------------------------|---------|------------|-----|-----|-----------------------------|-------------------|---------------------------------|
| S7-300 | S7-400             | S7-1200 | S7-1500 |             | Descrip                                                                                                    | tion    |            | LAD | FBD | <b>STL</b><br>(not S7-1200) | SCL               | <b>CFC</b><br>(S7-1500<br>only) |
|        |                    |         | ~       | "REF()" is  | Create a reference to a tag:<br>"REF()" is used to specify to which tag a previ-<br>ously declared reference should point. |         |            | n   | n   | nn                          | REF               |                                 |
| ~      | ~                  | •       | •       | Convert E   | 3CD to integer (1                                                                                                    | 6 bit)  | nn         |     |     | BTI                         | BCD16_<br>TO_INT  |                                 |
| ~      | ~                  | •       | •       | Convert i   | nteger (16 bit) t                                                                                                    | o BCD   | nn         |     | n   | ITB                         | INT_TO_<br>BCD16  |                                 |
| ~      | ~                  | •       | •       | Convert E   | 3CD to integer (3                                                                                                    | 32 bit) |            | n   | n   | BTD                         | BCD32_<br>TO_INT  |                                 |
| ~      | ~                  | •       | •       | Convert i   | nteger (32 bit) t                                                                                                    | o BCD   |            | n   | n   | DTB                         | DINT_TO_<br>BCD32 |                                 |
| ~      | ~                  | ~       | •       |             | nteger (16 bit) t<br>Conversion also                                                                                       |         |            | n   | n   | ITD                         | INT_TO_<br>DINT   |                                 |
| ~      | ~                  | •       | ~       | number      | nteger (32 bit) t<br>Conversion also                                                                                       | 5.      |            | nn  |     | DTR                         | DINT_TO_<br>REAL  |                                 |
| •      | ~                  |         | •       |             | es complement<br>Conversion also                                                                                           |         |            | n   | nn  |                             | nn                |                                 |

| Basic instructio |                   |         | ructi   | ons Extended instructions                                                                                                    | Ý                                                                                             | Technology  |      | Cor                         | nmunica | tion                            |
|------------------|-------------------|---------|---------|----------------------------------------------------------------------------------------------------|-----------------------------------------------------------------------------------------------|-------------|------|-----------------------------|---------|---------------------------------|
| S7-300           | S7-400            | S7-1200 | S7-1500 | Description                                                                                                    |                                                                                               | LAD         | FBD  | <b>STL</b><br>(not S7-1200) | SCL     | <b>CFC</b><br>(S7-1500<br>only) |
| ~                | ~                 |         | ~       | bit)                                                                                                    | Create ones complement double integer (32<br>oit)<br>57-1500: Conversion also done implicitly |             |      | INVD                        | nn      |                                 |
| •                | •                 |         | •       | Negate integer (16 bit)                                                                                                    |                                                                                               | n           | n    | NEGI                        | nn      |                                 |
| ~                | •                 |         | •       | Negate integer (32 bit)                                                                                                    |                                                                                               | n           | n    | NEGD                        | nn      |                                 |
| •                | •                 |         | •       | Negate floating-point number                                                                                                    |                                                                                               | n           | nn   |                             | nn      |                                 |
| V                | V                 |         | V       | Switch bytes in the right word of accum<br>tor 1                                                                                     | ula-                                                                                          | nn          |      | CAW                         | nn      |                                 |
| V                | V                 |         | V       | Switch all bytes in accumulator 1                                                                                                    |                                                                                               | nn          |      | CAD                         | nn      |                                 |
|                  |                   |         |         | Variant ir                                                                                                    | nstruct                                                                                       | ions        |      |                             |         |                                 |
|                  |                   | ~       | •       | Convert VARIANT to DB_ANY                                                                                                    |                                                                                               |             |      | VARIANT_TC                  | DB_ANY  |                                 |
|                  |                   | •       | •       | Convert DB_ANY to VARIANT                                                                                                    |                                                                                               |             |      | DB_ANY_TO                   |         |                                 |
|                  |                   |         |         | Le                                                                                                    | gacy                                                                                          |             |      |                             |         |                                 |
|                  |                   |         |         | Recommendation: S                                                                                                    | ymboli                                                                                        | c programn  | ning |                             |         |                                 |
| ~                | ~                 | ~       | ~       | Convert the integer to a physical unit bo<br>a low limit and high limit (scaling).<br>Standard CPU: INT in REAL<br>F-CPU: INT in INT | etween                                                                                        | SCALE SCALE |      |                             | LE      |                                 |
|                  | A5E33285102-AH Pa |         |         |                                                                                                    |                                                                                               |             |      |                             | Page 33 |                                 |

|        | Basic  | insti   | ructi   | ons Extended instructions                                                                                                    | s Extended instructions Technology Communication |     |                             |                     | tion                            |
|--------|--------|---------|---------|----------------------------------------------------------------------------------------------------|--------------------------------------------------|-----|-----------------------------|---------------------|---------------------------------|
| S7-300 | S7-400 | S7-1200 | S7-1500 | Description                                                                                                    | LAD                                              | FBD | <b>STL</b><br>(not S7-1200) | SCL                 | <b>CFC</b><br>(S7-1500<br>only) |
|        |        | •       | •       | Convert the integer to a physical unit between<br>a low limit and high limit (scaling).<br>F-CPU: INT in DINT                                | SCALE_D                                          |     |                             |                     |                                 |
| V      | V      |         | V       | Unscale the floating-point number into physi-<br>cal units between a low limit and a high limit<br>and convert it io an integer (unscaling). |                                                  |     |                             |                     |                                 |
|        |        |         |         | Program control operations                                                                                                    |                                                  |     |                             |                     |                                 |
| ~      | ~      | •       | ~       | Branch conditionally                                                                                                    |                                                  |     | JC                          | IF<br>THEN<br>ELSE  |                                 |
| •      | ~      | •       | •       | Branch conditionally multiple times                                                                                                    |                                                  |     |                             | IF<br>THEN<br>ELSIF |                                 |
| ~      | •      | •       | •       | Branch to a list element                                                                                                    |                                                  |     | SPL                         | CASE<br>OF          |                                 |
| ~      | •      | •       | •       | Run in counting loop                                                                                                    |                                                  |     |                             | FOR<br>TO DO        |                                 |

|        | Basic instructions |         |         | ons Extended instructions                                                                                                    | Techno | logy | Сог                         | nmunicat                 | ion                             |
|--------|--------------------|---------|---------|----------------------------------------------------------------------------------------------------|--------|------|-----------------------------|--------------------------|---------------------------------|
| S7-300 | S7-400             | S7-1200 | S7-1500 | Description                                                                                                    | LAD    | FBD  | <b>STL</b><br>(not S7-1200) | SCL                      | <b>CFC</b><br>(S7-1500<br>only) |
| ~      | •                  | •       | ~       | Run in counting loop with step width                                                                                                 |        |      |                             | FOR<br>TO BY<br>DO       |                                 |
| ~      | •                  | •       | ~       | Run if condition is met, the CPU checks the condition at the start of the loop                                                       |        |      | JC                          | WHILE<br>DO              |                                 |
| r      | ~                  | •       |         | Run if condition is not met.<br>The CPU checks the condition at the end of<br>the loop, i.e. the CPU runs the loop at least<br>once. |        |      | LOOP                        | REPEAT<br>UNTIL          |                                 |
| ~      | •                  | •       | •       | Terminate running through the loop and start<br>with the next run                                                                    |        |      |                             | CON-<br>TINUE            |                                 |
| •      | ~                  | •       | •       | Exit loop immediately                                                                                                    |        |      |                             | EXIT                     |                                 |
| •      | ~                  | ~       | •       | Exit block                                                                                                    | RI     | ΞT   | BEU                         | RETURN                   |                                 |
|        |                    | •       | ~       | Organize source code                                                                                                    |        |      |                             | REGION<br>END_<br>REGION |                                 |
| •      | •                  |         | •       | Conditional block end                                                                                                    |        |      | BEC                         | nn                       |                                 |

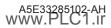

|        | Basic  | insti   | ructi   | ons        | Extended instructions                                                                                          | Techno  | logy    | Сог                         | mmunica             | tion                            |
|--------|--------|---------|---------|------------|----------------------------------------------------------------------------------------------------|---------|---------|-----------------------------|---------------------|---------------------------------|
| S7-300 | S7-400 | S7-1200 | S7-1500 |            | Description                                                                                                    | LAD     | FBD     | <b>STL</b><br>(not S7-1200) | SCL                 | <b>CFC</b><br>(S7-1500<br>only) |
| ~      | •      | •       | •       |            | omment section<br>ual comments: (/**/)                                                                         | r       | in      | 11                          | //, (**),<br>(/**/) |                                 |
|        |        |         | ~       | CPU 150x   | Ily SIMATIC S7-1500 Software Controller<br>U 150xS: Shut down or restart Windows SHUT_DOWN<br>d the controller |         |         |                             |                     |                                 |
|        |        |         |         |            | Jumps                                                                                                    |         |         |                             |                     |                                 |
| V      | ~      | V       | V       | Jump       |                                                                                                    | r       | n       | JU                          | GOTO                |                                 |
| ~      | ~      | •       | •       | Jump if RI | LO = 1                                                                                                    | -(JMP)  | -[JMP]  | JC                          | nn                  |                                 |
| ~      | •      | •       | •       | Jump if RI | LO = 0                                                                                                    | -(JMPN) | -[JMPN] | JCN                         | nn                  |                                 |
| ~      | ~      | •       | •       | Jump labe  | el                                                                                                    | LA      | BEL     | :                           | nn                  |                                 |
|        |        | •       | •       | Define jui | mp list                                                                                                    | JMP_    | LIST    | JL                          | nn                  |                                 |
|        |        | •       | •       | Jump dist  | ributor                                                                                                    | SWI     | ТСН     |                             | nn                  |                                 |
| •      | •      | •       | •       | Return     |                                                                                                    | -(RET)  | -[RET]  |                             | nn                  |                                 |
| •      | •      |         |         | Only Safe  | ty: Open global data block                                                                                     | -(OPN)  | -[OPN]  |                             | nn                  |                                 |
| •      | •      |         | •       | Jump if RI | LO = 1 and save RLO                                                                                            | r       | nn      |                             | nn                  |                                 |
| •      | •      |         | •       | Jump if RI | LO = 0 and save RLO                                                                                            | r       | n       | JNB                         | nn                  |                                 |

|        | Basic    | insti   | ructi   | ons Extended instructions                                          | Techno | logy | Cor                         | nmunica | tion                            |
|--------|----------|---------|---------|--------------------------------------------------------------------|--------|------|-----------------------------|---------|---------------------------------|
| S7-300 | S7-400   | S7-1200 | S7-1500 | Description                                                        | LAD    | FBD  | <b>STL</b><br>(not S7-1200) | SCL     | <b>CFC</b><br>(S7-1500<br>only) |
| ~      | •        |         | •       | Jump if BR = 1                                                     | n      | n    | JBI                         | nn      |                                 |
| ~      | •        |         | •       | Jump if BR = 0                                                     | n      | n    | JNBI                        | nn      |                                 |
| ~      | •        |         | •       | Jump if OV = 1                                                     | nn     |      | JO                          | nn      |                                 |
| ~      | •        |         | •       | Jump if OS = 1                                                     | n      | n    | JOS                         | nn      |                                 |
| ~      | •        |         | •       | Jump if the result is zero                                         | n      | n    | JZ                          | nn      |                                 |
| ~      | •        |         | •       | Jump if the result is not zero                                     | n      | n    | JN                          | nn      |                                 |
| ~      | •        |         | •       | Jump if the result is greater than zero                            | nn     |      | JP                          | nn      |                                 |
| ~      | •        |         | •       | Jump if the result is less than zero                               | nn     |      | JM                          | nn      |                                 |
| ~      | •        |         | •       | Jump if the result is greater than or equal to zero                | n      | n    | JPZ                         | nn      |                                 |
| ~      | •        |         | •       | Jump if the result is less than or equal to zero                   | n      | n    | JMZ                         | nn      |                                 |
| ~      | •        |         | •       | Jump if the result is invalid                                      | n      | n    | JUO                         | nn      |                                 |
| ~      | 🖌 🖌 Loop |         |         | Loop                                                               | n      | n    | LOOP                        | nn      |                                 |
|        |          |         |         | Data blocks                                                        |        |      |                             |         |                                 |
| •      | •        |         | •       | Open global data block<br>S7-1500: only for "non-optimized" blocks |        |      | OPN                         | nn      |                                 |

|        | Basic  | insti   | ructi   | ons Extended instructions                                            | Techno | ology | Cor                         | nmunica | tion                            |
|--------|--------|---------|---------|----------------------------------------------------------------------|--------|-------|-----------------------------|---------|---------------------------------|
| S7-300 | S7-400 | S7-1200 | S7-1500 | Description                                                          | LAD    | FBD   | <b>STL</b><br>(not S7-1200) | SCL     | <b>CFC</b><br>(S7-1500<br>only) |
| •      | •      |         | •       | Open instance data block<br>S7-1500: only for "non-optimized" blocks |        |       | OPNI                        | nn      |                                 |
| V      | V      |         | V       | Swap data block register                                             |        |       | CDB                         | nn      |                                 |
| V      | V      |         | v       | Load the length of a global data block into<br>accumulator 1         |        |       | L DBLG                      | nn      |                                 |
| V      | V      |         | v       | Load the number of a global data block into<br>accumulator 1         |        |       | L DBNO                      | nn      |                                 |
| V      | V      |         | v       | Load the length of an instance data block int<br>accumulator 1       | D      |       | L DILG                      | nn      |                                 |
| V      | V      |         | v       | Load the number of an instance data block<br>into accumulator 1      |        |       | L DINO                      | nn      |                                 |
|        |        |         |         | Code block                                                           | s      |       |                             |         |                                 |
| ~      | •      |         | •       | Call block<br>LAD/FBD: Only for S7-300/400                           |        | CALL  |                             | nn      |                                 |
| V      | V      |         | V       | Conditional block call                                               |        |       | СС                          | nn      |                                 |
| V      | V      |         | V       | Unconditional block call                                             |        |       | UC                          | nn      |                                 |
|        |        |         |         | Runtime con                                                          | trol   |       |                             |         |                                 |
|        |        | •       | •       | Limit and enable password legitimation                               |        | END   | IS_PW                       |         |                                 |

|        | Basic  | insti   | ructi   | ons Extended instructions                                                                                 | Techno | logy  | Cor                         | nmunica | tion                            |
|--------|--------|---------|---------|----------------------------------------------------------------------------------------------------|--------|-------|-----------------------------|---------|---------------------------------|
| S7-300 | S7-400 | S7-1200 | S7-1500 | Description                                                                                               | LAD    | FBD   | <b>STL</b><br>(not S7-1200) | SCL     | <b>CFC</b><br>(S7-1500<br>only) |
| •      | •      | •       | •       | Restart cycle monitoring time                                                                             |        | RE_   | TRIGR                       |         |                                 |
| •      | •      | •       | •       | Exit program                                                                                              |        | S     | БТР                         |         |                                 |
|        |        |         | •       | Only SIMATIC S7-1500 software controller<br>CPU 150xS: Shut down or restart Windows<br>and the controller |        | SHUT_ | _DOWN                       |         |                                 |
|        |        | •       | •       | Get error locally                                                                                         |        |       |                             |         |                                 |
|        |        | •       | •       | Get error ID locally                                                                                      |        | GET_  | ERR_ID                      |         |                                 |
| •      | •      |         |         | Compress CPU memory                                                                                       |        | COM   | IPRESS                      |         |                                 |
| ~      | •      |         |         | Control CiR process                                                                                       |        | (     | Cir                         |         |                                 |
|        |        | •       | •       | Initialize all retain data                                                                                |        | INI   | T_RD                        |         |                                 |
| ~      | •      | V       | •       | Program time delay                                                                                        |        | W     | AIT                         |         |                                 |
| •      | •      |         |         | Change protection level                                                                                   |        | PRC   | TECT                        |         |                                 |
|        |        | ~       | •       | untime measurement with nanosecond RUNTIME                                                                |        |       |                             |         |                                 |
| ~      | •      | ~       | •       | Only Safety: Fail-safe acknowledgment from<br>an operator control and monitoring system                   | F_AC   | К_ОР  |                             |         |                                 |

|        | Basic                     | inst    | ructi   | ons Extended instructions                                                |      | Technol           | ogy | Cor                         | nmunica | tion                            |
|--------|---------------------------|---------|---------|--------------------------------------------------------------------------|------|-------------------|-----|-----------------------------|---------|---------------------------------|
| S7-300 | S7-400                    | S7-1200 | S7-1500 | Description                                                              |      | LAD               | FBD | <b>STL</b><br>(not S7-1200) | SCL     | <b>CFC</b><br>(S7-1500<br>only) |
|        |                           |         |         | Word logic operations                                                    |      |                   |     |                             |         |                                 |
| ~      | •                         | •       | •       | Create ones complement                                                   |      | INVERT NOT INV (I |     |                             |         |                                 |
| ~      |                           | •       | •       | Decode: set a specified bit                                              |      |                   |     | DECO                        |         |                                 |
| •      | ~                         | ~       | •       | Encode: Output bit number of least signifi<br>bit set in the input value | cant |                   |     | ENCO                        |         |                                 |
| •      | •                         | ~       | •       | Select: Output a parameter as result deper<br>ing on a BOOL value        | nd-  |                   |     | SEL                         |         |                                 |
| (🖌)    | (🖌)                       | ~       | •       | Multiplexing<br>S7-300/400: Only SCL                                     |      | М                 | JX  | nn                          | м       | UX                              |
|        |                           | •       | •       | Demultiplex                                                              |      | DEN               | IUX | nn                          | DEI     | NUX                             |
| •      | •                         | ~       | •       | AND logic operation word by word                                         |      | AN                | ۱D  | AW                          | &, AND  | AND                             |
| ~      | •                         | •       | •       | OR logic operation word by word                                          |      | 0                 | R   | OW                          | OR      | OR                              |
| ~      | •                         | •       | •       | EXCLUSIVE OR logic operation word by wo                                  | ord  | X                 | OR  | XOW                         | XOR     | XOR                             |
| ~      | ~                         | ~       | ~       | AND logic operation double word by doub<br>word                          | le   | AN                | AND |                             | &, AND  | AND                             |
| •      | 🖌 🖌 🧹 OR logic op<br>word |         |         | OR logic operation double word by double<br>word                         | •    | 0                 | R   | OD                          | OR      | OR                              |

|        | Basic  | : inst  | ructi   | ons Extended instructions                                  | Techno | ogy | Cor                         | nmunica | tion                            |
|--------|--------|---------|---------|------------------------------------------------------------|--------|-----|-----------------------------|---------|---------------------------------|
| S7-300 | S7-400 | S7-1200 | S7-1500 | Description                                                | LAD    | FBD | <b>STL</b><br>(not S7-1200) | SCL     | <b>CFC</b><br>(S7-1500<br>only) |
| ~      | •      | •       | •       | EXCLUSIVE OR logic operation double word by<br>double word | х      | OR  | XOD                         | XOR     | XOR                             |
|        |        |         |         | Shift and rotate                                           |        |     |                             |         |                                 |
| ~      | •      | •       | ~       | Rotate right                                               |        |     | ROR                         |         |                                 |
| ~      | •      | •       | •       | Rotate left                                                |        | ROL |                             |         |                                 |
| •      | •      | •       | •       | Shift right word by word                                   | Sł     | łR  | SRW                         | SI      | HR                              |
| ~      | •      | •       | •       | Shift left word by word                                    | SHL    |     | SLW                         | S       | HL                              |
| ~      | •      |         | •       | Shift word by word with sign                               |        |     | SSI                         | nn      |                                 |
| ~      | •      |         | •       | Shift double word by double word with sign                 |        |     | SSD                         | nn      |                                 |
| ~      | ~      |         | •       | Shift right double word by double word                     |        |     | SRD                         | nn      |                                 |
| ~      | •      |         | •       | Shift left double word by double word                      |        |     | SLD                         | nn      |                                 |
| ~      | •      |         | •       | Rotate right double word by double word                    | Sł     | łR  | RRD                         | SHR     |                                 |
| ~      | •      |         | •       | Rotate left double word by double word                     | Sł     | ΗL  | RLD                         | SHL     |                                 |

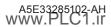

| $\bigcap$ | Basic  | instru   | uctio   | ons         | Extended instructions                |          | Technol       | ogy          | Cor                         | nmunica       | tion                            |
|-----------|--------|----------|---------|-------------|--------------------------------------|----------|---------------|--------------|-----------------------------|---------------|---------------------------------|
| S7-300    | S7-400 | S7-1200  | S7-1500 |             | Description                          |          | LAD           | FBD          | <b>STL</b><br>(not S7-1200) | SCL           | <b>CFC</b><br>(S7-1500<br>only) |
| ~         | •      |          | •       | Rotate le   | ft by status bit CC 1                |          |               |              | RLDA                        | nn            |                                 |
| ~         | •      |          | •       | Rotate rig  | ght by status bit CC 1               |          |               |              | RRDA                        | nn            |                                 |
|           | Inform | nation o | n S7-   | -400: The c | ontrollers have four accumulators. Y | 'ou will | find only the | instructions | for two accum               | ulators in tł | ne list below.                  |
|           |        |          |         |             | Load                                 | ding     |               |              |                             |               |                                 |
| ~         | •      |          | •       | Loading     |                                      |          | n             | n            | L                           | nn            |                                 |
| V         | V      |          | V       | Load stat   | us word in accumulator 1             |          |               |              | L STW                       | nn            |                                 |
| V         | V      |          | V       | Load AR1    | with contents of accumulator         | 1        |               |              | LAR1                        | nn            |                                 |
| v         | V      |          | V       | Load AR1    | with double word or area poin        | ter      |               |              | LAR1 <d></d>                | nn            |                                 |
| V         | V      |          | V       | Load AR1    | with contents of AR2                 |          |               |              | LAR1 AR2                    | nn            |                                 |
| V         | V      |          | V       | Load AR2    | with contents of accumulator         | 1        |               |              | LAR2                        | nn            |                                 |
| V         | V      |          | V       | Load AR2    | with double word or area poin?       | ter      |               |              | LAR2 <d></d>                | nn            |                                 |
|           |        |          |         |             | Tran                                 | sfer     |               |              |                             |               |                                 |
| ~         | •      |          | •       | Transfer    |                                      |          | n             | n            | Т                           | nn            |                                 |
| V         | V      |          | V       | Transfer    | accumulator 1 to status word         |          |               |              | T STW                       | nn            |                                 |
| V         | V      |          | V       | Switch Al   | R1 and AR2                           |          |               |              | CAR                         | nn            |                                 |

|        | Basic  | instruct             | ions Extended instructions              | Technology Communication                            |    |
|--------|--------|----------------------|-----------------------------------------|-----------------------------------------------------|----|
| S7-300 | S7-400 | S7-1200<br>S7-1500   | Description                             | LAD FBD STL<br>(not \$7-1200) SCL (\$7-150<br>only) | 00 |
| V      | V      | V                    | Transfer AR1 to accumulator 1           | TAR1 nn                                             |    |
| V      | V      | V                    | Transfer AR1 to double word             | TAR1 <d> nn</d>                                     |    |
| V      | ~      | V                    | Transfer AR1 to AR2                     | TAR1 AR2 nn                                         |    |
| V      | ~      | V                    | Transfer AR2 to accumulator 1           | TAR2 nn                                             |    |
| V      | V      | V                    | Transfer AR2 to double word             | TAR2 <d> nn</d>                                     |    |
|        |        |                      | L                                       | egacy                                               |    |
| •      | •      | v                    | Implement sequencer                     | DRUM                                                |    |
| ~      | ~      |                      | Implement sequencer                     | DRUM_X                                              |    |
| ~      | ~      | •                    | Discrete control time interrupt         | DCAT                                                |    |
| ~      | ~      | ×                    | Motor control time interrupt            | MCAT                                                |    |
| ~      | ~      | <ul> <li></li> </ul> | Compare input bits with the bits of a n | lask IMC                                            |    |
| ~      | ~      | <ul> <li></li> </ul> | Matrix scanner                          | SMC                                                 |    |
| ~      | •      | ~                    | Lead and lag algorithm                  | LEAD_LAG                                            |    |
| ~      | •      | ~                    | Create bit pattern for seven-segment o  | isplay SEG                                          |    |
| •      | •      | <ul> <li></li> </ul> | Create tens complement                  | BCDCPL                                              |    |

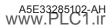

|        | Basic                | inst    | ructi   | ons        | Extended instructions | Techno  | logy    | Cor                         | nmunica | tion                            |
|--------|----------------------|---------|---------|------------|-----------------------|---------|---------|-----------------------------|---------|---------------------------------|
| S7-300 | S7-400               | S7-1200 | S7-1500 |            | Description           | LAD     | FBD     | <b>STL</b><br>(not S7-1200) | SCL     | <b>CFC</b><br>(S7-1500<br>only) |
| •      | •                    |         | •       | Count nı   | imber of set bits     |         | BIT     | SUM                         |         |                                 |
| •      | •                    |         |         | Time acc   | umulator              |         | TOT     | NR_X                        |         |                                 |
| •      | •                    |         |         | Save dat   | a to shift register   |         |         |                             |         |                                 |
| •      | •                    |         |         | Shift bit  | to shift register     |         | SF      | IRB                         |         |                                 |
| v      | V                    |         |         | Get statı  | is bit                | Stati   | us -  - | A OV                        | nn      |                                 |
| v      | ~                    |         |         | Call bloc  | k                     | -(CALL) | -[CALL] | UC                          | nn      |                                 |
| v      | V                    |         |         | Save RLC   | ) in BR bit           | -(SAVE) | -[SAVE] | SAVE                        | nn      |                                 |
| v      | V                    |         |         | Open M0    | CR ranges             | -(MCR<) | -[MCR<] | MCR(                        | nn      |                                 |
| v      | ~                    |         |         | Close MC   | R ranges              | -(MCR>) | -[MCR>] | )MCR                        | nn      |                                 |
| V      | v                    |         |         | Enable N   | ICR range             | -(MCRA) | -[MCRA] | MCRA                        | nn      |                                 |
| v      | V                    |         |         | Disable I  | //CR range            | -(MCRD) | -[MCRD] | MCRD                        | nn      |                                 |
| v      | ~                    |         |         | Set bit aı | ray                   |         | S       | ET                          |         |                                 |
| v      | V                    |         |         | Set byte   | array                 |         | S       | ETI                         |         |                                 |
| V      | V                    |         |         | Reset bit  | array                 |         |         |                             |         |                                 |
| V      | 🖌 🖌 Reset byte array |         |         |            | te array              |         | RE      | SETI                        |         |                                 |

| $\square$ | Basic  | instr   | ructi   | ons Extended instructions                           | Techno | logy | Сог                         | tion |                                 |
|-----------|--------|---------|---------|-----------------------------------------------------|--------|------|-----------------------------|------|---------------------------------|
| S7-300    | S7-400 | S7-1200 | S7-1500 | Description                                         | LAD    | FBD  | <b>STL</b><br>(not S7-1200) | SCL  | <b>CFC</b><br>(S7-1500<br>only) |
| V         | V      |         |         | Enter substitute value                              |        |      |                             |      |                                 |
| v         | v      |         | V       | Swap content of accumulators 1 and 2                | n      | n    | TAK                         | nn   |                                 |
| V         | V      |         | v       | Shift contents to the next highest accumula-<br>tor | n      | n    | PUSH                        | nn   |                                 |
| v         | v      |         | V       | Shift contents to the next lowest accumulator       | n      | n    | РОР                         | nn   |                                 |
| V         | v      |         | V       | Add accumulator 1 to AR1                            | n      | n    | +AR1                        | nn   |                                 |
| V         | v      |         | V       | Add accumulator 1 to AR2                            | n      | n    | +AR2                        | nn   |                                 |
| V         | V      |         | V       | Program display (null instruction)                  | nn     |      | BLD                         | nn   |                                 |
| v         | V      |         | V       | Null instruction                                    | n      | n    | NOP 0                       | nn   |                                 |
| v         | V      |         | V       | Null instruction                                    | n      | n    | NOP 1                       | nn   |                                 |

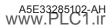

|        | Basic                                   | instr | ucti  | ons        | Extend          | ided instructions Technology |         | gy Communication                |            |                          |  |
|--------|-----------------------------------------|-------|-------|------------|-----------------|------------------------------|---------|---------------------------------|------------|--------------------------|--|
| Ins    | truc                                    | tion  | s in  | the sec    | tion "Ex        | tended instructions          | 5"      |                                 |            |                          |  |
| Inst   | tructi                                  | on gr | oups  |            | Page            | Instruction groups           | Page    | Instruction g                   | Iroups     | Page                     |  |
| Dat    | e and                                   | time  |       |            | 46              | Interrupts                   | 56      | Table functio                   | 62         |                          |  |
| Stri   | ng an                                   | d Cha | racte | r          | 48              | Alarms                       | 58      | Addressing                      |            | 63<br>g) 65              |  |
|        | cess ir                                 |       |       |            | <u>51</u><br>51 | Diagnostics                  | 59      | File operations (file handling) |            |                          |  |
| Dist   | stributed I/O<br>OFlenergy              |       |       |            |                 | Pulse                        | 61      | R/H system                      |            |                          |  |
| PRC    | OFlenergy<br>odule parameter assignment |       |       |            |                 | Recipes & data logging       | 61      | Additional ins                  | structions | 67                       |  |
| Mo     | dule p                                  | aram  | eter  | assignmen  | t 55            | Data block functions         | 62      |                                 |            |                          |  |
|        |                                         |       |       |            |                 |                              |         |                                 |            |                          |  |
| S7-300 | 57-300<br>57-400<br>57-1200<br>57-1500  |       |       |            |                 | Description                  |         | LAD/FBD<br>STL (not<br>S7-1200) | SCL        | CFC<br>(S7-1500<br>only) |  |
|        |                                         |       |       |            | Date ar         | nd time                      |         |                                 |            |                          |  |
| ~      | ~                                       |       | ~     | Compare t  | ime tags        |                              |         |                                 | T_COMP*    |                          |  |
| ~      | ~                                       | •     | •     | Convert ti | mes and e       | extract                      |         |                                 | T_CONV*    |                          |  |
| ~      | <ul> <li>Add times</li> </ul>           |       |       |            |                 |                              |         |                                 | T_ADD*     |                          |  |
| •      | 🗸 🖌 🖌 🖌 Subtract times                  |       |       |            | imes            |                              |         |                                 | T_SUB*     |                          |  |
| •      | 🖌 🖌 🖌 🖌 Time difference                 |       |       |            |                 |                              | T_DIFF* |                                 |            |                          |  |
| ~      | 🖌 🖌 🖌 Combine times                     |       |       |            |                 |                              |         |                                 | T_COMBINE* |                          |  |

\* SCL: Use conversion functions x\_TO\_y (e.g. TIME\_TO\_DINT), or comparator and arithmetic operators (e.g. +, -, >, <).

|        | Basic  | insti   | ructi   | ons Extended instructions Teo            | chnology | $\gamma$                        | Communica   | ation                           |  |  |
|--------|--------|---------|---------|------------------------------------------|----------|---------------------------------|-------------|---------------------------------|--|--|
| S7-300 | S7-400 | S7-1200 | S7-1500 | Description                              |          | LAD/FBD<br>STL (not<br>S7-1200) | SCL         | <b>CFC</b><br>(S7-1500<br>only) |  |  |
|        |        |         |         | Clock functions                          |          |                                 |             |                                 |  |  |
| •      | •      | •       | •       | Set time-of-day (STEP 7 V 5x: SET_CLK)   |          |                                 | WR_SYS_T    |                                 |  |  |
| •      | •      | •       | •       | Read time-of-day (STEP 7 V 5x: READ_CLK) |          | RD_SYS_T                        |             |                                 |  |  |
|        |        | •       | •       | Read local time                          |          | RD_LOC_T                        |             |                                 |  |  |
|        |        | •       | •       | Write local time                         |          |                                 | WR_LOC_T    |                                 |  |  |
|        | •      |         | Ø       | Synchronize slave clocks                 |          |                                 | SNC_RTCB    |                                 |  |  |
| ~      | ~      |         | •       | Read system time                         |          |                                 | TIME_TCK    |                                 |  |  |
|        |        | •       | Ø       | Set time zone                            |          | SI                              | ET_TIMEZONE |                                 |  |  |
| ~      | ~      | ~       | •       | Runtime meters                           |          |                                 | RTM         |                                 |  |  |
| ~      | •      |         |         | Set runtime meters                       |          | SET_                            | RTM         | -                               |  |  |
| ~      | ~      |         |         | Start and stop runtime meters            |          | CTRL_RTM -                      |             |                                 |  |  |
| ~      | ~      |         |         | Read runtime meters                      |          | READ_RTM -                      |             |                                 |  |  |
|        | ~      |         |         | Set time-of-day and time-of-day status   |          | SET_CLKS -                      |             |                                 |  |  |

|                                         | Basic  | inst    | ructi   | ons Extended instructions                                 | Technology          | $\gamma$ | Communic | ation                           |
|-----------------------------------------|--------|---------|---------|-----------------------------------------------------------|---------------------|----------|----------|---------------------------------|
| S7-300                                  | S7-400 | S7-1200 | S7-1500 | LAD/FBD<br>Description STL (not SCL<br>S7-1200)           |                     |          |          | <b>CFC</b><br>(S7-1500<br>only) |
|                                         |        |         |         |                                                           |                     |          |          |                                 |
| ~                                       | •      |         |         | Calculate local time                                      |                     | LOC_     | TIME     | -                               |
| ✓ ✓ Calculate local time from base time |        |         |         |                                                           |                     |          | LT       | -                               |
| •                                       | •      |         |         | Calculate base time from local time                       |                     | LT_      | ВТ       | -                               |
| ~                                       | •      |         |         | Time-of-day interrupt, local time                         |                     | S_LT     | INT      | -                               |
| ~                                       | ~      |         |         | Set daylight saving time/standard time v<br>status        | vithout time-of-day | SET_     | _SW      | -                               |
| ~                                       | •      |         |         | Transfer time-stamped alarms                              |                     | TIMES    | STMP     | -                               |
|                                         | •      |         |         | Set daylight saving time/standard time v<br>status        | vith time-of-day    | SET_S    | SW_S     | -                               |
|                                         |        |         |         | String and Character                                      |                     |          |          |                                 |
|                                         |        | ~       | ~       | Move character string                                     |                     | S_MOVE   | :=       | S_MOVE                          |
| ~                                       | •      |         | ~       | Compare character strings                                 |                     | S_COMP   | =        | S_COMP                          |
| ~                                       | •      | ~       | ~       | Convert character string                                  |                     | s_co     | -        |                                 |
|                                         |        | ~       | ~       | Convert character string to numerical value STRG_VAL STRG |                     |          |          | STRG_VAL                        |

|        | Basic  | instr   | ructi   | ons Extended instructions                                                         | Technology | $\gamma$                        | Communic | ation                           |
|--------|--------|---------|---------|-----------------------------------------------------------------------------------|------------|---------------------------------|----------|---------------------------------|
| S7-300 | S7-400 | S7-1200 | S7-1500 | Description                                                                       |            | LAD/FBD<br>STL (not<br>S7-1200) | SCL      | <b>CFC</b><br>(S7-1500<br>only) |
|        |        | •       | •       | Convert numerical value to character stri                                         | ng         | VAL_STRG                        | STRG     | VAL_STRG                        |
|        |        | •       | •       | Convert character string to Array of CHAR Strg_TO_Chars                           |            |                                 |          |                                 |
|        |        | •       | •       | Convert Array of CHAR to character string                                         | I          | Chars_T                         | O_Strg   | -                               |
|        |        | •       | •       | Determine the length of a character strin                                         | g          | MAX                             | LEN      | -                               |
|        |        |         | •       | Join multiple character strings                                                   |            | JO                              | IN       | -                               |
|        |        |         | •       | Split character array in multiple character                                       | r strings  | SPI                             | _IT      | -                               |
| ~      | V      | V       | V       | Convert ASCII string to hexadecimal num contained in the converting functions, e. |            | Hī                              | ΓA       | -                               |
| V      | V      | v       | V       | Convert hexadecimal number to ASCII str                                           | ing        | Hī                              | ΓA       | -                               |
| ~      | ~      | ~       | •       | Determine the length of a character strin                                         | g          |                                 | LEN      |                                 |
| ~      | ~      | •       | •       | Connect character strings                                                         |            |                                 | CONCAT   |                                 |
| ~      | ~      | ~       | ~       | Read the left characters of a character str                                       | ing        |                                 | LEFT     |                                 |
| ~      | ~      | ~       | ~       | Read the right characters of a character s                                        | tring      |                                 |          |                                 |
| ~      | ~      | ~       | ~       | Read the middle characters of a characte                                          | r string   |                                 |          |                                 |
| ~      | ~      | ~       | ~       | Delete characters in a character string                                           |            |                                 |          |                                 |

|        | Basic  | inst    | ructi   | ons Extended instructions 1                                                                                                    | Technology | $\gamma$                        | Communica | ation                           |
|--------|--------|---------|---------|----------------------------------------------------------------------------------------------------|------------|---------------------------------|-----------|---------------------------------|
| S7-300 | S7-400 | S7-1200 | S7-1500 | Description                                                                                                    |            | LAD/FBD<br>STL (not<br>S7-1200) | SCL       | <b>CFC</b><br>(S7-1500<br>only) |
| ~      | ~      | •       | •       | Insert characters in a character string                                                                                                   |            |                                 | INSERT    |                                 |
| ~      | ~      | ~       | •       | Replace characters in a character string                                                                                                  |            |                                 | REPLACE   |                                 |
| ~      | ~      | •       | •       | Find characters in a character string                                                                                                    |            |                                 | FIND      |                                 |
|        |        |         |         | Runtime informatio                                                                                                    | n          |                                 |           |                                 |
|        |        | •       | •       | Read out a tag on the input parameter                                                                                                    |            | GetSymbolName -                 |           |                                 |
|        |        | ~       | ×       | Read global name at beginning of a call path. Illus<br>OB Main<br>Drive1 In1 FB Call1<br>FB Call2<br>In1 GetSymbolPath(in1)<br>→ "Drive1" | tration:   | GetInstar                       | nceName   | -                               |
|        |        | •       | ~       | Read out name of the block instance                                                                                                    |            | GetSym                          | bolPath   | -                               |

|        | Basic  | insti   | ructi        | ons Extended instructions Tech               | inology                                                     | y Communication                 |          |                                 |  |
|--------|--------|---------|--------------|----------------------------------------------|-------------------------------------------------------------|---------------------------------|----------|---------------------------------|--|
| S7-300 | S7-400 | S7-1200 | S7-1500      | Description                                  |                                                             | LAD/FBD<br>STL (not<br>S7-1200) | SCL      | <b>CFC</b><br>(S7-1500<br>only) |  |
|        |        | •       | •            | Query composed global name of block instance | uery composed global name of block instance GetInstancePath |                                 |          |                                 |  |
|        |        | •       | •            | Read out name of block in the block itself   |                                                             | GetBloc                         | :kName   | -                               |  |
|        |        |         |              |                                              |                                                             |                                 |          |                                 |  |
|        | •      |         | •            | Update the process image inputs              |                                                             |                                 | UPDAT_PI |                                 |  |
|        | ~      |         | •            | Update the process image outputs             |                                                             |                                 | UPDAT_PO |                                 |  |
| •      | •      |         | $\checkmark$ | Synchronize the process image inputs         |                                                             |                                 | SYNC_PI  |                                 |  |
| ~      | ~      |         |              | Synchronize the process image outputs        |                                                             | SYNC_PO                         |          |                                 |  |
|        |        |         |              | Distributed I/O                              |                                                             |                                 |          |                                 |  |
|        |        |         |              | DP and PROFINET                              |                                                             |                                 |          |                                 |  |
| ~      | ~      | ~       | ~            | Read data record                             |                                                             |                                 | RDREC    |                                 |  |
| ~      | ~      | ~       | ~            | Write data record                            |                                                             |                                 | WRREC    |                                 |  |
| ~      | ~      | ~       | ~            | Read process image                           |                                                             | GETIO                           |          |                                 |  |
| ~      | ~      | ~       | •            | Transfer process image                       |                                                             | SETIO                           |          |                                 |  |
| ~      | 1      | ~       | ~            | Read process image area                      |                                                             | GETIO_PART                      |          |                                 |  |

|        | Basic  | insti   | ructi   | ons Extended instructions Technology                                                                                                    |                                 | Communica    | ation |  |
|--------|--------|---------|---------|----------------------------------------------------------------------------------------------------|---------------------------------|--------------|-------|--|
| S7-300 | S7-400 | S7-1200 | S7-1500 | Description                                                                                                    | LAD/FBD<br>STL (not<br>S7-1200) | STL (not SCL |       |  |
| •      | •      | •       | •       | Transfer process image area                                                                                                    |                                 | SETIO_PART   |       |  |
| •      | •      | •       | •       | Receive interrupt                                                                                                    |                                 | RALRM        |       |  |
| ~      | •      | •       |         | Enable/disable DP slaves                                                                                                    |                                 | D_ACT_DP     |       |  |
|        |        |         |         | Control configuration of a PROFINET IO system (option<br>handling)<br>Enable or disable devices in order to, for example, Flexibly<br>run through or bypass production steps of a manufacturing<br>process. | ReconfigIOSystem                |              |       |  |
|        |        |         |         | Additional instructions                                                                                                    |                                 |              |       |  |
| •      | •      |         | V       | Read data record from I/O                                                                                                    | RD_                             | REC          | -     |  |
| ~      | •      |         |         | Write data record to I/O                                                                                                    | WR_REC                          |              |       |  |
| •      | •      | •       | •       | Read consistent data of a DP standard slave                                                                                                    | DPRD_DAT -                      |              |       |  |
| •      | •      | •       | •       | Write consistent data of a DP standard slave                                                                                                    | DPWF                            | -            |       |  |

|        | Basic  | insti                                    | ructi   | ons Extended instructions Technology              | /                               | Communica  | ation                           |  |
|--------|--------|------------------------------------------|---------|---------------------------------------------------|---------------------------------|------------|---------------------------------|--|
| S7-300 | S7-400 | S7-1200                                  | S7-1500 | Description                                       | LAD/FBD<br>STL (not<br>S7-1200) | SCL        | <b>CFC</b><br>(S7-1500<br>only) |  |
|        |        |                                          |         | iDevice/iSlave                                    |                                 |            |                                 |  |
| •      |        | •                                        |         | Receive data record                               |                                 | RCVREC     |                                 |  |
| ~      |        | ~                                        |         | Make data record available                        |                                 | PRVREC     |                                 |  |
|        |        |                                          |         | Disable/enable DP slaves or I-devices             | D_AC                            | D_ACT_DP - |                                 |  |
| ~      |        |                                          |         | Send interrupt                                    | SAL                             | RM         | -                               |  |
|        |        |                                          |         | PROFIBUS                                          |                                 |            |                                 |  |
| ~      | ~      |                                          |         | Trigger hardware interrupt from DP standard slave | DP_PRAL -                       |            |                                 |  |
| ~      | •      |                                          |         | Synchronize DP slaves/Freeze inputs               |                                 | DPSYC_FR   |                                 |  |
| ~      | •      | •                                        | V       | Read diagnostics data from a DP slave             | DPNR                            | M_DG       | -                               |  |
| ~      | •      |                                          |         | Discover topology for the DP master system        | DP_T                            | OPOL       | -                               |  |
|        | ASi    |                                          |         |                                                   |                                 |            |                                 |  |
| ~      | ~      |                                          |         | Control ASi master behavior                       | ASi_                            | ASi_3422   |                                 |  |
| •      | ~      | Control ASi master behavior     ASI_CTRL |         |                                                   |                                 |            | -                               |  |

|                     | Basic                                                                                   | insti   | ructi   | ons Extended instructions              | Technology       |                                 | Communica  | ation                           |
|---------------------|-----------------------------------------------------------------------------------------|---------|---------|----------------------------------------|------------------|---------------------------------|------------|---------------------------------|
| S7-300              | S7-400                                                                                  | S7-1200 | S7-1500 | Description                            |                  | LAD/FBD<br>STL (not<br>S7-1200) | SCL        | <b>CFC</b><br>(S7-1500<br>only) |
|                     |                                                                                         |         |         | PROFlenergy                            |                  |                                 |            |                                 |
|                     |                                                                                         |         |         | IO con                                 | troller          |                                 |            |                                 |
| •                   | •                                                                                       |         | •       | Start and exit energy-saving mode      |                  | PE_STA                          | RT_END     | -                               |
| ~                   | <ul> <li>Start and exit energy-saving mode/Read out status informa-<br/>tion</li> </ul> |         |         |                                        |                  | PE_0                            | -          |                                 |
| •                   | •                                                                                       |         | •       | Set switching behavior of power module | s                | PE_DS3_WR                       | ITE_ET200S | -                               |
| •                   | •                                                                                       |         |         | Starting and stopping energy-saving mo | de via WakeOnLan | PE_V                            | WOL        | -                               |
|                     |                                                                                         |         |         | iDevice                                | /iSlave          |                                 |            |                                 |
| ~                   |                                                                                         | •       | V       | Control PROFlenergy commands in the iE | Device           | PE_I                            | -          |                                 |
| ~                   |                                                                                         | ~       | •       | Generate negative answer to command    |                  | PE_Err                          | or_RSP     | -                               |
| ~                   |                                                                                         | •       | •       | Generate answer to command at start of | pause            | PE_Sta                          | rt_RSP     | -                               |
| ~                   | ✓ ✓ ✓ Generate answer to comma                                                          |         |         |                                        | bause            | PE_En                           | -          |                                 |
| ~                   |                                                                                         | ~       | •       | Generate queried energy savings modes  | as answer        | PE_List_M                       | lodes_RSP  | -                               |
| 🖌 🖌 🖌 Generate scar |                                                                                         |         |         | Generate scanned energy saving data as | answer           | PE_Get_N                        | Node_RSP   | -                               |

|        | Basic  | insti   | ructi   | ons Extended instructions                            | Technology                 |                                 | Communica     | ition |  |
|--------|--------|---------|---------|------------------------------------------------------|----------------------------|---------------------------------|---------------|-------|--|
| S7-300 | S7-400 | S7-1200 | S7-1500 | LAD/FBD<br>Description STL (not SCL<br>S7-1200)      |                            | <b>CFC</b><br>(S7-1500<br>only) |               |       |  |
| ~      |        | •       | •       | Generate PEM status as answer                        | erate PEM status as answer |                                 |               |       |  |
| ~      |        | •       | •       | Number of PROFlenergy commands                       |                            | PE_Iden                         | tify_RSP      | -     |  |
| •      |        | ~       | •       | Generate supported PROFlenergy commar                | ids as answer              | PE_Measurem                     | nent_List_RSP | -     |  |
| ~      |        | ~       | ~       | Generate queried measured values as ans              | ver                        | PE_Measurer<br>RS               |               | -     |  |
|        |        |         |         | Module parameter assig                               | nment                      |                                 |               |       |  |
| •      | ~      |         | •       | Read module data record (predefined para             | meters)                    | RD_[                            | -             |       |  |
| •      |        |         | •       | Read data record of a module asynchronou parameters) | usly (predefined           | RD_D                            | PARA          | -     |  |
| ~      | •      |         |         | Transfer module data records                         |                            | PARM                            | MOD           | -     |  |
|        | ~      |         | ~       | Read data record from configured system parameters)  | data (predefined           | RD_D                            | RD_DPARM      |       |  |
| ~      | ~      |         |         | Write module data record<br>(dynamic parameters)     |                            | WR_PARM                         |               | -     |  |
| ~      | •      |         | V       | Transfer data record (predefined paramete            | ers)                       | WR_D                            | -             |       |  |

|        | Basic                                                | inst                                                                                                    | ructi   | ons Extended instructions            | Technology   |                                 | Communica | ation                           |
|--------|------------------------------------------------------|----------------------------------------------------------------------------------------------------|---------|--------------------------------------|--------------|---------------------------------|-----------|---------------------------------|
| S7-300 | S7-400                                               | S7-1200                                                                                                   | S7-1500 | Description                          |              | LAD/FBD<br>STL (not<br>S7-1200) | SCL       | <b>CFC</b><br>(S7-1500<br>only) |
|        |                                                      |                                                                                                    |         | Interrupts                           |              |                                 |           |                                 |
|        |                                                      | •                                                                                                    |         | Assign an OB to an interrupt event   |              | ATT                             | ACH       | -                               |
|        |                                                      | ~                                                                                                    |         | Detach an OB from an interrupt event |              | DET                             | ACH       | -                               |
|        |                                                      |                                                                                                    |         | Cyclic i                             | nterrupt     |                                 |           |                                 |
|        |                                                      | •                                                                                                    | ~       | Set cyclic interrupt parameters      |              | SET_                            | -         |                                 |
|        |                                                      | •                                                                                                    | ~       | Query cyclic interrupt parameters    |              | QRY_                            | -         |                                 |
|        |                                                      |                                                                                                    |         | Time-of-d                            | ay interrupt |                                 |           |                                 |
| •      | •                                                    |                                                                                                    | •       | Set time-of-day interrupt            |              | SET_                            | -         |                                 |
|        |                                                      | ✓ ✓ LOCAL: Refer SDT to local or system time. SET_TINTL<br>ACTIVATE: When does the OB apply the settings. |         |                                      |              |                                 | -         |                                 |
| ~      | ~                                                    | ~                                                                                                    | ~       | Cancel time-of-day interrupt         |              | CAN                             | -         |                                 |
| ~      | ~                                                    | ~                                                                                                    | ~       | Enable time-of-day interrupt         |              | ACT_                            | -         |                                 |
| •      | V V V Query status of time-of-day interrupt QRY_TINT |                                                                                                    |         |                                      |              |                                 | -         |                                 |

|            | Basic                                   | inst        | ructi   | ons Extended instructions                                       | Technology         |                                 | Communica | nunication                      |  |  |
|------------|-----------------------------------------|-------------|---------|-----------------------------------------------------------------|--------------------|---------------------------------|-----------|---------------------------------|--|--|
| S7-300     | S7-400                                  | S7-1200     | S7-1500 | Description                                                     |                    | LAD/FBD<br>STL (not<br>S7-1200) | SCL       | <b>CFC</b><br>(S7-1500<br>only) |  |  |
|            | Time-delay interrupt                    |             |         |                                                                 |                    |                                 |           |                                 |  |  |
| ~          | •                                       | •           | ~       | Start time-delay interrupt                                      |                    | SRT_                            | DINT      | -                               |  |  |
| •          | V V Cancel time-delay interrupt         |             |         |                                                                 |                    | CAN                             | DINT      | -                               |  |  |
| ~          | 🖌 🖌 🖌 Query time-delay interrupt status |             |         |                                                                 |                    | QRY                             | DINT      | -                               |  |  |
|            |                                         |             |         | Synchronous                                                     | error events       |                                 |           |                                 |  |  |
| •          | •                                       |             | •       | Mask synchronous error events                                   |                    | MSł                             | K_FLT     | -                               |  |  |
| ~          | •                                       |             | ~       | Unmask synchronous error events                                 |                    | DMS                             | -         |                                 |  |  |
| •          | •                                       |             | ~       | Read out event status register                                  |                    | REAI                            | D_ERR     | -                               |  |  |
|            |                                         |             |         | Asynchronous                                                    | error event        |                                 |           |                                 |  |  |
| •          | •                                       |             | •       | Disable interrupt event                                         |                    | DIS                             | _IRT      | -                               |  |  |
| •          | •                                       |             | •       | Enable interrupt event                                          |                    | EN                              | _IRT      | -                               |  |  |
| ~          | ~                                       | •           | ~       | Delay execution of higher priority interru<br>nous error events | ots and asynchro-  | DIS_                            | _AIRT     | -                               |  |  |
| ~          | ~                                       | ~           | ~       | Enable execution of higher priority interrun nous error events  | upts and asynchro- | EN_                             | -         |                                 |  |  |
|            | •                                       |             |         | Trigger multicomputing interrupt                                |                    | MP                              | ALM       | -                               |  |  |
| 45E3<br>NW | 3328<br>.PL                             | 5102<br>_C1 | -AH     |                                                                 |                    |                                 |           | Page                            |  |  |

|        | Basic                                        | inst    | ructi   | ons Extended instruction                                               | ns Technolog              | у                         | $\bigcap$ | Communic  | ation                           |
|--------|----------------------------------------------|---------|---------|------------------------------------------------------------------------|---------------------------|---------------------------|-----------|-----------|---------------------------------|
| S7-300 | S7-400                                       | S7-1200 | S7-1500 | Descriptio                                                             | on                        | LAD/F<br>STL (r<br>S7-120 | not       | SCL       | <b>CFC</b><br>(S7-1500<br>only) |
|        |                                              |         |         | Alarms                                                                 |                           |                           |           |           |                                 |
|        |                                              |         | •       | Generate program alarm with asso                                       | Pro                       | ogram                     | n_Alarm   | -         |                                 |
|        |                                              |         | ~       | Output alarm status                                                    |                           | Ge                        | t_Ala     | irmState  | -                               |
|        |                                              |         | ~       | Read pending alarms                                                    |                           |                           | Get_/     | Alarm     | -                               |
|        |                                              |         | ~       | Determine the number of alarms fo<br>has sufficient memory.            | r which your CPU currentl | y Get_                    | Alarm     | Resources | -                               |
|        |                                              |         | •       | Acknowledge alarms                                                     |                           | ŀ                         | Ack_A     | Alarms    | -                               |
|        |                                              | •       | ~       | Generate user diagnostic alarms the<br>diagnostics buffer              | at are entered in the     | G                         | ien_L     | JsrMsg    | -                               |
| ~      | •                                            |         |         | Write a user diagnostics event to th<br>send to logged on participants | e diagnostics buffer and  | ١                         | NR_U      | SMSG      | -                               |
| V      | V                                            |         |         | Generate alarm messages                                                |                           |                           | ALAF      | RM_S      | -                               |
| ~      | ~                                            |         |         | Generate alarm message with ackn                                       | owledgment                |                           | ALAR      | M_SQ      | -                               |
| ~      | •                                            |         |         | Create permanently acknowledged                                        | PLC alarms                |                           | ALARM_D   |           |                                 |
| ~      | ✓ Create acknowledgeable PLC alarms ALARM_DQ |         |         |                                                                        | -                         |                           |           |           |                                 |
| ~      | •                                            |         |         | Determine acknowledgment status<br>incoming alarm                      | of the last ALARM_SQ      |                           | ALAR      | M_SC      | -                               |

|        | Basic  | instr   | ructi   | ons                     | Extended instruct                                          | ions                          | Technology              | Y                               |        | Communica | ation                           |
|--------|--------|---------|---------|-------------------------|------------------------------------------------------------|-------------------------------|-------------------------|---------------------------------|--------|-----------|---------------------------------|
| S7-300 | S7-400 | S7-1200 | S7-1500 |                         | Descri                                                     | otion                         |                         | LAD/FBD<br>STL (not<br>S7-1200) |        | SCL       | <b>CFC</b><br>(S7-1500<br>only) |
|        | ~      |         |         | Report u                | to eight signal change                                     | s                             |                         | N                               | IOTIFY | /_8P      | -                               |
|        | ~      |         |         | Create PL               | C alarms without assoc                                     | iated va                      | alues for eight signals | F                               | ALARM  | И_8       | -                               |
|        | •      |         |         | Create PL               | Create PLC alarms with associated values for eight signals |                               |                         |                                 | LARN   | 1_8P      | -                               |
|        | ~      |         |         | Report a signal change  |                                                            |                               |                         |                                 | NOTI   | FY        | -                               |
|        | •      |         |         | Create PL               | Create PLC alarms with acknowledgment display              |                               |                         |                                 | ALARM  |           |                                 |
|        | •      |         |         | Send arcl               | iive data                                                  |                               |                         | ŀ                               | AR_SE  | ND        | -                               |
|        |        |         |         |                         | Add                                                        | itional                       | instructions            |                                 |        |           |                                 |
| ~      | •      |         |         | Read out                | Read out dynamically assigned system resources             |                               |                         | READ_SI                         |        |           | -                               |
| ~      | ~      |         |         | Delete dy               | namically assigned sys                                     | tem res                       | ources                  | DEL_SI                          |        |           | -                               |
|        | ~      |         |         | Enable Pl               | C alarms                                                   |                               |                         |                                 | EN_N   | ISG       | -                               |
|        | ~      |         |         | Disable P               | _C alarms                                                  |                               |                         | ſ                               | DIS_N  | 1SG       | -                               |
|        |        |         |         |                         | Diagnostics                                                |                               |                         |                                 |        |           |                                 |
| ~      | ~      |         | •       | Read curi               | ent OB start informatic                                    | nt OB start information RD_SI |                         |                                 | NFO    | -         |                                 |
|        |        |         | •       | Read runtime statistics |                                                            |                               | RT_INFO                 |                                 |        |           |                                 |
|        | ~      |         |         | Determin                | e OB program runtime                                       |                               |                         | OB_RT                           |        |           | -                               |

|        | Basic                                 | insti   | ructi   | ons Extended instructions                                                                                                    | Technology                              |                                 | Communica   | ation                           |
|--------|---------------------------------------|---------|---------|----------------------------------------------------------------------------------------------------|-----------------------------------------|---------------------------------|-------------|---------------------------------|
| S7-300 | S7-400                                | S7-1200 | S7-1500 | Description                                                                                                    |                                         | LAD/FBD<br>STL (not<br>S7-1200) | SCL         | <b>CFC</b><br>(S7-1500<br>only) |
|        | ✓ Determine current connection status |         |         |                                                                                                    |                                         | C_D                             | DIAG        | -                               |
| ~      | ~                                     |         |         | Read system status list                                                                                                    |                                         | RDS                             | YSST        | -                               |
|        |                                       | •       | •       | Read LED status                                                                                                    |                                         | LE                              | Ð           | -                               |
|        |                                       | •       | •       | Reading identification and maintenance data                                                                                                    | 3                                       | (                               | Get_IM_Data |                                 |
|        |                                       | •       | •       | Read out name of a module                                                                                                    |                                         | Get_Name                        |             |                                 |
|        |                                       | •       | •       | Read information of an IO device                                                                                                    | G                                       | ietStationInfo                  |             |                                 |
|        |                                       | •       | •       | Read out checksum                                                                                                    |                                         | GetChe                          | ecksum      | -                               |
|        |                                       | •       | •       | Read out information about the memory car                                                                                                    | d                                       | GetSN                           | -           |                                 |
|        |                                       |         | ~       | Read out status of the CPU clock<br>• Is time synchronization via NTP server enal<br>• Time synchronization missed?<br>• Is automatic adjustment for daylight savin |                                         | GetCloc                         | kStatus     | -                               |
|        |                                       | ~       |         | Read module status information in an IO sys                                                                                                    | tem                                     | Device                          | States      | -                               |
|        | <ul> <li>✓</li> </ul>                 |         |         | Read module status information of a module                                                                                                    | d module status information of a module |                                 | eStates     | -                               |
|        |                                       |         | ~       | Generate diagnostics information                                                                                                    |                                         | GEN_                            | -           |                                 |
|        |                                       | ~       | ~       | Read diagnostics information                                                                                                    |                                         | GET_                            | DIAG        | -                               |

|        | Basic  | insti   | ructi   | ons Extended instructions Technology                                 |                                 | Communica | ation                           |
|--------|--------|---------|---------|----------------------------------------------------------------------|---------------------------------|-----------|---------------------------------|
| S7-300 | S7-400 | S7-1200 | S7-1500 | Description                                                          | LAD/FBD<br>STL (not<br>S7-1200) | SCL       | <b>CFC</b><br>(S7-1500<br>only) |
|        |        |         |         | Pulse                                                                |                                 |           |                                 |
|        |        | •       |         | Pulse width modulation                                               | CTRL_                           | PWM       | -                               |
|        |        | ~       |         | Pulse train output, output a pulse sequence with specified frequency | CTRL                            | _PTO      | -                               |
|        |        |         |         | Recipes & data logging                                               |                                 |           |                                 |
|        |        |         |         | Recipe functions                                                     |                                 |           |                                 |
|        |        | •       | •       | Export recipe, as of V17 also for R/H system                         | Recipe                          | Export    | -                               |
|        |        | •       | •       | Import recipe, as of V17 also for R/H system                         | Recipe                          | Import    | -                               |
|        |        |         |         | Data logging                                                         |                                 |           |                                 |
|        |        | •       | V       | Create data log                                                      | DataLog                         | gCreate   | -                               |
|        |        | •       | V       | Open data log                                                        | DataLo                          | gOpen     | -                               |
|        |        | ~       | V       | Write data log                                                       | DataLo                          | gWrite    | -                               |
|        |        | ~       | V       | Empty data log                                                       | DataLo                          | ogClear   | -                               |
|        |        | •       | V       | Close data log                                                       | DataLo                          | gClose    | -                               |
|        |        | ~       | V       | Delete data log                                                      | DataLog                         | gDelete   | -                               |

|        | Basic instructions Extended instructions Technolo |         |         |                                        |                    |         | Communica | ation |  |  |
|--------|---------------------------------------------------|---------|---------|----------------------------------------|--------------------|---------|-----------|-------|--|--|
| S7-300 | S7-400                                            | S7-1200 | S7-1500 | Description                            | L<br>Description S |         |           |       |  |  |
|        |                                                   | ~       |         | Data log in new file                   |                    | DataLog | NewFile   | -     |  |  |
|        | Data block functions                              |         |         |                                        |                    |         |           |       |  |  |
| ~      | ~                                                 |         |         | Create data block                      |                    | CREA    | T_DB      | -     |  |  |
|        |                                                   | ~       |         | Create data block                      |                    | CREAT   | TE_DB     | -     |  |  |
| ~      | ~                                                 |         |         | Create data block in the load memory   |                    | CREA    | _DBL      | -     |  |  |
| ~      | ~                                                 | •       |         | Read from data block in the load memo  | ry                 | READ    | _DBL      | -     |  |  |
| ~      | •                                                 | ~       |         | Write to data block in the load memory |                    | WRIT    | DBL       | -     |  |  |
|        |                                                   | •       | •       | Read data block attributes             |                    | ATTR    | -         |       |  |  |
| •      | ~                                                 |         |         | Delete data block                      |                    | DEL     | _DB       | -     |  |  |
|        |                                                   | •       |         | Delete data block                      |                    | DELET   | E_DB      | -     |  |  |
| ~      | ~                                                 |         |         | Test data block                        |                    | TEST    | _DB       | -     |  |  |
|        |                                                   |         |         | Table functions                        |                    |         |           |       |  |  |
| ~      | <ul> <li>Add value to table</li> </ul>            |         |         |                                        |                    | A       | ГТ        | -     |  |  |
| ~      | ~                                                 |         |         | Output first value of the table        |                    | FI      | 0         | -     |  |  |

|        | Basic  | insti   | ructi   | ons Extended instructions                            | Technology          | y Communication                 |      |                                 |
|--------|--------|---------|---------|------------------------------------------------------|---------------------|---------------------------------|------|---------------------------------|
| S7-300 | S7-400 | S7-1200 | S7-1500 | Description                                          |                     | LAD/FBD<br>STL (not<br>S7-1200) | SCL  | <b>CFC</b><br>(S7-1500<br>only) |
| ~      | •      |         |         | Find value in table                                  |                     | TBL_                            | FIND | -                               |
| ~      | •      |         |         | Output last value in table                           |                     | LIF                             | 0    | -                               |
| ~      | •      |         |         | Execute table instruction                            |                     | TE                              | 3L   | -                               |
| ~      | •      |         |         | Run value from table                                 |                     | TBL_                            | WRD  | -                               |
| ~      | •      |         |         | Link value logically with table element ar           | ıd save             | WRD                             | _TBL | -                               |
| ~      | •      |         |         | Calculate standard deviation                         |                     | DE                              | V    | -                               |
| •      | •      |         |         | Correlated data tables                               | CE                  | DT                              | -    |                                 |
| •      | •      |         |         | Link tables                                          |                     | TBL_                            | TBL  | -                               |
| •      | •      |         |         | Collect/distribute table data                        |                     | PA                              | СК   | -                               |
|        |        |         |         | Addressing                                           |                     |                                 |      |                                 |
|        |        | •       | •       | Determine hardware identifier from slot              |                     | GEO2                            | 2LOG | -                               |
|        |        | •       | •       | Determine slot from the hardware identif             | ïer                 | LOG2                            | GEO  | -                               |
|        |        |         | ~       | Determine the hardware identifier from a<br>V5.5 SPx | ddressing of STEP 7 | LOG2                            | MOD  | -                               |

|        | Basic  | instr   | ructi   | ons Extended instructions                                                                                                    | Technology             | Y | Communic | ation |
|--------|--------|---------|---------|----------------------------------------------------------------------------------------------------|------------------------|---|----------|-------|
| S7-300 | S7-400 | S7-1200 | S7-1500 | Description                                                                                                    | Description            |   |          |       |
|        |        | ~       | •       | Determine hardware identifier from an                                                                                                    | O address              | l | IO2MOD   | -     |
|        |        | •       | •       | Determine the IO addresses from the ha                                                                                                    | rdware identifier      | R | RD_ADDR  | -     |
|        |        |         |         | Additional instruct                                                                                                    | ions for addressing    |   |          |       |
| V      | V      |         | V       | S7-300/400: Determine start address fr<br>S7-1500: Determine hardware identifien<br>for compatibility reasons, not recomme                                | from slot. Exists only | G | GEO_LOG  | -     |
| v      | V      |         | V       | S7-300/400: Determine slot from a logi<br>S7-1500: Determine slot from the hardv<br>only for compatibility reasons, not reco                              | are identifier. Exists | L | OG_GEO   | -     |
| V      | V      |         | V       | S7-300/400: Determine all logical addre<br>address<br>S7-1500: Determine the logical address<br>identifier                                                | -                      | R | -        |       |
| V      | V      |         | ~       | S7-300/400: Determine logical basic ad<br>offset in the user data address area<br>S7-1500: Determine hardware identifiel<br>in the user data address area |                        | G | ADR_LGC  | -     |

|        | Basic  | insti   | ructi   | ons Extended instructions Technology                                                                                                    | gy Communication                    |        |                                 |
|--------|--------|---------|---------|----------------------------------------------------------------------------------------------------|-------------------------------------|--------|---------------------------------|
| S7-300 | S7-400 | S7-1200 | S7-1500 | Description                                                                                                    | LAD/FBD<br>STL (not SCL<br>S7-1200) |        | <b>CFC</b><br>(S7-1500<br>only) |
| ~      | V      |         | V       | S7-300/400: Determine slot and offset in the user database<br>from a logical address<br>S7-1500: Determine slot from the hardware identifier. Exists<br>only for compatibility reasons, not recommended | LGC_                                | -      |                                 |
|        |        |         |         | File operations (file handling)                                                                                                    |                                     |        |                                 |
|        |        | •       |         | Read data from a binary file from the memory card, the binary<br>file has a serialized format/bye array                                                                                                 | FileR                               | eadC   | -                               |
|        |        | •       | ☑       | Write data to a binary file on the memory card                                                                                                    | FileW                               | /riteC | -                               |
|        |        |         | •       | Delete existing file on the memory card                                                                                                    | FileD                               | elete  | -                               |

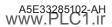

|        | Basic  | instr   | ructi   | ons Extended instructions Technology                                                                                                    |                                 | Communica | ation                           |
|--------|--------|---------|---------|----------------------------------------------------------------------------------------------------|---------------------------------|-----------|---------------------------------|
| S7-300 | S7-400 | S7-1200 | S7-1500 | Description                                                                                                    | LAD/FBD<br>STL (not<br>S7-1200) | SCL       | <b>CFC</b><br>(S7-1500<br>only) |
|        |        |         |         | R/H system                                                                                                    |                                 |           |                                 |
|        |        |         |         | Only S7-1500 R/H:<br>• Request system state "SYNCUP"<br>• Make backup CPU to primary CPU.<br>• Set backup CPU to "STOP".<br>• Enable or disable the SYNCUP<br>system state. The lock applies:<br>• Until you disable the lock again<br>• Until the S7-1500R/H goes to STOP | RH_(                            | CTRL      | -                               |
|        |        |         |         | Specify redundancy ID of the primary CPU<br>1 = The CPU with redundancy ID 1 is the primary CPU.<br>2 = The CPU with redundancy ID 2 is the primary CPU.                                                                                                    | RH_GetP                         | rimaryID  | -                               |

|        | Basic                   | inst    | ructi   | ons Extended instructions Technol                             | logy                     | Communic    |                                 |  |  |
|--------|-------------------------|---------|---------|---------------------------------------------------------------|--------------------------|-------------|---------------------------------|--|--|
| S7-300 | S7-400                  | S7-1200 | S7-1500 | Description                                                   | LAD/F<br>STL (i<br>S7-12 | not SCL     | <b>CFC</b><br>(S7-1500<br>only) |  |  |
|        | Additional instructions |         |         |                                                               |                          |             |                                 |  |  |
|        |                         |         |         | iSlave                                                        |                          |             |                                 |  |  |
| ~      |                         |         |         | Set own network address as DP iSlave                          |                          | SET_ADDR    | -                               |  |  |
|        | Safety extensions       |         |         |                                                               |                          |             |                                 |  |  |
|        |                         | •       | ~       | Acknowledge warning message for exceeding the F-cycle<br>time | AC                       | CK_FCT_WARN | -                               |  |  |

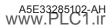

| Basic instructions       | Extend    | ded instructions           | Technolog   | у        | Communi    | cation |
|--------------------------|-----------|----------------------------|-------------|----------|------------|--------|
| Instructions in the se   | ction "Te | echnology"                 |             |          |            |        |
| Instruction groups       | Page      | Instruction groups         | Page        | Instruct | ion groups | Page   |
| Counting (and measuring) | 68        | Motion Control             | 72          | S7-300C  | functions  | 80     |
| PID Control              | 69        | Time-driven inputs/outputs | s <u>80</u> | Function | i modules  | 81     |

T in the S7-300 column means: Instruction for the S7-300 Technology CPU S7-31xT. The operating principle of the instructions can differ between S7-300 and S7-1500. Instructions solely for the S7-31xT are not listed in the table. The Technology CPU S7-31xT cannot be programmed in the TIA Portal.

T in the S7-1500 column means: Instruction for the Technology CPU S7-15xyT.

| S7-300 | 57-300<br>57-400<br>57-1500<br>Description |   | Description | LAD / FBD / STL (not S7-1200)<br>/ SCL                                                |                     |
|--------|--------------------------------------------|---|-------------|---------------------------------------------------------------------------------------|---------------------|
|        |                                            |   |             | Counting (and measuring)                                                              |                     |
|        |                                            | • |             | Control high-speed counters                                                           | CTRL_HSC            |
|        |                                            | • |             | Extended high-speed counters<br>Period duration measurement with system data type 331 | CTRL_HSC_EXT        |
|        |                                            |   | •           | High-speed counter for counting and measuring                                         | High_Speed_Counter  |
|        |                                            |   | •           | Detect position with SSI absolute encoder                                             | SSI_Absolut_Encoder |

| $\square$ | Basic       | insti   | ructi   | ons Extended instructions Technology                                                  | Communication                          |  |  |  |  |  |  |  |
|-----------|-------------|---------|---------|---------------------------------------------------------------------------------------|----------------------------------------|--|--|--|--|--|--|--|
| S7-300    | S7-400      | S7-1200 | S7-1500 | Description                                                                           | LAD / FBD / STL (not S7-1200)<br>/ SCL |  |  |  |  |  |  |  |
|           | PID Control |         |         |                                                                                       |                                        |  |  |  |  |  |  |  |
|           |             |         |         | Compact PID                                                                           |                                        |  |  |  |  |  |  |  |
|           |             | ~       | •       | Universal PID controller with integrated tuning for proportional-<br>action actuators | PID_Compact                            |  |  |  |  |  |  |  |
|           |             | ~       | •       | PID controller with integrated self-optimization for valves and actua-<br>tors        | PID_3Step                              |  |  |  |  |  |  |  |
|           |             | •       | •       | Temperature controller with integrated optimization for temperature<br>processes      | PID_Temp                               |  |  |  |  |  |  |  |
|           |             |         |         | PID basic function                                                                    |                                        |  |  |  |  |  |  |  |
| •         | ~           |         | •       | Continuous-action controller                                                          | CONT_C                                 |  |  |  |  |  |  |  |
| •         | •           |         | •       | Step controller for integrating actuators                                             | CONT_S                                 |  |  |  |  |  |  |  |
| •         | ~           |         | ~       | Pulse generator for proportional-acting actuators<br>S7-1500: also as CFC instruction | PULSEGEN                               |  |  |  |  |  |  |  |
| ~         | •           |         | •       | Continuous temperature controller with pulse generator                                | TCONT_CP                               |  |  |  |  |  |  |  |

|        | Basic                                                               | insti   | ructi   | ons Extended instructions                                                                                                    | Technology        | Communication |  |  |  |
|--------|---------------------------------------------------------------------|---------|---------|----------------------------------------------------------------------------------------------------|-------------------|---------------|--|--|--|
| S7-300 | S7-400                                                              | S7-1200 | S7-1500 | Description                                                                                                    | Description       |               |  |  |  |
| ~      | •                                                                   |         | •       | Temperature controller for integrating act                                                                                              | uators            | TCONT_S       |  |  |  |
| ~      | •                                                                   |         |         | Automatic optimization for a continuous-a                                                                                               | action controller | TUN_EC        |  |  |  |
| ~      | •                                                                   |         |         | Automatic optimization for a step controll                                                                                              | er                | TUN_ES        |  |  |  |
|        |                                                                     |         |         | Integrated system                                                                                                    | em functions      |               |  |  |  |
| ~      |                                                                     |         |         | Continuous-action controller                                                                                                    |                   | CONT_C_SF     |  |  |  |
| ~      |                                                                     |         |         | Step controller for integrating actuators                                                                                               | CONT_S_SF         |               |  |  |  |
| ~      |                                                                     |         |         | Pulse generator for proportional-acting ac                                                                                              | PULSGEN_SF        |               |  |  |  |
|        |                                                                     |         |         | Auxiliary f                                                                                                    | unctions          |               |  |  |  |
|        |                                                                     | •       | ~       | Mapping an input value to an output value<br>curve.<br>The characteristic curve is a polyline with<br>points with linear interpolation. | 5                 | Polyline      |  |  |  |
|        | <ul> <li>Distribute input value to multiple output areas</li> </ul> |         |         |                                                                                                    | ireas             | SplitRange    |  |  |  |
|        |                                                                     | ~       | •       | Limiting the change speed of a signal                                                                                                   |                   | RampFunction  |  |  |  |

|        | Basic instructions Extended instructions Technology |         |         |                                                                                                    | Communication                          |
|--------|-----------------------------------------------------|---------|---------|----------------------------------------------------------------------------------------------------|----------------------------------------|
| S7-300 | S7-400                                              | S7-1200 | S7-1500 | Description                                                                                                    | LAD / FBD / STL (not S7-1200)<br>/ SCL |
| r      |                                                     | •       | ¥       | First-order proportional transfer element<br>Application:<br>- Low-pass filter<br>- Delay element for smoothing signal jumps<br>- Process simulation block for a closed control circuit within a CPU<br>Parameter: Gain, Lag                    | Filter_PT1                             |
| r      |                                                     | v       | ×       | Second-order proportional transfer element<br>Application:<br>- Low-pass filter<br>- Delay element for smoothing signal jumps<br>- Process simulation block for a closed control circuit within a CPU<br>Parameter: Gain, TimeConstant, Damping | Filter_PT2                             |
| ~      |                                                     | v       |         | First-order differentiator<br>Application:<br>- High-pass filter<br>- Differentiator to calculate the derivative of a signal<br>- Feedforward control<br>Parameter: Td, Lag                                                                     | Filter_DT1                             |

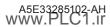

|        | Basic  | insti   | ructi   | ons Extended instructions Technology                   | Communication                          |  |  |
|--------|--------|---------|---------|--------------------------------------------------------|----------------------------------------|--|--|
| S7-300 | S7-400 | S7-1200 | S7-1500 | Description                                            | LAD / FBD / STL (not S7-1200)<br>/ SCL |  |  |
|        |        |         |         | Motion Control                                         |                                        |  |  |
| т      |        | •       | V       | Release/lock axis/technology                           | MC_Power                               |  |  |
| т      |        | •       | V       | Acknowledge interrupts, restart axis/technology object | MC_Reset                               |  |  |
| т      |        | •       | V       | Home axis/technology objects, set home position        | MC_Home                                |  |  |
| т      |        | •       | V       | Pause axis                                             | MC_Halt                                |  |  |
| т      |        | •       | V       | Position axis absolutely                               | MC_MoveAbsolute                        |  |  |
| т      |        | •       | V       | Position axis relatively                               | MC_MoveRelative                        |  |  |
| т      |        | •       | V       | Move axis with velocity/speed setpoint                 | MC_MoveVelocity                        |  |  |
|        |        | •       | V       | Move axis in jog mode                                  | MC_MoveJog                             |  |  |
|        |        | •       |         | Run axis commands as movement sequence                 | MC_CommandTable                        |  |  |
|        |        | •       |         | Change Dynamics settings for the axis                  | MC_ChangeDynamic                       |  |  |
|        |        | •       |         | Write tag of positioning axis                          | MC_WriteParam                          |  |  |
|        |        | •       |         | Continuously read motion data of a positioning axis    | MC_ReadParam                           |  |  |
| т      |        |         | Ø       | Position axis overlapping                              | MC_MoveSuperImposed                    |  |  |
| т      |        |         | т       | Set alternative encoder as active encoder              | MC_SetSensor                           |  |  |

|         | Basic  | inst    | ructi        | ons Extended instructions Technology                                                                                                    | Communication                          |  |
|---------|--------|---------|--------------|----------------------------------------------------------------------------------------------------|----------------------------------------|--|
| S7-300  | S7-400 | S7-1200 | S7-1500      | Description                                                                                                    | LAD / FBD / STL (not S7-1200)<br>/ SCL |  |
| т       |        |         | V            | Stop axis and prevent new motion jobs<br>Stop all motions of an axis and prevent new motion jobs. The axis<br>brakes to a standstill and remains switched on.                      | MC_STOP                                |  |
|         |        |         | V            | Set bits in the control words (STW) 1 and/or 2 of the PROFIdrive telegram.                                                                                                    | MC_SetAxisSTW                          |  |
| т       |        |         | $\checkmark$ | Enable and disable hardware limit switches during runtime. The<br>changed state is effective immediately and remains effective until<br>the next restart of the technology object. | MC_WriteParameter                      |  |
| т       |        |         |              | Read parameters from technology object                                                                                                    | MC_ReadParameter                       |  |
|         |        |         |              | Output cams, cam track, measuring input                                                                                                    |                                        |  |
| т       | т 🗹    |         |              | Start measuring once                                                                                                    | MC_MeasuringInput                      |  |
|         | Ø      |         |              | Start cyclic measuring                                                                                                    | MC_MeasuringInputCyclic                |  |
| ☑ Cance |        |         |              | Cancel active measuring job                                                                                                    | MC_AbortMeasuringInput                 |  |

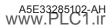

|        | Basic ins         | tructi  | ons Extended instructions Technology                  | Communication                                                                                                    |  |  |
|--------|-------------------|---------|-------------------------------------------------------|----------------------------------------------------------------------------------------------------|--|--|
| S7-300 | S7-400<br>S7-1200 | S7-1500 | Description                                           | LAD / FBD / STL (not S7-1200)<br>/ SCL                                                                                                    |  |  |
| т      |                   | V       | Activate/deactivate output cam                        | S7-1500: MC_OutputCam<br>(distance output cams and time-<br>based output cams<br>S7-300T: MC_CamSwitch (dis-<br>tance output cam)<br>S7-300T: MC_CamSwitchTime<br>(time-based output cam) |  |  |
| т      |                   | Ø       | Activate/deactivate cam track                         | MC_CamTrack                                                                                                    |  |  |
|        |                   |         | Synchronous motion - Gearing/camming                  |                                                                                                    |  |  |
| т      |                   | Ø       | Start gearing                                         | MC_GearIn                                                                                                    |  |  |
| т      |                   | т       | Desynchronize gearing                                 | MC_GearOut                                                                                                    |  |  |
| т      |                   | т       | Start gearing with specified synchronous positions    | S7-1500T: MC_GearInPos<br>S7-300T: MC_GearIn                                                                                                    |  |  |
| т      |                   | т       | Relative shift of leading value on the following axis | S7-1500T: MC_PhasingRelative<br>S7-300T: MC_Phasing                                                                                                    |  |  |
| т      |                   | т       | Absolute shift of leading value on the following axis | S7-1500T: MC_PhasingAbsolute<br>S7-300T: MC_Phasing                                                                                                    |  |  |

|        | Basic  | insti   | ructi   | ons Extended instructions Technology                                                                          | Communication                                                   |  |  |
|--------|--------|---------|---------|----------------------------------------------------------------------------------------------------|-----------------------------------------------------------------|--|--|
| S7-300 | S7-400 | S7-1200 | S7-1500 | Description                                                                                                   | LAD / FBD / STL (not S7-1200)<br>/ SCL                          |  |  |
|        |        |         | т       | Relative shift of following value on the following axis                                                       | MC_OffsetRelative                                               |  |  |
|        |        |         | т       | Absolute shift of following value on the following axis                                                       | MC_OffsetAbsolute                                               |  |  |
|        |        |         | т       | Start camming                                                                                                 | MC_CamIn                                                        |  |  |
|        |        |         | т       | Simulate synchronous operation                                                                                | MC_SynchronizedMotionSimu-<br>lation                            |  |  |
| т      | т т    |         |         | Desynchronize camming                                                                                         | MC_CamOut                                                       |  |  |
|        |        |         |         | Specify additive leading value,<br>active leading value + additive leading value = effective leading<br>value | MC_LeadingValueAdditive                                         |  |  |
|        |        |         |         | Cam disc                                                                                                    |                                                                 |  |  |
| т      | т т    |         |         | Interpolating a cam disc                                                                                      | S7-1500T: MC_InterpolateCam<br>S7-300T: MC_CamInterpolate       |  |  |
| т      |        |         | т       | Read out leading value of a cam                                                                               | S7-1500T: MC_GetCamLead-<br>ingValue<br>S7-300T: MC_GetCamPoint |  |  |

|        | Basic    | inst    | ructi   | ons Extended instructions Technology                              | Communication                                                     |  |  |  |
|--------|----------|---------|---------|-------------------------------------------------------------------|-------------------------------------------------------------------|--|--|--|
| S7-300 | S7-400   | S7-1200 | S7-1500 | Description                                                       | LAD / FBD / STL (not S7-1200)<br>/ SCL                            |  |  |  |
| т      |          |         | т       | Read out following value of a cam                                 | S7-1500T: MC_GetCamFollow-<br>ingValue<br>S7-300T: MC_GetCamPoint |  |  |  |
|        |          |         | т       | Copy calculated cam elements to a cam                             | MC_CopyCamData                                                    |  |  |  |
|        | MotionIn |         |         |                                                                   |                                                                   |  |  |  |
|        |          |         | т       | Set motion setpoints for velocity and acceleration                | MC_MotionInVelocity                                               |  |  |  |
|        |          |         | т       | Set motion setpoints for position, velocity and acceleration      | MC_MotionInPosition                                               |  |  |  |
|        |          |         |         | Torque data                                                       |                                                                   |  |  |  |
|        |          |         | V       | Specify additive torque                                           | MC_TorqueAdditive                                                 |  |  |  |
|        |          |         | V       | Set high and low torque limits                                    | MC_TorqueRange                                                    |  |  |  |
| т      |          |         | Ø       | Activate and deactivate force/torque limit / fixed stop detection | MC_TorqueLimiting                                                 |  |  |  |

|        | Basic  | inst    | ructi   | ons Extended instructions Technology                                                                                                    | Communication                          |
|--------|--------|---------|---------|----------------------------------------------------------------------------------------------------|----------------------------------------|
| S7-300 | S7-400 | S7-1200 | S7-1500 | Description                                                                                                    | LAD / FBD / STL (not S7-1200)<br>/ SCL |
|        |        |         |         | Motion (kinematics)                                                                                                    |                                        |
| т      |        |         | т       | Interrupt motion execution                                                                                                    | MC_GroupInterrupt                      |
| т      |        |         | т       | Continue motion execution                                                                                                    | MC_GroupContinue                       |
| т      |        |         | т       | Stop motion                                                                                                    | MC_GroupStop                           |
| т      |        |         | т       | Position kinematics absolutely with linear path motion                                                                                                | MC_MoveLinearAbsolute                  |
| т      |        |         | т       | Relative positioning of kinematics with linear path motion                                                                                            | MC_MoveLinearRelative                  |
| т      |        |         | т       | Position kinematics absolutely with circular path motion                                                                                              | MC_MoveCircularAbsolute                |
| т      |        |         | т       | Relative positioning of kinematics with circular path motion                                                                                          | MC_MoveCircularRelative                |
|        |        |         | т       | Absolute positioning of kinematics in synchronous "point-to-point"<br>motion                                                                          | MC_MoveDirectAbsolute                  |
|        |        |         |         | Relative positioning of kinematics in synchronous "point-to-point"<br>motion                                                                          | MC_MoveDirectRelative                  |
|        |        |         |         | Enable conveyor tracking<br>Take along object coordinate system (OCS) with a technology object<br>positioning axis/external sensor/leading axis proxy | MC_TrackConveyorBelt                   |

|        | Basic                   | inst    | ructi   | ons Extended instructions                                                        | Technology                                                                             | Communication                                                       |
|--------|-------------------------|---------|---------|----------------------------------------------------------------------------------|----------------------------------------------------------------------------------------|---------------------------------------------------------------------|
| S7-300 | S7-400                  | S7-1200 | S7-1500 | Description                                                                      |                                                                                        | LAD / FBD / STL (not S7-1200)<br>/ SCL                              |
| т      |                         |         | т       | Motion of a kinematics with interconnect<br>enabled and exit simulation<br>mode. | S7-1500T: MC_Kinematics-<br>MotionSimulation<br>S7-300T: MC_GroupSyncCon-<br>veyorBelt |                                                                     |
|        |                         |         |         | Zon                                                                              | es                                                                                     |                                                                     |
| т      | T Define workspace zone |         |         |                                                                                  |                                                                                        | S7-1500T: MC_DefineWork-<br>spaceZone<br>S7-300T: MC_ZoneCheck      |
| т      |                         |         | т       | Define kinematics zone                                                           |                                                                                        | S7-1500T: MC_DefineKinemat-<br>icsZone<br>S7-300T: MC_ZoneCheck     |
| т      |                         |         | т       | Activate workspace zone                                                          |                                                                                        | S7-1500T: MC_SetWorkspaceZo-<br>neActive<br>S7-300T: MC_ZoneCheck   |
| т      |                         |         | т       | Deactivate workspace zone                                                        |                                                                                        | S7-1500T: MC_SetWorkspaceZo-<br>neInactive<br>S7-300T: MC_ZoneCheck |

|        | Basic  | instr                                                                                                    | ructio  | ons Extended instructions Technology                                             | Communication                                                                        |
|--------|--------|----------------------------------------------------------------------------------------------------|---------|----------------------------------------------------------------------------------|--------------------------------------------------------------------------------------|
| S7-300 | S7-400 | S7-1200                                                                                                    | S7-1500 | Description                                                                      | LAD / FBD / STL (not S7-1200)<br>/ SCL                                               |
| т      |        |                                                                                                    | т       | S7-1500T: MC_SetKinematicsZo-<br>neActive<br>S7-300T: MC_ZoneCheck               |                                                                                      |
| т      |        |                                                                                                    | т       | Deactivate kinematics zone                                                       | S7-1500T: MC_SetKinematicsZo-<br>neInactive<br>S7-300T: MC_ZoneCheck                 |
|        |        |                                                                                                    |         | Toolbox                                                                          |                                                                                      |
|        |        |                                                                                                    | т       | Re-define tool                                                                   | MC_DefineTool                                                                        |
|        |        |                                                                                                    | т       | Change active tool                                                               | MC_SetTool                                                                           |
|        |        |                                                                                                    |         | Coordinate systems                                                               |                                                                                      |
|        |        |                                                                                                    | т       | Redefine object coordinate systems                                               | MC_SetOcsFrame                                                                       |
| т      |        | Transforming axis coordinates (position, speed, acceleration) to Car-<br>tesian coordinates (speed and acceleration of the tool center point)<br>- without moving kinematics. |         |                                                                                  | S7-1500T: MC_KinematicsTrans-<br>formation<br>S7-300T: MC_SetCartesianTrans-<br>form |
|        |        |                                                                                                    | т       | Transform Cartesian coordinates to axis coordinates - without moving kinematics. | MC_InverseKinematicsTransfor-<br>mation                                              |

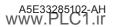

|                                 | Basic     | instr   | ructi   | ons Extended instructions Technology                      | Communication                          |
|---------------------------------|-----------|---------|---------|-----------------------------------------------------------|----------------------------------------|
| S7-300                          | S7-400    | S7-1200 | S7-1500 | Description                                               | LAD / FBD / STL (not S7-1200)<br>/ SCL |
|                                 |           |         |         | Time-driven inputs/outputs                                |                                        |
| HSP                             | HSP       |         |         | Synchronize TIO modules                                   | TIO_SYNC                               |
| HSP                             | ISP HSP 🗹 |         |         | Read in process input signals with time stamps            | TIO_IOLink_IN                          |
| HSP                             | ISP HSP 🗹 |         |         | Read in edges at digital input and associated time stamps | TIO_DI                                 |
| HSP                             | HSP       |         | Ø       | Time-controlled output of process output signals          | TIO_IOLink_OUT                         |
| HSP                             | HSP       |         | Ø       | Output edges time-controlled at digital output            | TIO_DQ                                 |
|                                 |           |         |         | S7-300C functions                                         |                                        |
| •                               |           |         |         | Position with analog output                               | ANALOG                                 |
| •                               |           |         |         | Position with digital output                              | DIGITAL                                |
| ~                               | v         |         |         | Control counter                                           | COUNT                                  |
| ✓ Control frequency measurement |           |         |         | Control frequency measurement                             | FREQUENC                               |
| ~                               |           |         |         | Control pulse width modulation                            | Pulse                                  |

|        | Basic                                  | instr | uctio | ons Extended instructions Technology                                                             | Communication                          |
|--------|----------------------------------------|-------|-------|--------------------------------------------------------------------------------------------------|----------------------------------------|
| S7-300 | 57-300<br>57-400<br>57-1200<br>57-1500 |       |       | Description                                                                                      | LAD / FBD / STL (not S7-1200)<br>/ SCL |
|        |                                        |       |       | Function modules                                                                                 |                                        |
| ~      |                                        |       |       | Diverse instructions for FM modules Counting/Positioning/Cam<br>Control/PID Control/Temp Control | v                                      |

The following pages provide an overview of the details and usage of important functions of open communication and S7 communication.

### **Open communication**

Definition: Open exchange of data via PROFINET/Industrial Ethernet between SIMATIC controllers or between SIMATIC controllers and third-party devices. Example of suitable interfaces:

- Integrated PROFINET/Industrial Ethernet interfaces of controllers
- PROFINET/Industrial Ethernet interfaces of communication modules

Due to the open and flexible communication, the size of a sent data package is not automatically known to the receiver.

#### Connection-oriented with TCP or ISO-on-TCP

With TCP or ISO-on-TCP you establish a connection between the communication partners. TCP or ISO-on-TCP ensures the arrival of the data at the receiver through a transport acknowledgment. In the event of data loss the controller automatically resends the data.

To ensure that the data has arrived completely in the application of the receiver with TCP, you must determine:

- 1. Determine the size of the data package in the sender.
- 2. Transfer the size of the data package to the receiver.
- 3. Evaluate the information in the receiver.

#### Connection-free with UDP

You send data packets to recipients via UDP without establishing a dedicated connection. The controller cannot detect data loss. UDP offers the following transmission options:

- Transfer to a specific partner Unicast
- Transfer to a specific group of partners Multicast; e.g. Multicast via defined Multicast addresses 224.0.1.0.
- Transfer to all Broadcast

|            | Bas     | ic in   | structions                                                                          | Extended instructions |                                  | Technology                                           |                                                                                                    | Communication                                                                                                   |
|------------|---------|---------|-------------------------------------------------------------------------------------|-----------------------|----------------------------------|------------------------------------------------------|----------------------------------------------------------------------------------------------------|----------------------------------------------------------------------------------------------------|
| S7-300/400 | S7-1200 | S7-1500 | Instruction                                                                         |                       | Property of the<br>data transfer | Data package Application and<br>size application exa |                                                                                                    |                                                                                                    |
| ~          | ~       | •       | TSEND/TRCV                                                                          |                       |                                  |                                                      | ment. E.g. Send o<br>logs to any netwo                                                                                                    |                                                                                                    |
|            | r       |         | TSEND_C/TRCV_C<br>(Connection establish-<br>ment and termination<br>are integrated) |                       | Reliable with<br>acknowledgment  | <= 64 KB<br>Exception<br>S7-1200:<br><= 8 KB         | Secure connections by means of exchange of<br>certificates.<br>Implementation of TCP-based protocols, e.g. FTP(s),<br>MQTT, HTTP(S). Application examples:<br>HTTP: https://support.industry.siemens.com/cs/<br>document/109763879/library-for-http-communica-<br>tion-(lhttp)?dti=0&lc=en-AE<br>MQTT: https://support.industry.siemens.com/cs/<br>ww/en/view/109748872 |                                                                                                    |
|            | ~       | ~       |                                                                                     |                       |                                  |                                                      |                                                                                                    |                                                                                                    |
| (*)        | ~       |         | TUSEND/TURCV<br>(not S7-300)                                                        | UDP                   | Fast, without<br>acknowledgment  |                                                      | Distribute positio                                                                                                    | ithout acknowledgment. E.g.<br>on data quickly to many devices.<br>ion of the limits is available in the<br>ls. |

**Basic instructions** 

### **S7** communication

Definition: SIMATIC-homogeneous data exchange between SIMATIC CPUs via PROFIBUS or PROFINET/Industrial Ethernet. The S7 communication can route data between PROFINET and PROFIBUS through a controller. With S7 communication, you connect existing S7-300/400 to S7-1200/1500 or migrate existing systems to S7-1200/1500. Recommendation: Use open communication for data exchange between S7-1200/1500 and thus the possibilities of common Ethernet standards.

#### Coordinated data transmission with BSEND and BRCV

BSEND sends data to an instruction of the type BRCV in a partner controller. Since BSEND and BRCV coordinate the data transfer, BSEND/BRCV transport the largest amount of data of all the configured S7 connections. BSEND segments the data area to be sent and sends each segment individually to the partner. BRCV acknowledges the acceptance of the sent segment. When BRCV has acknowledged the receipt of the complete data area, you can start a new send job BSEND.

#### Uncoordinated data transmission with USEND and URCV

USEND sends data to an instruction of the type URCV in a partner controller. URCV does not acknowledge the receipt of the data. The data transfer is not coordinated with the partner controller. This means that USEND can overwrite received data before URCV has written all the data to the target area. If USEND overwrites data, the receiver outputs an error message.

|            | Ba      | instructions | Ex                 | tended instru  | uctions T           | echnology C                                                         | Communication                                                                                                    |                                                                                                    |
|------------|---------|--------------|--------------------|----------------|---------------------|---------------------------------------------------------------------|----------------------------------------------------------------------------------------------------|----------------------------------------------------------------------------------------------------|
| S7-300/400 | S7-1200 | S7-1500      |                    |                | of the data         | Guaranteed user<br>data size for<br>specified partner<br>controller | Application                                                                                                    | Notes                                                                                               |
| •          | •       | Ø            | GET                |                |                     |                                                                     | Accessing data in the partner<br>controller without any program-                                                                            | You have to use data                                                                                |
| ~          |         |              | GET_S              | DUN            |                     | <= 04 KB                                                            | ming. For example, read operat-                                                                                                    | blocks with absolute<br>addressing. Symbolic<br>addressing is not possible.<br>You must also enable |
| ~          | •       | Ø            | PUT                | RUN or<br>STOP |                     | 57-1500: 880 bytes                                                  | Changing data in the partner<br>controller without any program-                                                                             |                                                                                                    |
| ~          |         |              | PUT_S              |                | acknowledg-<br>ment | <= 8 KB                                                             | ming. For example, write<br>parameters in a data block and<br>change a recipe.                                                              |                                                                                                    |
| •          |         | Ø            | BSEND/BRCV:        |                |                     | S7-300: 65534 bytes<br>S7-400: 65534 bytes                          | Exchange large amounts of<br>data. For example, send data<br>block with measured value logs<br>to a SCADA system for further<br>evaluation. | Coordinated transmission<br>(See above)                                                             |
| ~          |         | Ø            | USEND/URCV         |                |                     | S7-300: 160 bytes                                                   | Control multiple controllers, or<br>send data to multiple control-                                                                          | Uncoordinated transmis-<br>sion<br>(See above)                                                      |
| ~          |         |              | USEND_S/<br>URCV_S |                |                     | S7-1500: 920 bytes                                                  | lers. For example, distribute<br>actual values of a sensor to<br>several controllers.                                                       |                                                                                                    |

### **Overview of connection types**

#### Automatic connections

For basic communication, e.g. controller for the programming device for engineering or for the HMI, the system automatically reserves connections.

#### Programmed connections

Programmed connections are very flexible. Use TSEND\_C and TRCV\_C for communication. The system automatically establishes and terminates the connection. Alternatively, for SIMATIC S7-300/400 use the TCON, TDISCON, TSEND, and TRCV instructions. Use programmed connections, e.g.for sporadic connections.

- Communication resources are free again after the connection establishment.
- Establish and terminate programmed connections in the user program in RUN.

#### **Configured connections**

If the connection is interrupted, the controller automatically restores the connection. Create the connection in the network view of SIMATIC STEP 7 and configure the connection.

- Connection resources remain permanently occupied.
- Connection establishment in STOP

**Basic instructions** 

Extended instructions

Technology

The table shows you the dependency of the connection type on the protocol.

| Connection type | bG | IMH | TCP | ISO-on-TCP | UDP | ISO | Modbus TCP | FDL | 57<br>Communication |
|-----------------|----|-----|-----|------------|-----|-----|------------|-----|---------------------|
| Automatic       | Х  | Х   | -   | -          | -   | -   | -          | -   | -                   |
| Programmed      | -  | -   | х   | Х          | Х   | -   | Х          | -   | -                   |
| Configured      | -  | Х   | Х   | Х          | Х   | Х   | Х          | Х   | Х                   |

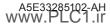

### Instructions in the section "Communication"

| Instruction groups      | Page | Instruction groups                     | Page | Instruction groups | Page |
|-------------------------|------|----------------------------------------|------|--------------------|------|
| PROFINET and PROFIBUS   | 88   | Fail-safe HMI Panels (only in the safe | ty   | PROFINET CBA       | 105  |
| S7 communication        | 88   | program)                               | 95   | MPI communication  | 105  |
| Open User Communication | 90   | Modbus TCP                             | 96   | TeleService        | 106  |
| OPC UA                  | 92   | Communications processors              | 97   |                    |      |
| Web server              | 95   | S7-300C functions                      | 104  |                    |      |
|                         |      | Communication with iSlave/iDevice      | 105  |                    |      |

| S7-300 | S7-400 | S7-1200 | S7-1500 | Description                                                                                                    | LAD/FBD | STL<br>(not<br>S7-1200) | SCL |
|--------|--------|---------|---------|----------------------------------------------------------------------------------------------------|---------|-------------------------|-----|
|        |        |         |         | PROFINET and PROFIBUS                                                                                                    |         |                         |     |
| ~      | •      | •       | •       | Only Safety: Fail-safe sending of data via PROFIBUS DP/PROFINET IO                                                                            | SENDDP  |                         |     |
| ~      | •      | •       | •       | Only Safety: Fail-safe receipt of data via PROFIBUS DP/PROFINET IO                                                                            | RCVDP   |                         |     |
|        |        |         |         | S7 communication                                                                                                    |         |                         |     |
| V      | V      | ø       | V       | Read data from a remote CPU<br>Example of an application: Integrating SIMATIC S7-1500 into an<br>already existing system with SIMATIC S7-300. | GET     |                         |     |
| V      | V      | V       | V       | Write data to a remote CPU<br>Example of an application: Integrating SIMATIC S7-1500 into an<br>already existing system with SIMATIC S7-300.  |         | PUT                     |     |

|        | Basic  | instr   | ucti    | ons Extended instructions                                                     | Technology            | Сог     | mmunicat | ion |
|--------|--------|---------|---------|-------------------------------------------------------------------------------|-----------------------|---------|----------|-----|
| S7-300 | S7-400 | S7-1200 | S7-1500 | Description                                                                   |                       | LAD/FBD | SCL      |     |
| ~      | •      |         |         | Send data uncoordinated to a partner (UR<br>S7-1500: also as CFC instruction  | CV)                   | USEND   |          |     |
| ~      | •      |         | Ø       | Receive data uncoordinated from a partne<br>S7-1500: also as CFC instruction  | er (USEND)            | URCV    |          |     |
| ~      | •      |         | Ø       | Send data in segments to a partner (BRCV<br>S7-1500: also as CFC instruction  | )                     | BSEND   |          |     |
| ~      | •      |         | Ø       | Receive data in segments from a partner (<br>S7-1500: also as CFC instruction | BSEND)                | BRCV    |          |     |
|        | •      |         |         | Initiate a warm or cold restart in a remote                                   | device                |         | START    |     |
|        | •      |         |         | Transition a remote device to STOP state                                      |                       |         | STOP     |     |
|        | •      |         |         | Initiate a restart in a remote device.                                        |                       |         | RESUME   |     |
|        | •      |         |         | Query the status of a remote partner                                          |                       |         | STATUS   |     |
|        | •      |         |         | Receive remote device status change                                           |                       | USTATUS |          |     |
|        | •      |         |         | Query the status of connection that belon                                     | gs to an SFB instance | CONTROL |          |     |
|        | •      |         |         | Send data to printer                                                          |                       |         | PRINT    |     |

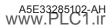

|        | Basic                                                             | inst    | ructi   | ons Extended instructions                                                                | Technology             | Сог                                                        | nmunicat                | ion |  |  |
|--------|-------------------------------------------------------------------|---------|---------|------------------------------------------------------------------------------------------|------------------------|------------------------------------------------------------|-------------------------|-----|--|--|
| S7-300 | S7-400                                                            | S7-1200 | S7-1500 | Description                                                                              |                        | LAD/FBD                                                    | STL<br>(not<br>S7-1200) | SCL |  |  |
| ~      |                                                                   |         |         | Query connection status                                                                  |                        | C_CNTRL                                                    |                         |     |  |  |
| ~      | •                                                                 |         |         | Only Safety: Fail-safe sending of data via S7 c                                          | onnections             | SENDS7                                                     |                         |     |  |  |
| ~      | •                                                                 |         |         | Only Safety: Fail-safe receipt of data via S7 cc                                         | nnections              | RCVS7                                                      |                         |     |  |  |
|        |                                                                   |         |         | Additional instruction                                                                   | ns                     | Note: "S" stands for short s<br>only one parameter is poss |                         |     |  |  |
| ~      | •                                                                 |         |         | Read data from a remote CPU                                                              |                        |                                                            | GET_S                   |     |  |  |
| ~      | •                                                                 |         |         | Write data to a remote CPU                                                               |                        |                                                            | PUT_S                   |     |  |  |
| ~      | •                                                                 |         |         | Send data uncoordinated                                                                  |                        |                                                            | USEND_S                 |     |  |  |
| ~      | ~                                                                 |         |         | Receive data uncoordinated                                                               |                        |                                                            | URCV_S                  |     |  |  |
|        |                                                                   |         |         | Open User Communication                                                                  | 1                      |                                                            |                         |     |  |  |
|        | Compact instructions (C)<br>Connect and Disconnect are integrated |         |         |                                                                                          |                        |                                                            |                         |     |  |  |
|        |                                                                   | •       | ~       | Manage communication connection and send<br>Profibus<br>S7-1500: also as CFC instruction | l data via Ethernet or |                                                            | TSEND_C                 |     |  |  |

| $\square$ | Basic  | instr   | ructi   | ons Extended instructions Technology                                                                                                    | Сог        | nmunicat                           | ion |  |
|-----------|--------|---------|---------|----------------------------------------------------------------------------------------------------|------------|------------------------------------|-----|--|
| S7-300    | S7-400 | S7-1200 | S7-1500 | Description                                                                                                    | LAD/FBD    | STL<br>LAD/FBD (not St<br>S7-1200) |     |  |
|           |        | •       | ~       | Manage communication connection and receive data via Ethernet or<br>Profibus<br>S7-1500: also as CFC instruction                                                                                                    | TRCV_C     |                                    |     |  |
|           |        | •       | Ø       | Manage communication connection and transfer email<br>S7-1500R/H: Possible up to and including V 4.0.                                                                                                    | TMAIL_C    |                                    |     |  |
|           |        |         | V       | Modify NTP server address, read and modify communication param-<br>eters:<br>- DNS Hostname, DNS Domainname, DNS Server<br>Addresses<br>- DHCP ClientId<br>- IP Suite (IP Address, Subnet Mask,<br>Default Gateway or Default Router) | CommConfig |                                    |     |  |
|           |        |         |         | Additional instructions                                                                                                    |            |                                    |     |  |
| •         | ~      | ~       | ~       | Establish communication connection<br>S7-1500: also as CFC instruction                                                                                                    |            | TCON                               |     |  |
| ~         | ~      | ~       | •       | Terminate communication connection<br>S7-1500: also as CFC instruction                                                                                                    | TDISCON    |                                    |     |  |
| ~         | ~      | ~       | •       | Send data via communication connection<br>S7-1500: also as CFC instruction                                                                                                    |            | TSEND                              |     |  |

|        | Basic  | insti   | ructi   | ons Extended instructions                                                                        | Technology         | Сог                     | mmunicat   | ion |
|--------|--------|---------|---------|--------------------------------------------------------------------------------------------------|--------------------|-------------------------|------------|-----|
| S7-300 | S7-400 | S7-1200 | S7-1500 | Description                                                                                      | LAD/FBD            | STL<br>(not<br>S7-1200) | SCL        |     |
| ~      | •      | ~       | •       | Receive data via communication connection<br>S7-1500: also as CFC instruction                    |                    | TRCV                    |            |     |
|        |        | ~       | •       | Resetting the connection<br>S7-1500: also as CFC instruction                                     |                    | T_RESET                 |            |     |
|        |        | ~       | •       | Check the connection<br>S7-1500: also as CFC instruction                                         |                    | T_DIAG                  |            |     |
|        |        | ~       | Ø       | Configure interface<br>S7-1500: also as CFC instruction                                          |                    | T_CONFIG                |            |     |
|        |        | •       | ~       | Preparing and changing the communication<br>connection. E.G.: Request connection ID, sp<br>ties. |                    | T                       | CONSetting | S   |
| ~      | •      |         |         | Program-controlled IP and connection confi<br>RECEIVE                                            | guration via SEND/ |                         | IP_CONFIG  |     |
| •      | •      | •       | •       | Send data via Ethernet (UDP)                                                                     |                    |                         | TUSEND     |     |
| ~      | •      | ~       | •       | Receive data via Ethernet (UDP)                                                                  |                    | TURCV                   |            |     |
| ~      | •      |         |         | Change IP configuration parameters                                                               |                    | IP_CONF                 |            |     |
| ~      | •      |         |         | Swap data using FETCH and WRITE via TCP                                                          |                    | FW_TCP                  |            |     |
| •      | •      |         |         | Swap data using FETCH and WRITE via ISO-o                                                        | n-TCP              |                         | FW_IOT     |     |

| В      | Basic  | instr   | ucti    | ons Extended instructions Technology                                                                                                    | Сог        | mmunicat                | ion      |
|--------|--------|---------|---------|----------------------------------------------------------------------------------------------------|------------|-------------------------|----------|
| S7-300 | S7-400 | S7-1200 | S7-1500 | Description                                                                                                    | LAD/FBD    | STL<br>(not<br>S7-1200) | SCL      |
|        |        |         |         | OPC UA                                                                                                    |            |                         |          |
|        |        |         |         | OPC UA server                                                                                                    |            |                         |          |
|        |        | ~       | V       | Query to operating system whether the serve method was called and provision of the input parameters for processing the method.                   | OPC_UA     | _ServerMe               | thodPre  |
|        |        | ~       | V       | Transferring information to the operating system about the status of method execution and whether the output parameters of the method are valid. | OPC_UA     | _ServerMet              | :hodPost |
|        |        |         |         | OPC UA client                                                                                                    |            |                         |          |
|        |        |         |         | Schematic flow:                                                                                                    |            |                         |          |
|        |        |         |         | OPC_UA_NamespaceGetIndexList OPC_UA_TranslationPathList OPC_UA_TranslationPathList                                                               | DPC_UA_Dis | connect                 | ]        |

### A5E33285102-AH WWW.PLC1.II

| Basic instructi                        | ons Extended instructions Technology                                           | Со        | mmunicat                       | ion        |  |  |
|----------------------------------------|--------------------------------------------------------------------------------|-----------|--------------------------------|------------|--|--|
| 57-300<br>57-400<br>57-1200<br>57-1500 | Description                                                                    | LAD/FBD   | STL<br>(not<br>S7-1200)        | SCL        |  |  |
|                                        | Preparing data exchange, establishing a session                                |           |                                |            |  |  |
| Ø                                      | OP                                                                             | C_UA_Conn | ect                            |            |  |  |
| V                                      | Request the current indexes of the namespaces in an OPC UA serve               | r OPC_UA  | OPC_UA_NamespaceGet<br>dexList |            |  |  |
| V                                      | Register PLC tags with an OPC UA server, get handles for read and write access | OPC_UA    | OPC_UA_NodeGetHandleL          |            |  |  |
| V                                      | Determine Nodelds (node parameters) from tag names (Browse-<br>Name)           | OPC_U     | A_Translate                    | PathList   |  |  |
| V                                      | Register OPC UA method with an OPC UA server                                   | OPC_UA_   | MethodGetH                     | HandleList |  |  |
|                                        | Data exchange/data access                                                      |           |                                |            |  |  |
| Ø                                      | Read values from PLC tags                                                      | OP        | C_UA_Read                      | List       |  |  |
| ☑                                      | Writing new values in PLC tags                                                 | OP        | C_UA_Write                     | List       |  |  |
| V                                      | Call method                                                                    | OPC_      | OPC_UA_MethodCall              |            |  |  |
| ☑                                      | Set up session and read values from PLC tags                                   | OPC       | OPC_UA_ReadList_C              |            |  |  |
| V                                      | Set up session and write values to PLC tags                                    | OPC_      | _UA_WriteLi                    | ist_C      |  |  |

| Basic instructi                        | ons Extended instructions Technology                                                      | Сог                  | mmunicat                | ion       |  |  |  |  |  |  |  |
|----------------------------------------|-------------------------------------------------------------------------------------------|----------------------|-------------------------|-----------|--|--|--|--|--|--|--|
| 57-300<br>57-400<br>57-1200<br>57-1500 | Description                                                                               | LAD/FBD              | STL<br>(not<br>S7-1200) | SCL       |  |  |  |  |  |  |  |
| ☑                                      | Set up session and call method                                                            | OPC_L                | JA_Method               | Call_C    |  |  |  |  |  |  |  |
|                                        | Ending data exchange, ending a session                                                    |                      |                         |           |  |  |  |  |  |  |  |
| V                                      | Terminate connection to the OPC UA server                                                 | OPC_                 | _UA_Discor              | nect      |  |  |  |  |  |  |  |
| V                                      | Enable handles for read and write access                                                  | OPC_UA               | _NodeRele<br>dleList    | aseHan-   |  |  |  |  |  |  |  |
| V                                      | Enable handles for method calls                                                           | OPC_UA_              | MethodRel<br>dleList    | easeHan-  |  |  |  |  |  |  |  |
|                                        | Diagnostics                                                                               |                      |                         |           |  |  |  |  |  |  |  |
| ☑                                      | Read connection status and determine quality of a connection                              | OPC_UA_              | Connection              | GetStatus |  |  |  |  |  |  |  |
|                                        | OPC UA: CP 443-1 OPC UA                                                                   |                      |                         |           |  |  |  |  |  |  |  |
| v                                      | Establish connection.                                                                     | ι                    | JA_Connec               | t         |  |  |  |  |  |  |  |
| v                                      | Request the current indexes of the namespaces in an OPC UA server                         | UA_Na                | mespaceGe               | etIndex   |  |  |  |  |  |  |  |
| ~                                      | Register PLC tags with an OPC UA server, get handles for read and write access            | UA_NodeGetHandleList |                         |           |  |  |  |  |  |  |  |
| ~                                      | Reading out the data from nodes of the connected server using the<br>list of node handles | ι                    | JA_ReadLis              | t         |  |  |  |  |  |  |  |

|        | Basic  | instr   | ructi   | ons                     | Extended instructi                                 | ions        | Technology                 | Со              | mmunicat                | ion |  |
|--------|--------|---------|---------|-------------------------|----------------------------------------------------|-------------|----------------------------|-----------------|-------------------------|-----|--|
| S7-300 | S7-400 | S7-1200 | S7-1500 |                         | Des                                                | scription   |                            | LAD/FBD         | STL<br>(not<br>S7-1200) | SCL |  |
|        | •      |         |         | Writing tl<br>node han  |                                                    | connected   | d server using the list of | l               | UA_WriteList            |     |  |
|        | ~      |         |         | Register I<br>write acc |                                                    | A server, g | et handles for read and    | UA_Noc          | UA_NodeReleaseHandleLi  |     |  |
|        | •      |         |         | Terminat                | e connection to the OPC                            | C UA serve  | er                         | U               | UA_Disconnect           |     |  |
|        |        |         |         |                         | Web server                                         |             |                            |                 |                         |     |  |
| •      | •      | •       | Ø       | Synchron                | ize user-defined web pa                            | ages        |                            |                 | WWW                     |     |  |
|        |        |         |         |                         | Fail-safe HMI Pan                                  | iels (on    | ly in the safety pro       | gram)           |                         |     |  |
| ~      | •      | ~       | •       |                         | e Panel 277 F IWLAN:<br>ication with connected     | device via  | a PROFIsafe                | F_FB_MP         |                         |     |  |
| •      | •      | ~       | •       |                         | e Panel 277 F IWLAN:<br>g of up to 4 panels in th  | e effective | e range                    | F_FB_<br>RNG_4  |                         |     |  |
| ~      | •      |         | ~       |                         | e Panel 277 F IWLAN:<br>g of up to 16 panels in tl | he effecti  | ve range                   | F_FB_<br>RNG_16 |                         |     |  |
| ~      | ~      | ~       | •       |                         | e Panels of the second<br>ication with connected   |             |                            | F_FB_<br>KTP_   |                         |     |  |

|        | Basic  | insti   | ructi   | ons Extended instructions Technology                                                                                                    | Сог              | mmunicat                   | ion |  |
|--------|--------|---------|---------|----------------------------------------------------------------------------------------------------|------------------|----------------------------|-----|--|
| S7-300 | S7-400 | S7-1200 | S7-1500 | Description                                                                                                    | LAD/FBD          | LAD/FBD (not S<br>S7-1200) |     |  |
| ~      | •      | •       | •       | For Mobile Panels of the second generation:<br>Managing of panels in the effective range                                                                        | F_FB_<br>KTP_RNG |                            |     |  |
|        |        |         |         | Modbus TCP                                                                                                    |                  |                            |     |  |
|        |        | •       | ~       | Communicate via PROFINET as Modbus TCP client<br>Also supports the Modbus function 23: Write data to the Modbus<br>server and read data from the Modbus server. | MB_CLIENT        |                            |     |  |
|        |        | •       | •       | Communicate via PROFINET as Modbus TCP server                                                                                                    | 1                | MB_SERVER                  | 8   |  |
|        |        | ~       | •       | Communicate redundantly via PROFINET as MODBUS TCP client                                                                                                    | ME               | RED_CLIE                   | NT  |  |
|        |        | ~       | •       | Communicate redundantly via PROFINET as a MODBUS TCP server                                                                                                    | MB               | _RED_SERV                  | /ER |  |
| ~      | •      |         |         | Establish communication between a CPU with integrated PN interface<br>and a partner that supports the Modbus/TCP protocol.                                      | l                | MODBUSPN                   | I   |  |
| ~      | ~      |         |         | Connection management                                                                                                    |                  | тср_сомм                   |     |  |
| ~      | •      |         |         | Communicate via Ethernet as Modbus TCP client                                                                                                    |                  | MOD_CLI                    |     |  |
| •      | •      |         |         | Communicate via Ethernet as Modbus TCP server                                                                                                    |                  | MOD_SRV                    |     |  |

|        | Basic  | insti      | ructi   | Со                                                                              | mmunicat       | ion                     |     |  |
|--------|--------|------------|---------|---------------------------------------------------------------------------------|----------------|-------------------------|-----|--|
| S7-300 | S7-400 | S7-1200    | S7-1500 | Description                                                                     | LAD/FBD        | STL<br>(not<br>S7-1200) | SCL |  |
|        |        |            |         | Communications processors                                                       |                |                         |     |  |
|        |        |            |         |                                                                                 |                |                         |     |  |
|        |        |            |         | Point-to-Point or PtP communication                                             |                |                         |     |  |
|        |        |            |         | S7-300/400: Commands for ET 200SP CM PtP                                        |                |                         |     |  |
| •      | •      | •          | •       | Configure PtP communication port<br>S7-300/400: Only if ET 200SP CM PtP is used |                | Port_Config             | 1   |  |
| •      | •      | •          | •       | Configure PtP sender                                                            | Send_Config    |                         |     |  |
| •      | •      | •          | •       | Configure PtP recipient                                                         | Receive_Config |                         |     |  |
| ~      | ~      | •          | •       | Configure 3964 (R) protocol                                                     | P:             | 3964_Conf               | ig  |  |
| •      | •      | ~          | •       | Send data                                                                       |                | Send_P2P                |     |  |
| •      | ~      | ~          | •       | Receive data                                                                    | F              | Receive_P2              | P   |  |
| •      | ~      | ~          | •       | elete receive buffer Receive_Rese                                               |                |                         |     |  |
| ~      | ~      | ~          | •       | Read status Signal_Get                                                          |                |                         |     |  |
| ~      | ~      | Signal_Set |         |                                                                                 |                |                         |     |  |

| $\square$ | Basic    | insti   | ructio  | ons Extended instructions Technology                                              | Сог                                                                                                    | mmunicat                | ion |
|-----------|----------|---------|---------|-----------------------------------------------------------------------------------|----------------------------------------------------------------------------------------------------|-------------------------|-----|
| S7-300    | S7-400   | S7-1200 | S7-1500 | Description                                                                       | LAD/FBD                                                                                                    | STL<br>(not<br>S7-1200) | SCL |
| •         | •        | ~       | •       | Get advanced functions                                                            | Get_Features                                                                                                    |                         |     |
| •         | v v v v  |         |         | Set advanced functions                                                            | S                                                                                                    | et_Feature              | S   |
|           |          |         |         | Instructions with lower memory requirements, but also less func-<br>tional scope. | Recommendation: Use the<br>instructions specified above<br>You cannot apply the instruc<br>tions decentrally in an ET 20 |                         |     |
|           |          | •       |         | Configure communication parameters dynamically                                    | PORT_CFG                                                                                                    |                         |     |
|           |          | ~       |         | Configure serial transmission parameters dynamically                              | SEND_CFG                                                                                                    |                         |     |
|           |          | ~       |         | Configure serial receive parameters dynamically                                   |                                                                                                    | RCV_CFG                 |     |
|           |          | ~       |         | Transmit send buffer data                                                         |                                                                                                    | SEND_PTP                |     |
|           |          | ~       |         | Enable receive messages                                                           |                                                                                                    | RCV_PTP                 |     |
|           | <b>~</b> |         |         | Delete receive buffer                                                             |                                                                                                    | RCV_RST                 |     |
|           | ~        |         |         | Query RS 232 signals                                                              | SGN_GET                                                                                                    |                         |     |
|           | ~        |         |         | Set RS 232 signals                                                                |                                                                                                    | SGN_SET                 |     |

|        | Basic  | inst    | ructi   | ons Extended instructions Technology      | Сог                  | mmunicat                | ion  |
|--------|--------|---------|---------|-------------------------------------------|----------------------|-------------------------|------|
| S7-300 | S7-400 | S7-1200 | S7-1500 | Description                               | LAD/FBD              | STL<br>(not<br>S7-1200) | SCL  |
|        |        |         |         |                                           |                      |                         |      |
|        |        | ~       |         | Edit communication via USS network        |                      | USS_PORT                |      |
| ~      | •      | ~       | ~       | Communication via USS network (16 drives) | US                   | S_Port_Sca              | an   |
|        |        |         | •       | Communication via USS network (31 drives) | USS_Port_Scan_31     |                         |      |
|        |        | ~       |         | Prepare and display data for the drive    | USS_Drive            |                         |      |
| ~      | •      | ~       | ~       | Data exchange with the drive (16 drives)  | USS_Drive_Control    |                         |      |
|        |        |         | ~       | Data exchange with the drive (31 drives)  | USS_Drive_Control_31 |                         |      |
|        |        | ~       |         | Read out parameters from the drive        |                      | USS_RPM                 |      |
| •      | •      | •       | •       | Read data from drive (16 drives)          | USS                  | 5_Read_Par              | am   |
|        |        |         | •       | Read data from drive (31 drives)          | USS_                 | Read_Parar              | n_31 |
|        |        | ~       |         | Change parameters in the drive            | USS_WPM              |                         |      |
| •      | •      | ~       | •       | Change data in drive (16 drives)          | USS_Write_Param      |                         |      |
|        |        |         | •       | Change data in drive (31 drives)          | USS_                 | Write_Para              | m_31 |

|        | Basic    | insti   | ructi        | ons Extended instructions Technology                                              | Сог                                                                                                    | nmunicat                | ion  |  |
|--------|----------|---------|--------------|-----------------------------------------------------------------------------------|----------------------------------------------------------------------------------------------------|-------------------------|------|--|
| S7-300 | S7-400   | S7-1200 | S7-1500      | Description                                                                       | LAD/FBD                                                                                                    | STL<br>(not<br>S7-1200) | SCL  |  |
|        |          |         |              | MODBUS (RTU)                                                                      |                                                                                                    |                         |      |  |
|        |          |         |              | S7-300/400: Commands for ET200SP CM PtP                                           |                                                                                                    |                         |      |  |
| •      | •        | •       | •            | Configure communication module for Modbus                                         | Modb                                                                                                    | us_Comm_                | Load |  |
| •      | v v v v  |         |              | Communicate as Modbus master                                                      | Мо                                                                                                    | odbus_Mas               | ter  |  |
| •      | •        | •       | •            | Communicate as Modbus slave                                                       | Modbus_Slave                                                                                                    |                         |      |  |
|        |          |         |              | Instructions with lower memory requirements, but also less func-<br>tional scope. | Recommendation: Use the<br>instructions specified abo<br>You cannot apply the instru-<br>tions decentrally with a CI<br>in an ET 200. |                         |      |  |
|        |          | •       |              | Configure port on the PtP module for Modbus RTU                                   | MB                                                                                                    | _COMM_LC                | DAD  |  |
|        |          | ~       |              | Communicate via the PtP port as Modbus master                                     | N                                                                                                    | IB_MASTE                | R    |  |
|        | <b>~</b> |         |              | Communicate via the PtP port as Modbus slave                                      | MB_SLAVE                                                                                                    |                         |      |  |
|        |          |         |              | Point-to-point connection: CP 340                                                 |                                                                                                    |                         |      |  |
| ~      |          |         | Receive data |                                                                                   |                                                                                                    | P_RCV                   |      |  |
| ~      | <b>v</b> |         |              | Send data                                                                         |                                                                                                    | P_SEND                  |      |  |

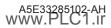

| Basic instruction                      | ons Extended instructions Technology                |       | Communication                |     |  |
|----------------------------------------|-----------------------------------------------------|-------|------------------------------|-----|--|
| 57-300<br>57-400<br>57-1200<br>57-1500 | Description                                         | LAD/F | STL<br>BD (not 5<br>57-1200) | SCL |  |
| V                                      | Output alarm text with up to 4 tags to printer      |       | P_PRINT                      |     |  |
| v                                      | Delete receive buffer                               |       | P_REST                       |     |  |
| V                                      | Read accompanying signals at the RS 232 interface   |       | V24_STAT_340                 |     |  |
| v                                      | Write accompanying signals at the RS 232C interface |       | V24_SET_340                  |     |  |
|                                        | Point-to-point connection: CP 341                   |       |                              |     |  |
| V                                      | Receive or provide data                             |       | P_RCV_RK                     |     |  |
| V                                      | Send or fetch data                                  |       | P_SND_RK                     |     |  |
| V                                      | Output alarm text with up to 4 tags to printer      |       | P_PRT341                     |     |  |
| V                                      | Read accompanying signals at the RS 232 interface   |       | V24_STAT                     |     |  |
| V                                      | Write accompanying signals at the RS 232C interface |       | V24_SET                      |     |  |
|                                        | Point-to-point connection: CP 440                   |       |                              |     |  |
| <ul> <li>✓</li> </ul>                  | ✓ Receive data                                      |       |                              |     |  |
| <ul> <li>✓</li> </ul>                  | Send data                                           |       | SEND_440                     |     |  |
| <ul> <li></li> </ul>                   | Delete receive buffer                               |       | RES_RECV                     |     |  |

|        | Basic  | instr   | ucti    | ons Extended instructions Technology                                                          | Co       | mmunicat                | ion |
|--------|--------|---------|---------|-----------------------------------------------------------------------------------------------|----------|-------------------------|-----|
| S7-300 | S7-400 | S7-1200 | S7-1500 | Description                                                                                   | LAD/FBD  | STL<br>(not<br>S7-1200) | SCL |
|        |        |         |         | Point-to-point connection: CP 441                                                             |          |                         |     |
|        | •      |         |         | Read accompanying signals at the RS 232 interface                                             | V        | 24_STAT_44              | 41  |
|        | •      |         |         | Write accompanying signals at the RS 232C interface                                           | V        | 24_SET_44               | -1  |
|        |        |         |         | MODBUS slave (RTU)                                                                            |          |                         |     |
| •      | •      |         |         | Modbus slave instruction for CP 341                                                           | MODB_341 |                         |     |
| •      | •      |         |         | Modbus slave instruction for CP 441                                                           | MODB_441 |                         |     |
|        |        |         |         | MODBUS: CP 343-1, CP 443-1                                                                    |          |                         |     |
| •      | •      |         |         | Establish communication between a CP and a partner that supports the OPEN MODBUS/TCP protocol |          | MODBUSCP                | •   |
| •      | •      |         |         | Communicate as Modbus client                                                                  |          | MB_CPCLI                |     |
| ~      | •      |         |         | Communicate as Modbus server                                                                  |          | MB_CPSRV                |     |
|        |        |         |         | ET 200S serial interface ("S_" stands for "serial")                                           |          |                         |     |
| V      | •      |         | •       | Receive data                                                                                  |          | S_RCV                   |     |

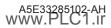

|        | Basic  | instr   | ucti    | ons Extended instructions Technology                                                              | Co                                               | mmunicat                | ion |  |
|--------|--------|---------|---------|---------------------------------------------------------------------------------------------------|--------------------------------------------------|-------------------------|-----|--|
| S7-300 | S7-400 | S7-1200 | S7-1500 | Description                                                                                       | LAD/FBD                                          | STL<br>(not<br>S7-1200) | SCL |  |
| •      | ~      |         | •       | Send data                                                                                         |                                                  | S_SEND                  |     |  |
| •      | •      |         | •       | Read accompanying signals at the RS 232C interface                                                |                                                  | S_VSTAT                 |     |  |
| ~      | ~      |         | •       | Write accompanying signals at the RS 232C interface                                               |                                                  | S_VSET                  |     |  |
| ~      | ~      |         | •       | Set data flow control using XON/XOFF                                                              |                                                  | S_XON                   |     |  |
| ~      | ~      |         | •       | Set data flow control using RTS/CTS                                                               |                                                  | S_RTS                   |     |  |
| •      | ~      |         | ~       | Configure data flow control via automatic Configure operation of the RS 232C accompanying signals |                                                  | S_V24                   |     |  |
| ~      | ~      |         | •       | Modbus slave instruction for ET 200S 1SI                                                          |                                                  | S_MODB                  |     |  |
| ~      | •      |         | V       | Send data to a USS slave                                                                          |                                                  | S_USST                  |     |  |
| ~      | ~      |         | ☑       | Receive data from a USS slave                                                                     |                                                  | S_USSR                  |     |  |
| ~      | •      |         | ☑       | Initialize USS                                                                                    |                                                  | s_ussi                  |     |  |
|        |        |         |         | SIMATIC NET CP                                                                                    |                                                  |                         |     |  |
|        |        |         |         | Open User Communication                                                                           |                                                  |                         |     |  |
| ~      | ~      |         |         | Passes data to the CP for transfer via a configured connection                                    | AG_SEND                                          |                         |     |  |
| •      | •      |         |         | Passes jobs to the CP for accepting received data                                                 | jobs to the CP for accepting received data AG_RI |                         |     |  |

|        | Basic                                                                     | insti                                                                 | ructi   | ons        | Extended inst                             | ructions         | Technology                          | Со        | mmunicat                | ion |
|--------|---------------------------------------------------------------------------|-----------------------------------------------------------------------|---------|------------|-------------------------------------------|------------------|-------------------------------------|-----------|-------------------------|-----|
| S7-300 | S7-400                                                                    | S7-1200                                                               | S7-1500 |            |                                           | Description      |                                     | LAD/FBD   | STL<br>(not<br>S7-1200) | SCL |
| ~      | <ul> <li>Locks data exchange via a connection with FETCH/WRITE</li> </ul> |                                                                       |         |            |                                           |                  | h FETCH/WRITE                       |           | AG_LOCK                 |     |
| ~      | •                                                                         |                                                                       |         |            | ternal access to us<br>is then possible w |                  | eas of the controller. Data<br>ITE. | 1         | AG_UNLOCI               | ĸ   |
| ~      | •                                                                         |                                                                       |         | Connecti   | on diagnostics                            |                  |                                     |           | AG_CNTRL                |     |
| ~      | ~                                                                         |                                                                       |         | Connecti   | on diagnostics, cor                       | nnection estal   | olishment, ping request             | AG_CNTEX  |                         |     |
|        |                                                                           |                                                                       |         |            |                                           | PROFIB           | US DP                               |           |                         |     |
| ~      | ~                                                                         |                                                                       |         | Data tran  | sfer to the CP as DF                      | P master or DF   | 'slave                              | DP_SEND   |                         |     |
| •      | ~                                                                         |                                                                       |         | Data rece  | ipt from CP as DP n                       | naster or DP s   | lave                                | DP_RECV   |                         |     |
| •      | ~                                                                         |                                                                       |         | Request o  | of diagnostics infor                      | mation           |                                     | DP_DIAG   |                         |     |
| •      | ~                                                                         |                                                                       |         | Transfer o | of control informati                      | ion to the PRC   | FIBUS CP                            |           | DP_CTRL                 |     |
|        |                                                                           |                                                                       |         |            |                                           | PROFIN           | ET IO                               |           |                         |     |
| •      | ~                                                                         |                                                                       |         | Data pass  | ing to the CP as IO                       | controller or    | IO device                           |           | PNIO_SEND               | )   |
| •      | ~                                                                         | Data receipt from CP as IO controller or IO device                    |         |            |                                           | device           |                                     | PNIO_RECV | , <u> </u>              |     |
| ~      | ~                                                                         |                                                                       |         | Read data  | a record or write da                      | ita record in IG | D controller                        | P         | NIO_RW_RE               | C   |
| ~      | ~                                                                         | <ul> <li>Alarm evaluation through CP343-1 as IO controller</li> </ul> |         |            |                                           |                  | ontroller                           | Р         | NIO_ALARI               | N   |

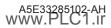

|        | Basic       | instr   | uctio   | ons Extended instructions                        | Technology                | Co                 | mmunicat                | ion |
|--------|-------------|---------|---------|--------------------------------------------------|---------------------------|--------------------|-------------------------|-----|
| S7-300 | S7-400      | S7-1200 | S7-1500 | Description                                      | Description               |                    | STL<br>(not<br>S7-1200) | SCL |
|        | PROFlenergy |         |         |                                                  |                           |                    |                         |     |
| ~      | •           |         |         | Triggering or ending an energy saving pa         | iuse                      | PE_                | START_END               | _CP |
| ~      | •           |         |         | Extended triggering or ending of an ener         | rgy saving pause          | I                  | PE_CMD_CF               | þ   |
| ~      | •           |         |         | Handling of commands from the IO conti<br>device | roller in the PROFlenergy | PE_I_DEV_CP        |                         |     |
| •      | •           |         |         | Transfer of the switch setting from powe         | r modules to ET 200S      | PE_DS3_Write_ET200 |                         |     |
|        |             |         |         | Additional i                                     | nstructions               |                    |                         |     |
| •      | •           |         |         | Use of a logical trigger for ERPC commun         | ication                   | LOGICAL_TRIGGER    |                         |     |
| ~      | ~           |         |         | Setup of FTP connections from and to an          | FTP server                | FTP_CMD            |                         |     |
| •      | ~           |         |         | Transfer connection data from configura          | tions DB to CP            |                    | IP_CONFIG               |     |
|        |             |         |         | GPRSComm                                         | : CP 1242-7               |                    |                         |     |
|        |             | •       |         |                                                  |                           | TC_CON             |                         |     |
|        |             | •       |         | Terminate connection via GSM network             |                           | -                  | TC_DISCON               |     |
|        |             | •       |         | Send data via the GSM network                    |                           |                    | TC_SEND                 |     |
|        |             | •       |         | Receive data via the GSM network                 |                           |                    | TC_RECV                 |     |

|        | Basic                             | instr   | ructi   | ons Extended instructions Technology                               | Со           | nmunicat                | ion |
|--------|-----------------------------------|---------|---------|--------------------------------------------------------------------|--------------|-------------------------|-----|
| S7-300 | S7-400                            | S7-1200 | S7-1500 | Description                                                        | LAD/FBD      | STL<br>(not<br>S7-1200) | SCL |
|        |                                   | •       |         | Transfer configuration data to CP                                  | -            | TC_CONFIG               |     |
|        | S7-300C functions                 |         |         |                                                                    |              |                         |     |
|        |                                   |         |         | ASCII, 3964®                                                       |              |                         |     |
| •      |                                   |         |         | Send data (ASCII, 3964(R))                                         | SEI          | ND_PTP_30               | 0C  |
| ~      | Fetch data (ASCII, 3964(R))       |         |         |                                                                    | RCV_PTP_300C |                         |     |
| ~      |                                   |         |         | Reset input buffer (ASCII, 3964(R))                                | RES          | 6_RCVB_30               | 0C  |
|        |                                   |         |         | RK 512                                                             |              |                         |     |
| ~      |                                   |         |         | Send data (RK 512)                                                 | SE           | ND_RK_30                | DC  |
| ~      |                                   |         |         | Fetch data (RK 512)                                                | FET          | CH_RK_30                | 0C  |
| ~      | Receive and provide data (RK 512) |         |         |                                                                    |              | RVE_RK_30               | 0C  |
|        |                                   |         |         | Communication with iSlave/iDevice                                  |              |                         |     |
| •      | ~                                 |         |         | Read data from a communication partner within the local S7 station | I_GET        |                         |     |
| ~      | ~                                 |         |         | Write data to a communication partner within the local S7 station  |              | I_PUT                   |     |

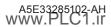

| $\square$ | Basic                                                                            | instr   | ructi   | ons                                                                | Extended instruc       | ctions                 | Technology                    | Со      | mmunicat                | ion |
|-----------|----------------------------------------------------------------------------------|---------|---------|--------------------------------------------------------------------|------------------------|------------------------|-------------------------------|---------|-------------------------|-----|
| S7-300    | S7-400                                                                           | S7-1200 | S7-1500 |                                                                    | D                      | escription             |                               | LAD/FBD | STL<br>(not<br>S7-1200) | SCL |
| ~         | Abort a connection to a communication partner within the local S7<br>station     |         |         |                                                                    |                        |                        |                               | I_ABORT |                         |     |
|           |                                                                                  |         |         |                                                                    | PROFINET CBA           |                        |                               |         |                         |     |
| ~         | •                                                                                |         |         | Update the                                                         | e inputs of the user p | orogram in             | terface                       |         | PN_IN                   |     |
| ~         | •                                                                                |         |         | Update the                                                         | e outputs of the user  | <sup>-</sup> program i | interface                     | PN_OUT  |                         |     |
| ~         | •                                                                                |         |         | Release DF                                                         | interconnections       |                        |                               | PN_DP   |                         |     |
|           |                                                                                  |         |         |                                                                    | MPI communica          | ation                  |                               |         |                         |     |
|           |                                                                                  |         |         |                                                                    | Note: "X"              | ' stands foi           | r the MPI interface           |         |                         |     |
| •         | •                                                                                |         |         | Send data                                                          | to a communication     | partner o              | utside the local S7 station   |         | X_SEND                  |     |
| ~         | •                                                                                |         |         | Receive da<br>station                                              | ta from a communic     | ation part             | ner outside the local S7      |         | X_RCV                   |     |
| ~         | ~                                                                                |         |         | Read data                                                          | from a communicati     | on partnei             | r outside the local S7 statio | n       | X_GET                   |     |
| ~         | ~                                                                                |         |         | Write data to a communication partner outside the local S7 station |                        |                        |                               |         | X_PUT                   |     |
| •         | Abort an existing connection to a communication partner outside local S7 station |         |         |                                                                    |                        |                        | unication partner outside th  | ne      | X_ABORT                 |     |

|                    | Basic                                       | instr | ructio | ons Extended instructions              | Technology                         | Сог     | nmunicat                | ion |
|--------------------|---------------------------------------------|-------|--------|----------------------------------------|------------------------------------|---------|-------------------------|-----|
| S7-300             | 57-400<br>57-1200<br>57-1500<br>Description |       |        |                                        | n                                  | LAD/FBD | STL<br>(not<br>S7-1200) | SCL |
|                    | TeleService                                 |       |        |                                        |                                    |         |                         |     |
|                    |                                             | •     |        | Transfer email                         |                                    | TM_MAIL |                         |     |
| ~                  | •                                           |       |        | Establish remote connection to program | onnection to programming device/PC |         |                         |     |
| ~                  | Establish remote connection to AS           |       |        |                                        | AS_DIAL                            |         |                         |     |
| ~                  | 🖌 🖌 Send text (SMS) messag                  |       |        | Send text (SMS) message                |                                    |         | SMS_SEND                |     |
| 🖌 🖌 Transfer email |                                             |       |        | Transfer email                         |                                    |         | AS_MAIL                 |     |

Optional instructions

### Appendix "Optional instructions"

| S7-300 | S7-400             | S7-1200 | S7-1500 | Description                                | LAD/FBD        | STL<br>(not SCL<br>S7-1200) |
|--------|--------------------|---------|---------|--------------------------------------------|----------------|-----------------------------|
|        | SIMATIC Ident      |         |         |                                            |                |                             |
| •      | •                  | ~       | ~       | Read data from transponder                 | Read           |                             |
| •      | •                  | ~       | ~       | Read out data from code reading system     | Read_MV        |                             |
| •      | •                  | ~       | •       | Reset reader                               | Reset_Reader   |                             |
| •      | •                  | ~       | ~       | Set program at code reading system         | Set_MV_Program |                             |
| •      | •                  | ~       | ~       | Write data to the transponder              | Write          |                             |
|        |                    |         |         | Status queries                             |                |                             |
| •      | ~                  | ~       | ~       | Read out status of the reader              | R              | eader_Status                |
| •      | ~                  | ~       | ~       | Read out status of the transponder         |                | Tag_Status                  |
|        | Advanced functions |         |         |                                            |                |                             |
| ~      | ~                  | ~       | ~       | Load the configuration data to the reader  | Cor            | ifig_Download               |
| •      | ~                  | ~       | •       | Back up configuration data from the reader | Config_Upload  |                             |

| 0      | Optional instructions |         |         |                                                                             |               |                         |     |
|--------|-----------------------|---------|---------|-----------------------------------------------------------------------------|---------------|-------------------------|-----|
| S7-300 | S7-400                | S7-1200 | S7-1500 | Description                                                                 | LAD/FBD       | STL<br>(not<br>S7-1200) | SCL |
| •      | •                     | •       | •       | Detect transponder population                                               | Inventory     |                         |     |
| ~      | •                     | •       | •       | Read out data of the TID memory of a transponder                            | Read_TID      |                         |     |
| ~      | •                     | •       | •       | Read out UID of an HF transponder                                           | Read_UID      |                         |     |
| •      | •                     | •       | •       | Switch on/off antenna of RF300 readers                                      | Set_ANT_RF300 |                         | 00  |
| ~      | •                     | •       | •       | Set UHF parameters in the reader                                            | Set_Param     |                         |     |
| •      | •                     | •       | •       | Write EPC ID of a UHF transponder                                           | Write_EPC_ID  |                         | C   |
| ~      | ~                     | ~       | •       | ldent function for trained users with command transfer in a data structure  | Advanced_CMD  |                         | ID  |
| •      | ~                     | ~       | •       | Complex Ident function for experts with all commands and possibili-<br>ties | Ident_Profile |                         | 2   |
|        |                       |         |         | Legacy                                                                      |               |                         |     |
| ~      | •                     | •       |         | Read out data of the EPC memory of a transponder                            | Read_EPC_Mem  |                         | m   |
| ~      | ~                     | •       | •       | Write EPC memory of a UHF transponder                                       | Wr            | ite_EPC_Me              | em  |
| •      | ~                     | ~       | ~       | Switch on/off antennas of RF620R/RF630R                                     | Se            | t_ANT_RF6               | 00  |

| 0      | Optional instructions |         |         |                                                                                                    |                |                         |     |
|--------|-----------------------|---------|---------|----------------------------------------------------------------------------------------------------|----------------|-------------------------|-----|
| S7-300 | S7-400                | S7-1200 | S7-1500 | Description                                                                                                    | LAD/FBD        | STL<br>(not<br>S7-1200) | SCL |
| ~      | ~                     | •       | •       | Reset MOBY D reader                                                                                                    | Reset_MOBY_D   |                         | D   |
| ~      | •                     | •       | •       | Reset MOBY U reader                                                                                                    | Reset_MOBY_U   |                         | U   |
| ~      | •                     | •       | •       | Reset MV code reading device                                                                                                    | Reset_MV       |                         |     |
| ~      | •                     | •       | •       | Reset RF200 reader                                                                                                    | Reset_RF200    |                         | )   |
| ~      | •                     | •       | •       | Reset RF300 reader                                                                                                    | Reset_RF300    |                         | )   |
| ~      | •                     | •       | •       | Reset RF600 reader                                                                                                    | Reset_RF600    |                         | )   |
| ~      | ~                     | ~       | •       | Reset function for experts allows universally adjustable parameters                                                                            | Reset_Univ     |                         |     |
|        |                       |         |         | Energy Suite                                                                                                    |                |                         |     |
|        |                       | •       | ~       | Calculate operating-mode-related energy data of machines and<br>systems for uniform efficiency evaluation according to measuring<br>regulation | EnS_EEm_Calc   |                         | lc  |
|        |                       | ~       | ~       | Create efficiency protocol in CSV format on the SIMATIC memory<br>card of the CPU according to measuring regulation                            | EnS_EEm_Report |                         | ort |

| 0      | Optional instructions |         |         |                                                                                                    |         |                         |     |
|--------|-----------------------|---------|---------|----------------------------------------------------------------------------------------------------|---------|-------------------------|-----|
| S7-300 | S7-400                | S7-1200 | S7-1500 | Description                                                                                                  | LAD/FBD | STL<br>(not<br>S7-1200) | SCL |
|        |                       |         |         | SINAMICS                                                                                                    |         |                         |     |
|        |                       | ~       | •       | Cyclic control of SINAMICS as basic positioner                                                               | 1       | O_BasicPos              |     |
|        |                       | ~       | ~       | Cyclic control of SINAMICS as basic positioner with standard tele-<br>gram 1111;<br>Position-controlled axis |         | SinaPos                 |     |
|        |                       | •       | ~       | Cyclic control of SINAMICS with standard telegram 1;<br>speed-controlled axis                                |         | SinaSpeed               |     |
|        |                       | •       | •       | Acyclic read/write of max. 16 parameters from/on the SINAMICS inverter                                       |         | SinaPara                |     |
|        |                       | •       | ~       | Acyclic read/write a parameter from/on the SINAMICS inverter                                                 |         | SinaParaS               |     |
|        |                       | ~       | ~       | Control feed unit of a SINAMICS S120 via standard telegram 370                                               |         | SinaInfeed              |     |

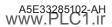

|         |                       | Cause Effect Matrix          |        |  |  |  |
|---------|-----------------------|------------------------------|--------|--|--|--|
| S7-1200 | S7-1500               | Description                  | СЕМ    |  |  |  |
|         |                       | General                      |        |  |  |  |
| ~       | •                     | Add output                   | ~      |  |  |  |
| ~       | •                     | Add input                    | ~      |  |  |  |
| ~       | •                     | Invert pin                   | ~      |  |  |  |
|         |                       | Cause instructions           |        |  |  |  |
|         |                       | Bit logic operations         |        |  |  |  |
| •       | •                     | AND logic operation          | &      |  |  |  |
| ~       | •                     | OR logic operation           | >=1    |  |  |  |
| ~       | •                     | EXCLUSIVE OR logic operation | Х      |  |  |  |
| •       | •                     | Assignment                   | =      |  |  |  |
|         | Comparator operations |                              |        |  |  |  |
| ~       | •                     | Equal                        | CMP == |  |  |  |
| ~       | •                     | Not equal                    | CMP <> |  |  |  |
| •       | •                     | Greater than or equal        | CMP>=  |  |  |  |

|                    | Cause Effect Matrix |     |
|--------------------|---------------------|-----|
|                    | Description         |     |
| Less than or equal |                     |     |
| Greater than       |                     |     |
| Less than          |                     |     |
|                    | Tim                 | ers |
|                    |                     |     |

| ~ | •                   | Greater than                         | CMP >    |  |  |  |
|---|---------------------|--------------------------------------|----------|--|--|--|
| • | •                   | Less than                            | CMP <    |  |  |  |
|   |                     | Timers                               |          |  |  |  |
| ~ | •                   | Delay activation                     | OnDelay  |  |  |  |
| ~ | ~                   | Delay deactivation                   | OffDelay |  |  |  |
| • | •                   | Activate for a limited time          | Pulse    |  |  |  |
|   | Effect instructions |                                      |          |  |  |  |
| ~ | V                   | With "Assignment" you set an operand | <b>v</b> |  |  |  |
| ~ | •                   | Set output                           | S        |  |  |  |
| ~ | •                   | Reset output                         | R        |  |  |  |

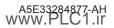

S7-1200 S7-1500

V V

CEM

CMP <=

|         |                      | Cause Effect Matrix                |          |  |  |  |
|---------|----------------------|------------------------------------|----------|--|--|--|
| S7-1200 | S7-1500              | Description                        | СЕМ      |  |  |  |
|         | Intersection actions |                                    |          |  |  |  |
| ~       | •                    | Set as long as the cause is active | <b>v</b> |  |  |  |
| ~       | •                    | Set permanently to 1               | S        |  |  |  |
| ~       | •                    | Set permanently to 0               | R        |  |  |  |

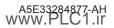

Siemens AG S Digital Industries / Postfach 48 48 0 90026 Nuremberg GERMANY

Subject to change without prior notice. A5E33285102-AH © Siemens AG 2021